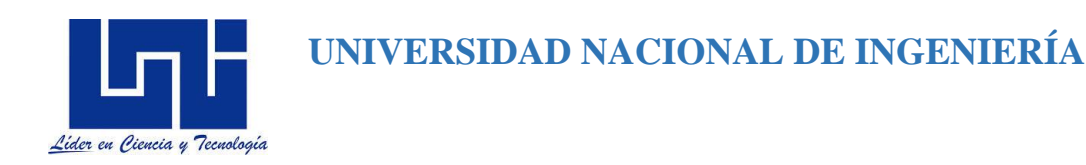

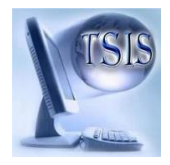

## **FACULTAD DE CIENCIAS Y SISTEMAS**

# Proyecto final para optar al título de Técnico Superior en Informática y Sistemas

## Desarrollo de software de inventario y facturación para la empresa "DIMELCO S.A"

## Autores:

Br. Robinson Téllez Leiva. Carné Nº 2013-65012 Br. David Antonio Muñoz Bolaños. Carné Nº 2013-65027 Br. Cesar Iván Baldelomar Traña. Carné Nº 2013-65035

## Tutor:

Ing. José Orlando Jarquín.

Managua, 13 de febrero de 2017

## **DEDICATORIA**

Dedicamos esta Tesis a Dios y a Nuestros padres por el deseo de superación y amor que nos han brindado cada día en que han sabido guiar nuestras vidas por el sendero de la verdad para honrar, a nuestras familias con los conocimientos adquiridos, brindándonos el fruto de sus esfuerzos y sacrificios por ofrecernos un mañana mejor.

#### AGRADECIMIENTO

Agradecemos a Dios por bendecirnos para llegar hasta donde hemos llegado, porque hizo realidad este sueño anhelado.

A nuestros padres por el apoyo incondicional y el esfuerzo diario que realizan por brindarnos una buena educación.

Ing. Orlando Jarquín por su oportuno, preciso e instruida orientación para el logro del presente trabajo monográfico. De igual manera por su visión crítica de muchos aspectos cotidianos de la vida, por su rectitud en su profesión como docente, por sus consejos, que ayudan a formarnos como persona e investigador.

También nos gustaría agradecer a nuestros profesores durante toda nuestra carrera Técnica porque todos han aportado con un granito de arena a nuestra formación.

# Índice

DEDICATORIA

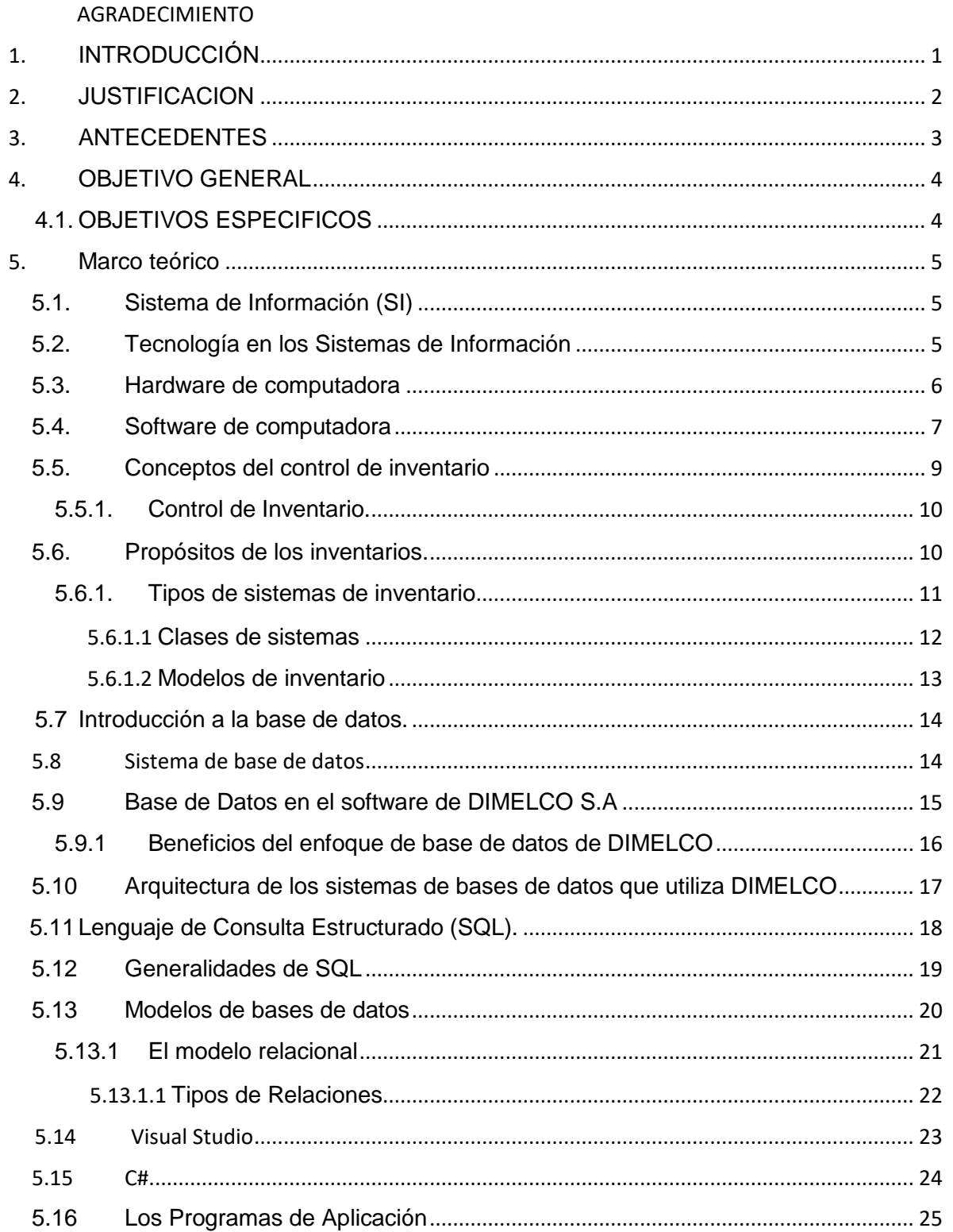

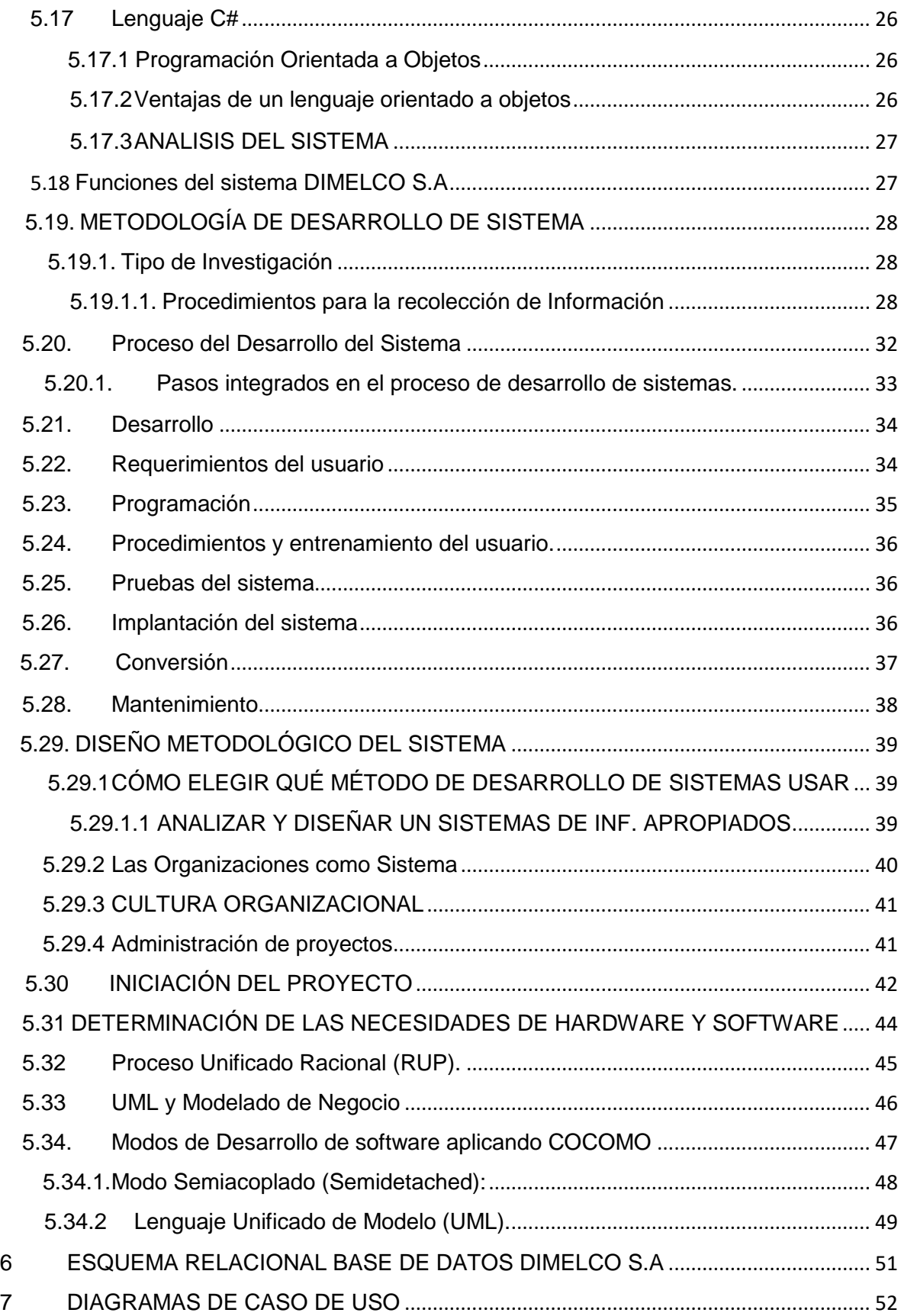

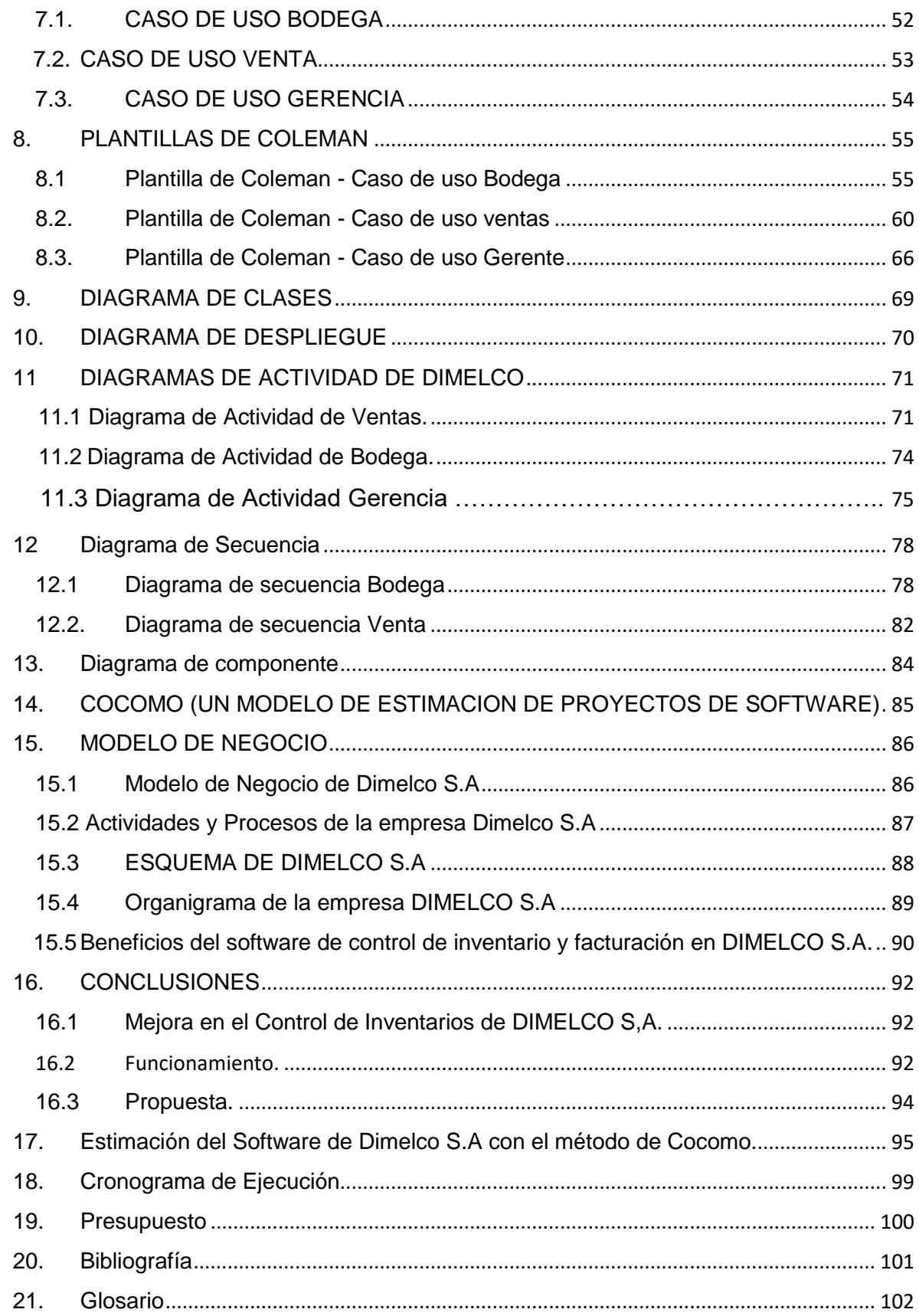

## <span id="page-6-0"></span>1. **INTRODUCCIÓN**

El presente trabajo de culminación de estudios es la realización de un software de control de inventario y facturación en la empresa DIMELCO S.A, que fue fundada en 1992 y está ubicada en la ciudad de Managua, se dedica a la comercialización de equipos de despacho para las gasolineras, generadores eléctricos, compresores de aire, montacargas, equipos de construcción liviana y materiales eléctricos.

DIMELCO S.A actualmente no cuenta con un software digital adecuado para el control de inventario y facturación, por lo tanto los procesos de compra, venta y facturación es realizada de forma manual, esto le conlleva a la empresa un descontrol y toma de decisiones tardía por lo que es necesario la realización de un software de control de inventario y facturación, debido a esta problemática se desarrollara el software de control de inventario y facturación mediante la metodología RUP (procedimiento racional unificado) donde se realizarán los siguientes procesos: modelo de negocio, requisitos del sistema, análisis y diseño, implementación y las pruebas del software.

El software será realizado por medio de una herramienta modo gráfica orientada a objeto, Aplicando la metodología UML (modelo de lenguaje unificado) Y utilizando lenguaje de programación C# con almacenamiento de datos, mediante el gestor de base de datos SQL Server 2014.

El desarrollo del software de control de inventario y facturación, eficiente y con un gestor de base de datos que optimizará el manejo y el control de la información, dicho software permitirá al administrador y a los propietarios tener información organizada y confiable de una manera ágil para la toma de decisiones en tiempo y forma.

## <span id="page-7-0"></span>2. **JUSTIFICACION**

La inexistencia de un software de inventario y facturación de la empresa antes mencionada dificulta el conocer la cantidad de los productos existentes, esto trae como consecuencia no tomar decisiones en tiempo y forma ya que estos datos se manejan manualmente.

Con el desarrollo del software de control de facturación e inventario, se pretende que la empresa DIMELCO S.A, pueda mejorar los procesos de control de productos para poder brindar un servicio de mayor calidad a sus clientes, además de mejorar la eficiencia del personal y la calidad de los datos e información que requieren los administradores para tener una mejor visión de las ganancias de la empresa, así mismo el software de control de inventario y facturación que contribuirá a una disminución considerable en los errores y conflictos existentes en los procesos actuales.

#### <span id="page-8-0"></span>3. **ANTECEDENTES**

**DIMELCO** fue Fundada en 1992 dicha empresa se dedica la comercialización de Equipos de despacho para Gasolineras, Generadores Eléctricos, Compresores de Aire, Montacargas, Equipo de Construcción Liviana y Materiales Eléctricos.

En la empresa no se ha implementado ningún software de control de inventario y facturación, actualmente el inventario se lleva a cabo registrando las entradas y salidas en libros y posteriormente realizando un conteo de los productos existentes, para al final comparar el resultado obtenido del conteo con el de existencia, la empresa lleva a cabo el inventario cada 30 días. (ver figura 1 y 2 en anexos pag. "116,117")

La problemática surge debido a que en la mayoría de las veces no coincide el inventario físico (el obtenido del conteo directo de los artículos existentes en almacén) y esto afecta el plan operativo de la empresa Dimelco S.A, ya que este no contempla un software de control de inventario y facturación para ser desarrollado por el área de ventas y bodega. Actualmente la gerencia de la institución está priorizando un sistema que haga parte de la lógica de negocio y que gire en su entorno, para garantizar la eficiencia de los procesos para brindar un mejor servicio a los clientes externos e internos.

El problema principal es que la empresa no cuenta con software de control de inventario y facturación que regule las entradas, salidas y existencias del producto dentro del inventario.

## <span id="page-9-0"></span>4. **OBJETIVO GENERAL**

Desarrollar un software de aplicación para el control de inventario y facturación para la empresa DIMELCO S.A

## <span id="page-9-1"></span>**4.1. OBJETIVOS ESPECIFICOS**

- Realizar un modelo del negocio para un análisis, implementación y documentación para la creación del software de la empresa DIMELCO S.A
- Diseñar el modelo de software basado en el lenguaje de programación C# orientada a Objetos mediante la metodología RUP
- Crear una base de datos en SQL server 2014 que permita el almacenamiento de los datos requeridos para el buen funcionamiento del software que se adapte a los procesos elaborados a la empresa.
- Asegurar que el comportamiento requerido del software es correcto y producente para los usuarios a la hora de ser implementado

#### <span id="page-10-0"></span>5. **Marco teórico**

 $\ddot{\phantom{a}}$ 

## <span id="page-10-1"></span>**5.1. Sistema de Información (SI)**

Un sistema de información puede definirse técnicamente como un conjunto de componentes interrelacionados que permiten capturar, procesar, almacenar y distribuir la información para apoyar en la toma de decisiones, el control, análisis y visión en una institución.<sup>1</sup>

En este estudio se pretende desarrollar un software de inventario y facturación para la empresa Dimelco S, A. para hacer eficiente la gestión de los servicios del control de inventario y facturación donde los datos serán almacenados en una base de datos donde este va a transformar los datos puros en información útil mediante tres actividades básicas: alimentación, procesamiento y salida.

Desde el punto de negocios, un sistema de información es una solución de organización y administración basada en la tecnología de información a un reto que surge del medio ambiente. Los SI proporcionan la solución institucional más importante a los retos y problemas que surgen del medio ambiente de negocios.

#### <span id="page-10-2"></span>**5.2. Tecnología en los Sistemas de Información**

Los Sistemas de Información utilizan la tecnología de software, hardware, almacenamiento y telecomunicación. Todo sistema tiene un entorno tecnológico indispensable para su existencia y subsistencia; ya que estos elementos interdependientes son importantísimos a la hora de concebir, desarrollar y poner en producción un Sistema de Información.

<sup>1</sup> Kenneth C. Laudon & Jane P. Laudon (2001). Administración de los Sistemas de Información. México: Pearson Educación. Tercera Edición, Pag. 8

#### <span id="page-11-0"></span>**5.3. Hardware de computadora**

El hardware de computadora es el equipo físico empleado para las actividades de alimentación, el procesamiento y la salida en un sistema de información. Consta de la unidad de procesamiento en la computadora, diversos dispositivos de alimentación, salida, almacenamiento y los elementos físicos que permiten enlazar a dichos elementos.

- La unidad de procesamiento, contiene componentes que manejan y manipulan la información dejándola de una manera más útil y también se encarga de controlar a los demás elementos. Estos componentes son:
	- 1. CPU (Unidad Lógica/Aritmetica y Unidad de Control)
	- 2. Almacenamiento primario (memoria)
- Los dispositivos de almacenamiento o memoria secundaria, utilizados para la alimentación y almacenamiento de datos o información para el SI. Estos dispositivos son: 1. Disco magnético (IDE, SATA,…) 2. Disco óptico (CD ROM, DVD ROM, …)
- Los dispositivos de entrada, utilizados para transformar los datos y las instrucciones a una forma electrónica para alimentar la SI. Estos dispositivos son:
	- 1. Teclado
	- 2. Ratón (mouse)
	- 3. Pantalla sensible al tacto
	- 4. Dispositivos entrada para datos de voz
	- 5. Lectores ópticos digitales
- Los dispositivos de salida, utilizados para transformar los datos electrónicos producidos por el SI y los muestran de manera que los usuarios entiendan. Estos dispositivos son:
	- 1. Impresoras.
	- 2. Terminales en pantalla de video
	- 3. Graficadores
	- 4. Dispositivos de salida por vos

\*\* Para el desarrollo e implementación del software para la empresa DIMELCO S.A se necesitarán los siguientes Hardware: un Router cisco small business 300 series switch, un Router de la serie RV Cisco Small Business, 6 computadoras con un procesador Intel x86 bits o x64 bits mínimo de 2.3 GHZ o compatible, con un Disco duro (IDE o SATA) mínimo de 160 GB y 2 GB de memoria RAM mínimo para los usuarios o trabajadores y 2 computadoras para el servidor con Windows Server 2008 R2 y la copia del servidor se necesitará un Disco duro (IDE o SATA) de 500 GB con 8GB de memoria RAM.

#### <span id="page-12-0"></span>**5.4. Software de computadora**

 $\ddot{\phantom{a}}$ 

El Software de computadora son las instrucciones detalladas, previamente programadas, que controlan y coordinan los componentes del hardware de computadora de un sistema de información. <sup>2</sup> Sin software, el hardware no podría realizar las tareas para el cual fue diseñado y creado. Las funciones del Software son:

- Administrar los recursos de la computadora.
- Proporcionar las herramientas a los seres humanos para que aprovechen estos recursos.
- Actuar como intermediario entre el usuario y la información almacenada

<sup>2</sup> Kenneth C. Laudon & Jane P. Laudon (2001). Administración de los Sistemas de Información. México: Pearson Educación. Tercera Edición, Pág. 13

Has tres principales tipos de Software que son:

- 1. Software del sistema, programas generales que administran los recursos de la computadora.
- 2. Software de aplicaciones, programas escritos para una aplicación específica de negocios con el objeto de realizar funciones especificadas por los usuarios finales.

3. Software de usuario final, Herramientas de software que permiten el desarrollo de aplicaciones por los usuarios finales con muy poca o nula intervención de programadores profesionales, o que incrementan la productividad de los programadores profesionales.

En los primeros pasos para el desarrollo del software de control inventario y facturación Dimelco S.A. se usó el lenguaje de programación C# en visual studio 2013 y se utilizó un servidor que cumpliera los siguientes requisitos software y configuración.

Estos requisitos se refieren a la máquina sobre la que se use como servidor de base de datos. El motor de base de datos puede estar en esta máquina o en otra máquina independiente.

#### **Requisitos Servidor Para el Software de Control Inventario y Facturación Dimelco S.A:**

- Sistema Operativo Microsoft Windows Server 2008 R2 o superior.
- Microsoft .NET Framework 3.5 o Superior.
- Microsoft Visual C++ Redistributable 2010 o superior.
- Motor de bases de datos SQL Server 2012 o versiones superiores.
- Si el servidor de bases de datos está en otra máquina distinta a la que se utilice para la instalación de Software de control inventario y facturación Dimelco S.A, debe asegurarse la comunicación entre ambos servidores; si el motor de base de datos está en otra máquina, el servidor de Base de Datos debe tener instaladas las herramientas y controladores de SQL server y estar configurado para poder acceder al gestor de bases de datos de la otra máquina.

#### <span id="page-14-0"></span>**5.5. Conceptos del control de inventario**

El adelanto de la ciencia desde la segunda guerra mundial hasta la fecha, ha desencadenado uno de los desarrollos más estimulantes que jamás tuvo la administración de negocios e industrias. A la vuelta de este siglo, Frederick W. Taylor y otros ingenieros contemporáneos suyos se convirtieron en los primeros del pensamiento filosófico de la administración científica. Taylor dio a conocer el concepto de que la administración puede reducirse a una ciencia aplicada, y estableció los principios que constituyen la base de las prácticas actuales en la industria y el comercio.<sup>3</sup>

Pero no fue sino hasta estos últimos años cuando los métodos estadísticos y matemáticos tuvieron un mayor desarrollo y una creciente aplicación en las decisiones sobre finanzas, producción, ventas, inventarios y otras medidas administrativas. Este rápido desarrollo dio origen a una tecnología que aporto beneficios jamás soñados por los iniciadores del movimiento hacia la administración científica.

El control de inventario es una de las actividades más complejas, ya que debe enfrentarse a interés y consideraciones en conflicto por las múltiples incertidumbres que encierran. Su planeación y ejecución implican la participación activa de varios segmentos de la organización, como ventas, finanzas, compra, producción y contabilidad. Su resultado final tiene gran transcendencia en la posición financiera y competitiva, puesto que afecta directamente al servicio, al cliente, a los costos de fabricación, a las utilidades y a la liquidez de capital de trabajo.

 $\overline{a}$ 

<sup>3</sup> Guevara Rodas, Mónica, Modelo de Administración de Manejo de Inventarios en Empresas Comercializadoras por medio de redes de distribución pag.8

#### <span id="page-15-0"></span>**5.5.1. Control de Inventario.**

El control de los inventarios ciertamente merece la atención de la alta dirección de una empresa; especialmente cuando se encuentra en una etapa de crecimiento y de expansión de sus actividades en el mercado.<sup>4</sup>

La dirección debe alarmarse cuando se encuentre con una gran parte de su capital de trabajo invertido en materia prima, materiales en procesos y productos terminados. Examinando este activo circulante de los balances de ciertas compañías, algunas de tamaño mediano, otros grandes, no resulta raro descubrir entre 20 y 30 por ciento del capital social se encuentra en los inventarios. Si la compañía está fuertemente respaldada en lo económico puede decirse que este exceso es un desperdicio de esfuerzos y de costos sobre los intereses en el capital.

Si la empresa se encuentra escasa de fondos o en apuros económicos para cumplir con otros compromisos de operación del negocio, un exceso de inventario la pone en riesgo de operar en pérdidas.

#### <span id="page-15-1"></span>**5.6. Propósitos de los inventarios.**

 $\overline{a}$ 

Se Pueden identificar cinco objetivos fundamentales de los sistemas de inventario: la independencia de operaciones, ajustar la producción a la variación de la demanda, permitir flexibilidad en los programas de producción, establecer un margen de seguridad para afrontar las demoras en la entrega de materias primas y reducir los costos por las compras de volumen.

La independencia de las operaciones se busca con el objeto de que amortiguar las variaciones del tiempo de producción en cada unidad de producción o celda de trabajo. Se busca compensar los tiempos de ejecución más largos y estabilizar la producción promedio para estaciones de trabajo que cumplen la misma función.

<sup>4</sup> Guevara Rodas, Mónica, Modelo de Administración de Manejo de Inventarios en Empresas Comercializadoras por medio de redes de distribución pag.10

El manejo de la variación de la demanda es un tema importante en el control de inventarios. Se busca (siempre que sea económicamente favorable) tener la capacidad de responder a los aumentos en la demanda para no perder oportunidad en el mercado.

#### <span id="page-16-0"></span>**5.6.1. Tipos de sistemas de inventario**

#### **Sistema de Inventario Perpetuo:**

El negocio mantiene un registro continuo para cada artículo del inventario. Los registros muestran por lo tanto el inventario disponible todo el tiempo. Los registros perpetuos son útiles para preparar los estados financieros mensuales, trimestral o provisionalmente.<sup>5</sup>

DIMELCO S.A utiliza este sistema de inventario perpetuo ya que existe un registro elaborado manualmente el cual contiene los artículos que se encuentran en existencias.

#### **El análisis<ABC> (A= Alta, B= Media, C= Baja).**

Uno de los instrumentos más utilizados para realizar la clasificación de los productos en categorías de <alta, media y baja> rotación es el llamado ABC. El análisis ABC se realiza con el fin de determinar la importancia de los distintos productos en función de su aporte a las ventas totales de la empresa y a los márgenes brutos de beneficios generados. Para realizar este análisis ABC.

- El primer paso consiste en ordenarlos, de mayor a menor, de acuerdo con el tanto por ciento que representa respecto al total de las ventas de la empresa.
- El segundo paso se completa colocando al lado del tanto por ciento sobre las ventas el tanto por ciento que representa cada producto respecto al margen bruto total generado por la venta de todos los productos de la empresa.

 $\overline{a}$ 

<sup>5</sup> Guevara Rodas, Mónica, Modelo de Administración de Manejo de Inventarios en Empresas Comercializadoras por medio de redes de distribución pag.22

- El tercer paso consiste en separar en tramos o categorías, con el fin de clasificaren productos de alta, media, y baja importancia relativa.
- Este análisis permite determinar cuáles son los productos realmente importantes en la empresa.

### <span id="page-17-0"></span>5.6.1.1 **Clases de sistemas**

 $\overline{a}$ 

Los sistemas se pueden clasificar de una forma general en: abiertos y cerrados. Los sistemas abiertos propuestos por Von Bertalanfy, son aquellos que mantienen una relación con su entorno interno e influyen sobre estos y también reciben influencias del entorno externo, en cambio los sistemas cerrados son sistemas que carecen de relación con el entorno externo y son estudiados por la física clásica, los mismos que se estudian aislados de su entorno, casi en la realidad no existen, pues estamos formados por sistemas y a la vez formamos parte de un sistema más complejo.<sup>6</sup>

Ejemplo, un caso típico son las organizaciones empresariales, que tienen un entorno interno y otro externo. El entorno interno está conformado por los elementos y por leyes trazadas por el grupo, dependiendo del entorno externo como son clientes, proveedores, bancos, empresas de servicios, medio ambiente social, cultural, político, económico, etc.

Otro ejemplo, somos los seres humanos, formados por células, las que conforman tejidos, estos forman parte de órganos que dan origen a sistemas como el respiratorio, sanguíneo, nervioso, endocrino, etc., dando origen a una unidad que es el ser humano, el cual es independiente de los demás seres pero es interdependiente, dado que solo no es capaz de satisfacer solo todas sus necesidades sin tener relación con otros seres similares, en aspectos de alimento, vestido, servicios, etc., Forma parte de sistemas sociales que le permiten realizarse en otras áreas, siendo la familia la célula de la sociedad de la cual forma parte y está sujeto a las leyes de ese entorno social.

<sup>6</sup> Guevara Rodas, Mónica, Modelo de Administración de Manejo de Inventarios en Empresas Comercializadoras por medio de redes de distribución pag.35

#### <span id="page-18-0"></span>5.6.1.2 **Modelos de inventario**

**[Los sistemas de inventarios](http://www.angelfire.com/planet/recursamiento_invo2/clase23.pdf)** se enfocan a partir del VALOR del producto, ya que con ello pueden establecer las dimensiones de los pedidos para los productos, periodos de tiempo en cada uno, entre otros. Esto conduce a lo que se conoce como modelos de inventario los cuales se destacan de la siguiente forma:

#### 1- **Modelos deterministas**

Toma como punto de referencia los datos que supone cada inventario para su pedido, estableciendo así factores como demanda plazo de entrega, precios, costos de almacenamiento, periodos de los pedidos, y todo lo demás referente a la característica de cada producto.

#### 2- **Modelos probabilistas**

Similar al modelo determinista, con la diferencia de que, basándose en datos tales como la distribución de los productos en su entorno determinado, hace PROBABLE ciertos hechos como variación en la demanda y el mercado, stock de seguridad, entre otros.

#### <span id="page-19-0"></span>**5.7 Introducción a la base de datos.**

Un sistema de bases de datos es básicamente un sistema computarizado para llevar registros. Es posible considerar a la propia base de datos como una especie de armario electrónico para archivar; es decir, es un depósito o contenedor de una colección de archivos de datos computarizada.<sup>7</sup>

#### <span id="page-19-1"></span>5.8 Sistema de base de datos

 $\overline{a}$ 

Para repetir lo que antes mencionado en la sección anterior, un sistema de base de datos es básicamente un sistema computarizado para guardar registros; es decir, es un sistema computarizado cuyo objetivo es almacenar información y permitir a los usuarios recuperar y actualizar esa información con base en peticiones.

La información en cuestión puede ser cualquier cosa que sea de importancia para el individuo u organización; en otras palabras, todo lo que sea necesario para auxiliarle en el proceso general de su administración.

Datos persistentes Es una costumbre referirse a los datos de la base de datos como "persistentes" (¡aunque en realidad éstos podrían no persistir por mucho tiempo!). Por persistentes quiere decir, de manera intuitiva, que el tipo de datos de la base de datos difiere de otros datos más efímeros, como los datos de entrada, los datos de salida, las instrucciones de control, las colas de trabajo, los bloques de control de software, los resultados intermedios y de manera más general, cualquier dato que sea de naturaleza transistor.<sup>8</sup>

<sup>7</sup> Vázquez José Luis (2001) Introducción a los sistemas de bases de datos: México PEARSON EDUCACIÓN, SÉPTIMA EDICIÓN. Pag.4

<sup>8</sup> Vázquez José Luis (2001) Introducción a los sistemas de bases de datos: México PEARSON EDUCACIÓN, SÉPTIMA EDICIÓN. Pag.7

En forma más precisa, dice que los datos de la base de datos "persisten" debido en primer lugar a que una vez aceptados por el DBMS (Database Management System) para entrar en la base de datos, en lo sucesivo sólo pueden ser removidos de la base de datos por alguna solicitud explícita al DBMS, no como un mero efecto lateral de (por ejemplo) algún programa que termina su ejecución.

Por lo tanto, esta noción de persistencia permitirá dar una definición más precisa del término "base de datos":

 $\checkmark$  Una base de datos es un conjunto de datos persistentes que es utilizado por los sistemas de aplicación de alguna empresa dada

La empresa DIMELCO S.A utiliza una base de datos de información manual archivada, por lo tanto pueden ser difíciles de gestionar y modificar.

Se pretende que con el Sistema de Software de Control de Inv. Y Facturación la empresa DIMELCO S.A tenga la capacidad de tener mayor eficiencia en las áreas de Bodega y Ventas en cuanto se refiere a la gestión de los datos.

#### <span id="page-20-0"></span>**5.9 Base de Datos en el software de DIMELCO S.A**

 $\overline{a}$ 

Por qué utilizar un sistema de base de datos. ¿Cuáles son las ventajas? Hasta cierto punto, la respuesta a estas preguntas depende de si el sistema en cuestión es de un solo usuario o multiusuario (o para ser más precisos, existen muchas ventajas adicionales en el caso del sistema multiusuario). <sup>9</sup>

Tal vez en estos casos sea más fácil apreciar las ventajas de un sistema de base de datos sobre los métodos tradicionales basados en papel, para llevar un registro.

<sup>9</sup> Vázquez José Luis (2001) Introducción a los sistemas de bases de datos: México PEARSON EDUCACIÓN, SÉPTIMA EDICIÓN. Pag.10

- Compactación: No hay necesidad de archivos en papel voluminosos.
- Velocidad: La máquina puede recuperar y actualizar datos más rápidamente que un humano. En particular, las consultas específicas sin mucha elaboración pueden ser respondidas con rapidez, sin necesidad de búsquedas manuales o visuales que llevan tiempo.
- Menos trabajo laborioso; Se puede eliminar gran parte del trabajo de llevar los archivos a mano. Las tareas mecánicas siempre las realizan mejor las máquinas.
- Actualidad: En el momento que se necesite, se tendrá a disposición información precisa y actualizada. Desde luego, los beneficios anteriores se aplican aún con más fuerza en un entorno multiusuario, donde es probable que la base de datos sea mucho más grande y compleja que en el caso.

Nuestro software desarrollado será muy ventajoso para la empresa DIMELCO S.A, ya que obtendrá las siguientes funciones en la base de datos, por ejemplo: modificar algunos datos de productos en el inventario excepto su código, tendrá integridad en los datos lo que generara mayor dificultad de perder información, se tendrá acceso a los datos más eficiente por lo tanto usuarios de distintas oficinas tendrán acceso solo si están autorizados, y se reducirá el espacio de almacenamiento gracias a la estructuración de los datos.

#### <span id="page-21-0"></span>**5.9.1 Beneficios del enfoque de base de datos de DIMELCO**

En esta subsección se identifica algunas de las ventajas específicas que surgen de la noción anterior de control centralizado.<sup>10</sup>

 $\checkmark$  Los datos pueden compartirse. Compartir no sólo significa que las aplicaciones existentes puedan compartir la información de la base de datos, sino también que sea posible desarrollar nuevas aplicaciones para operar sobre los mismos datos.

 $\overline{a}$ 

<sup>&</sup>lt;sup>10</sup> Vázquez José Luis (2001) Introducción a los sistemas de bases de datos: México PEARSON EDUCACIÓN, SÉPTIMA EDICIÓN. Pag.14

- $\checkmark$  Es posible reducir la redundancia En sistemas que no son de bases de datos, cada aplicación tiene sus propios archivos exclusivos. A menudo este hecho puede conducir a una redundancia considerable de los datos almacenados, con el consecuente desperdicio de espacio de almacenamiento.
- $\checkmark$  Es posible brindar un manejo de transacciones Una transacción es una unidad de trabajo lógica, que por lo regular comprende varias operaciones de la base de datos (en particular, varias operaciones de actualización).

El ejemplo común es el de transferir una cantidad de efectivo de una cuenta A a otra cuenta B. Es claro que aquí se necesitan dos actualizaciones, una para retirar el efectivo de la cuenta A y la otra para depositarlo en la cuenta B.

Si el usuario declara que las dos actualizaciones son parte de la misma transacción, entonces el sistema puede en efecto garantizar que se hagan ya sea ambas o ninguna de ellas, aun cuando el sistema fallara (ejemplo: por falta de suministro eléctrico) a la mitad del proceso.

## <span id="page-22-0"></span>**5.10 Arquitectura de los sistemas de bases de datos que utiliza DIMELCO**

#### Los tres niveles de la Arquitectura

 $\overline{a}$ 

La arquitectura ANSI/SPARC se divide en tres niveles, conocidos como interno, conceptual y externo, respectivamente.<sup>11</sup>

<sup>11</sup> Vázquez José Luis (2001) Introducción a los sistemas de bases de datos: México PEARSON EDUCACIÓN, SÉPTIMA EDICIÓN. Pag.22

El **nivel interno** (también conocido como el nivel *físico)* es el que está más cerca del almacenamiento físico; es decir, es el que tiene que ver con la forma en que los datos están almacenados físicamente.

El **nivel externo** (también conocido como el nivel *lógico de usuario)* es el más próximo a los usuarios; es decir, el que tiene que ver con la forma en que los usuarios individuales ven los datos.

El **nivel conceptual** (también conocido como el nivel *lógico de la comunidad,* o en ocasiones sólo como el nivel *lógico,* sin calificar) es un nivel de indirección entre los otros dos.

## <span id="page-23-0"></span>**5.11 Lenguaje de Consulta Estructurado (SQL).**

SQL son las siglas de "Structured Query Language" que quiere decir "Lenguajes de Solicitud Estructurado". SQL SERVER es un Gestor de Base Datos de Microsoft, este gestor de base de datos muestra grandes avances con respecto a sus competidores (ORACLE); comienza ser un serio competidor para sistemas como ORACLE, orientados a base de datos de gran tamaño.<sup>12</sup>

SQL es el lenguaje estándar para trabajar con bases de datos relacionales y es soportado prácticamente por todos los productos en el mercado. Originalmente, SQL fue desarrollado en IBM Research a principios de los años setenta fue implementado por primera vez a gran escala en un prototipo de IBM llamado System R, y posteriormente en numerosos productos comerciales de IBM y de muchos otros fabricantes.

 $\overline{a}$ 

<sup>&</sup>lt;sup>12</sup> Vázquez José Luis (2001) Introducción a los sistemas de bases de datos: México PEARSON EDUCACIÓN, SÉPTIMA EDICIÓN. Pag.30

En esta parte se presenta una introducción al lenguaje SQL; otros aspectos adicionales, que tienen que ver con temas como la integridad, la seguridad, etcétera, serán descritos en capítulos posteriores. Todas nuestras explicaciones están basadas (salvo que se indique lo contrario) en la versión actual del estándar; el nombre oficial es Estándar Internacional del Lenguaje de Base de Datos SQL.

#### <span id="page-24-0"></span>**5.12 Generalidades de SQL**

SQL incluye operaciones tanto de definición como de manipulación de datos. Se Considera primero las operaciones que ofrece una definición de SQL para la base de datos de proveedores y partes. Como puede ver, la definición incluye una instrucción CREATE TABLE para cada una de las tablas bases.

Cada una de estas instrucciones CREATE TABLE especifica el nombre de la tabla base que va a ser creada, los nombres y tipos de datos de las columnas de la tabla y las claves primaria y externa de esa tabla.

También existe la instrucción CREATE DATABASE donde se especifica el nombre de la base datos que va a ser creada para el manejo y control de los datos contenidos en las tablas.

SQL es el lenguaje más ampliamente implementado para las bases de datos relacionales. De la misma manera que las matemáticas son el lenguaje de la ciencia, SQL es el lenguaje de las bases de datos relacionales. SQL no solamente permite administrar los datos dentro de la base de datos, sino también manejar la base de datos en el lenguaje interpretado. Sin importar cuál sea el método que se utilice para acceder a una fuente de datos, es obligatoria una buena basé acerca de cómo escribir instrucciones SQL para poder acceder a los datos relacionales.

#### <span id="page-25-0"></span>**5.13 Modelos de bases de datos**

A lo largo de los años se ha implementado una serie de modelos de base de datos para almacenar y administrar la información. Varios de los modelos más comunes incluyen los siguientes:<sup>13</sup>

**Jerárquico** Este modelo tiene una estructura primaria y secundaria que es similar a un árbol invertido, que es lo que constituye la jerarquía.

Los datos están organizados en *nodos*, el equivalente lógico de tablas en una base de datos relacional. Un nodo principal puede tener muchos nodos secundarios, pero un nodo secundario sólo puede tener un nodo principal. Aunque el modelo ha sido muy utilizado, a menudo se considera inadecuado para muchas aplicaciones debido a su estructura inflexible y la falta de apoyo de relaciones complejas. Aun algunas implementaciones como IMS de IBM han introducido características que trabajan en torno a estas limitaciones.

**Red** Este modelo aborda algunas de las limitaciones del modelo jerárquico. Los datos están organizados en *tipos de registro*, el equivalente lógico de tablas en una base de datos relacional. Al igual que el modelo jerárquico, el modelo de red usa la estructura de un árbol invertido, pero los tipos de registro se organizan en una estructura que relaciona pares de tipos de registro en propietarios y miembros. Cualquier tipo de registro puede participar en cualquier conjunto con otros tipos de registro en la base de datos, que apoya a las consultas y relaciones más complejas de lo que es posible en el modelo jerárquico. Hasta el modelo de red tiene sus limitaciones, y la más seria es la complejidad. Al acceder a la base de datos, el usuario debe estar familiarizado con la estructura y mantener un seguimiento cuidadoso de dónde está y cómo llegó ahí. También es difícil cambiar la estructura sin afectar las aplicaciones que interactúan con la base de datos.

 $\overline{a}$ 

<sup>&</sup>lt;sup>13</sup> Vázquez José Luis (2001) Introducción a los sistemas de bases de datos: México PEARSON EDUCACIÓN, SÉPTIMA EDICIÓN. Pag.48

**Relacional** Este modelo aborda algunas de las limitaciones de los modelos jerárquicos y de red. En una base de datos de modelo jerárquico o de red, la aplicación se basa en una implementación determinada de esa base de datos, que luego es codificada en la aplicación.

Si agrega un nuevo Atributo (elemento de datos) a la base de datos, debe modificar la aplicación, aun cuando no se use ese atributo. Sin embargo, una base de datos relacional es independiente de La aplicación; puede hacer modificaciones no destructivas a la estructura sin afectar la aplicación. Además, la estructura de la base de datos relacional se basa en la relación, o tabla, junto con la habilidad de definir relaciones complejas entre ellas.

Se puede acceder directamente a cada relación sin la lentitud de las limitaciones de los modelos jerárquicos o propietario/ miembro que requiere de una navegación a través de una estructura compleja de datos. Aunque aún se usan en muchas organizaciones, las bases de datos de modelo jerárquico y de red ahora se consideran como soluciones heredadas.

El modelo relacional es el más ampliamente aplicado en los sistemas de negocios modernos, y es el modelo relacional el que proporciona la base para SQL. (Ver modelo relacional en pag. 51).

#### <span id="page-26-0"></span>**5.13.1 El modelo relacional**

 $\overline{a}$ 

El modelo relacional, el cual se basa principalmente en los principios matemáticos de la teoría de conjuntos y lógica de predicados, apoya la recuperación de datos sencilla, aplica la *integración de datos* (la precisión y coherencia de los datos), y proporciona una estructura de base de datos independiente de las aplicaciones al acceder a los datos almacenados.<sup>14</sup>

<sup>&</sup>lt;sup>14</sup> Vázquez José Luis (2001) Introducción a los sistemas de bases de datos: México PEARSON EDUCACIÓN, SÉPTIMA EDICIÓN. Pag.60

El núcleo del modelo relacional es la relación. Una *relación* es un conjunto de columnas y filas reunidas en una estructura en forma de tabla que representa una entidad única formada por los datos relacionados.

Una *entidad* es una persona, lugar, cosa, evento o concepto sobre el cual los datos son recolectados, como un artista, un libro o una transacción de ventas. Cada relación comprende uno o más atributos (columnas).

Un *atributo* es un hecho simple que describe o caracteriza una entidad de alguna manera.

Los datos se almacenan en una relación en tuplas (filas). Una *tupla* es un conjunto de datos cuyos valores hacen una instancia de cada atributo definido por esa relación.

Cada tuplas representa un registro de datos relacionados. (Ver Diagrama de clases en pag. 53).

#### <span id="page-27-0"></span>5.13.1.1 **Tipos de Relaciones**

 $\overline{a}$ 

Hasta ahora el enfoque en este capítulo se ha centrado en la relación y la manera de normalizar los datos. Sin embargo, un componente importante de cualquier base de datos relacional es de qué forma esas relaciones se asocian entre sí.

Esas asociaciones, o *relaciones*, se vinculan en forma significativa, lo que contribuye a garantizar la integridad de los datos de modo que una acción realizada en una relación no repercuta negativamente en los datos de otra relación.<sup>15</sup>

<sup>15</sup> Vázquez José Luis (2001) Introducción a los sistemas de bases de datos: México PEARSON EDUCACIÓN, SÉPTIMA EDICIÓN. Pag.63

#### **Hay tres tipos principales de relaciones:**

**Una a una** relación entre dos relaciones en la cual una tupla en la primera relación esté relacionada con al menos una tupla en la segunda relación, y una tupla en la segunda relación esté relacionada con al menos una tupla en la primera relación.

**Una a varias** Una relación entre dos relaciones en la cual una tupla en la primera relación esté relacionada con ninguna, una o más tuplas en la segunda relación, pero una tupla en la segunda relación esté relacionada con al menos una tupla en la primera relación.

**Varias a varias** Una relación entre dos relaciones en la cual una tupla en la primera relación esté relacionada con ninguna, una o más tuplas en la segunda relación, y una tupla en la segunda relación esté relacionada con ninguna, una o más tuplas en la primera relación.

#### <span id="page-28-0"></span>5.14 Visual Studio

 $\overline{a}$ 

Visual Studio es un conjunto completo de herramientas de desarrollo para la generación de aplicaciones web ASP.NET, Servicios Web XML, aplicaciones de escritorio y aplicaciones móviles.

Visual Basic, Visual C# y Visual C++ utilizan todos los mismos entornos de desarrollo integrado (IDE), que habilita el uso compartido de herramientas y hace más sencilla la creación de soluciones en varios lenguajes. Asimismo, dichos lenguajes utilizan las funciones de .NET Framework, las cuales ofrecen acceso a tecnologías clave para simplificar el desarrollo de aplicaciones web ASP y Servicios Web XML<sup>16</sup>

<sup>16</sup> Sébastien PUTIER, VB.NET y Visual Studio 2015 Los fundamentos del lenguaje. Pag.4

#### <span id="page-29-0"></span>5.15 C#

C#, pronunciado C Sharp es actualmente uno del lenguaje de programación más populares en internet. Pero además está disponible para el desarrollo de programas de propósito general.<sup>17</sup>

En los últimos tiempos C y C# han sido los lenguajes más utilizados en el desarrollo de aplicaciones en general. Ambos lenguajes proporcionan al programador el nivel de abstracción preciso para abordar el desarrollo de cualquier aplicación por compleja que sea.

Así como mecanismos de bajo nivel para utilizar las características más avanzadas de las plataformas sobre las que se desarrolla, Pero generalmente el tiempo necesario para desarrollar una aplicación resulta largo comparado con otros lenguajes como Visual Basic, que ofrecen además de facilidad, una elevada productividad en el desarrollo de aplicaciones, aunque eso sí, sacrificando la flexibilidad que los desarrolladores de C y C++ requieren.

La solución que Microsoft da a este problema es el lenguaje denominado C#. Se trata de un lenguaje moderno orientado a objetos que permite desarrollar una amplia gama de aplicaciones para la nueva plataforma Microsoft .NET, la cual se caracteriza por proporcionar utilidades y servicios para sacar un provecho total tanto de la informática como de las comunicaciones.

Más que otra cosa, el objetivo de C# es permitir a todos los desarrolladores en general, y a los de C y C++ en particular, abordar el desarrollo de aplicaciones complejas con facilidad y rapidez, pero sin sacrificar la potencia y el control que ofrecen C y C++.

 $\overline{a}$ 

<sup>&</sup>lt;sup>17</sup> Paul Klausen, Introduction to programming and the c# language. Pag.2

Resumiendo, C# permite escribir aplicaciones tanto para Internet como aplicaciones de propósito general; esto es, como muchos lenguajes, permite trabajar con todo tipo de datos, crear estructuras dinámicas, trabajar con ficheros, atacar a bases de datos, diseñar interfaces gráficas de usuario, etc.

Más aún, C# es un lenguaje simple, potente y orientado a objetos. Su sintaxis incita al programador a generar programas modulares y mantenerles fácilmente.

#### <span id="page-30-0"></span>**5.16 Los Programas de Aplicación**

El *Software de Aplicación* son los programas diseñados para o por los usuarios para facilitar la realización de tareas específicas en la computadora, como pueden ser las aplicaciones ofimáticas (procesador de texto, hoja de cálculo, programa de presentación, sistema de gestión de base de datos...), u otros tipos de software especializados como software médico, software educativo, editores de música, programas de contabilidad, etc.

Es un tipo de software que funciona como un conjunto de herramientas diseñado para realizar tareas y trabajos específicos en tu computador. Mientras los sistemas operativos se encargan de hacer funcionar tu computador, los programas se presentan como herramientas para mejorar tu desempeño.

Poner un programa en marcha es sinónimo de ejecutarlo. Cuando ejecutamos un programa, nosotros sólo vemos los resultados que produce (el procesador de textos muestra sobre la pantalla el texto que escribimos; el juego visualiza sobre la pantalla las imágenes que se van sucediendo) pero no vemos el guion seguido por el ordenador para conseguir esos resultados. Ese guion es el programa.<sup>18</sup>

 $\ddot{\phantom{a}}$ 

 $18$  Paul Klausen, Introduction to programming and the  $c\#$  language. Pag. 5

Los programas de aplicación que se utilizan para el desarrollo del software para la empresa DIMELCO S.A son Microsoft Visual Studio 2012 (programa utilizado para el desarrollo de aplicaciones) y SQL Server 2014 (programa utilizado para crear una base de datos al software desarrollado)

#### <span id="page-31-0"></span>**5.17 Lenguaje C#**

## <span id="page-31-1"></span>**5.17.1 Programación Orientada a Objetos**

La programación orientada a objetos (POO) es un modelo de programación que utiliza objetos, ligados mediante mensajes, para la solución de problemas. La idea central es simple: organizar los programas a imagen y semejanza de la organización de los objetos en el mundo real.

## <span id="page-31-2"></span>**5.17.2 Ventajas de un lenguaje orientado a objetos**

- Fomenta la reutilización y extensión del código.
- Permite crear sistemas más complejos.
- Relacionar el sistema al mundo real.
- Facilita la creación de programas visuales.
- Construcción de prototipos
- Agiliza el desarrollo de software
- Facilita el trabajo en equipo
- Facilita el mantenimiento del software

#### <span id="page-32-0"></span>**5.17.3 ANALISIS DEL SISTEMA**

Se describirán los principales pasos del proceso de desarrollo de sistemas, mismos que se seguirán para desarrollar la aplicación que se pretende dará solución a la problemática. Con base al análisis, se plantea una propuesta de solución, que satisfaga las necesidades que tiene la empresa se incluye el diseño lógico y físico del sistema, la base de datos que se utilizará, un diseño de los menús, módulos y ventanas que incluirá la interfaz del usuario.

#### <span id="page-32-1"></span>5.18 **Funciones del sistema DIMELCO S.A**

- **Ventas:** las acciones que podrá realizar el vendedor en el sistema son:
	- (a) Consultar la existencia y precio de producto al área de bodega.
	- (b) Realización de una cotización cuando el cliente la solicite.
	- (c) Registrar las ventas realizadas.
	- (d) Imprimir la factura de la venta realizada.
- **Bodega:** las acciones que podrá realizar el bodeguero en el sistema son:
	- (a) Verificara entradas y salidas de productos.
	- (b) Eliminará de la base de datos los productos defectuosos.
	- (c) Actualizara los datos del inventario cuando los productos entren o salgan.
	- (d) Codificara producto.

Los usuarios del sistema pueden realizar una variedad de operaciones sobre dichos archivos (ver anexos pag. 103-115, Manual de Usuario), por ejemplo:

- Agregar nuevos archivos vacíos a la base de datos.
- Insertar datos dentro de los archivos existentes.
- Recuperar datos de los archivos existentes.
- Modificar datos en archivos existentes.
- Eliminar datos de los archivos existentes.
- Eliminar archivos existentes de la base de datos.

## <span id="page-33-0"></span>**5.19. METODOLOGÍA DE DESARROLLO DE SISTEMA**

#### <span id="page-33-1"></span>**5.19.1 Tipo de Investigación**

 $\ddot{\phantom{a}}$ 

De acuerdo a la naturaleza del problema planteado, el presente estudio es de tipo descriptivo, explicativo y de campo:

Un estudio descriptivo, porque se analizará la deficiencia en la gestión de los servicios Dimelco en relación en la administración, coordinación y resolución de incidentes, así como el control de Inventario, con lo cual se medirá, evaluara y se recolectara datos sobre la información requerida, específicamente para el Software de facturación e inventario y sobre que o quienes se recolectaran los datos. <sup>19</sup>

Un estudio explicativo porque se estará buscando las evidencias de las causas que provocaron realizar el estudio, es decir, el porqué de la realización del desarrollo del software de facturación e inventario para el departamento de ventas y bodega en la empresa Dimelco S.A.

Un estudio de campo porque se estará realizando en un lugar determinado que sería El Área de venta y bodega, los cual es responsable de realizar las actividades que se pretende automatizar; por consiguiente, en estos departamentos se realizara el levantamiento de la información con el objetivo de comprender la lógica de negocio que aplican en la realización de las actividades que se pretenden analizar y optimizar.

#### <span id="page-33-2"></span>**5.19.1.1 Procedimientos para la recolección de Información**

Para la recolección de información en base a lo anterior se ocuparán métodos interactivos, así como no intrusivos.

<sup>&</sup>lt;sup>19</sup> Kroll, Phillippe Kruchten (2003). Rational Unified Process Made Easy: A Practitioner's Guide to the RUP. MA: Addison -Wesley. Primera Edicion Compiled HTML Help File (.chm), pag.9

- $\checkmark$  Los métodos interactivos que aplicaremos serán la entrevista y la aplicación de encuestas mediante cuestionarios.
- Los métodos no intrusivos que aplicaremos serán el muestreo, investigación y la observación.

Entrevista: Una entrevista para recabar información es una conversación dirigida con un propósito específico, que utiliza un formato de preguntas y respuestas. Por el ámbito del tema se va interactuar con el departamento de informática con la cual buscaremos obtener las opiniones de los entrevistados y su parecer del estado actual del sistema manual, las metas del departamento, la lógica de negocio de las actividades a automatizar y las funcionalidades que se necesitan en el sistema a desarrollar. Para cada entrevista se realizará una ayuda de memoria donde se pretende reflejar los puntos tratados y las conclusiones que se llegaron.

Los pasos que se pretenden llevar para la planeación de la entrevista son:

1. Leer los antecedentes: En este caso se pretende realizar una pequeña navegación en la web de la institución con el objetivo de conocer generalidades del giro del negocio. Además, se pretende recopilar información acerca del tema de los centros de servicios específicamente una mesa de ayuda.

2. Establecer los objetivos de la entrevista: Los objetivos que se pretende plantear estarán relacionados en conocer la lógica de negocio de las actividades que se pretenden automatizar.

3. Decidir a quién entrevistar: Las entrevistas se van enfocar al departamento de informática específicamente a los responsables de áreas (Servidores, Desarrollo y Soporte Técnico).

4. Preparar al entrevistado: Se pretende realizar citas vía correo electrónico con tres días de anticipación; además en el correo electrónico se planteará lo que se pretende abordar, así como el tiempo que posiblemente pueda durar (30 – 40 minutos).

5. Decidir el tipo de preguntas y la estructura: Se ocuparán preguntas abiertas (para concederle al entrevistado opciones libres para responder), preguntas cerradas (para limitar al entrevistado en sus opciones de repuestas) y sondeos. La estructura que se pretende ocupar será la de diamante con el objetivo de empezar de una manera específica, después examinar aspectos generales y por ultimo con una conclusión muy específica.

Encuestas: Esta estará formada por un cuestionario bien diseñado cuyo objetivo será conocer el punto de vista de los usuarios de los servicios de la tecnología de información en la institución y la posible aceptación del sistema que se pretende desarrollar. Las preguntas que integren el cuestionario serán sencillas, especificas, cortas, libres de prejuicios, no condescendientes, técnicamente precisas y escritas con un nivel de lectura apropiado.

Investigación: Investigar todos aquellos procedimientos, formatos, formularios, archivos, reportes o información que estén relacionados a las actividades que se pretenden automatizar y las tecnologías a aplicar.

Observación: Para determinar de una manera rápida el flujo de trabajo del departamento de informática, así como el ambiente organizacional, la cual la dividiremos en dos actividades:

 $\checkmark$  Observación del comportamiento del tomador de decisiones: Lo que se pretenderá visualizar será al responsable de área y su relación con los demás miembros.
$\checkmark$  Observación del entorno físico del tomador de decisiones: Lo que se pretenderá visualizar es como recopilan, procesan, almacenan y comparten la información. Se aplicara el método STROBE (STRuctures OBservation of the Environment) por lo cual se observara explícitamente siete elementos que buscaremos en la oficina:

1. Ubicación de la Oficina, para conocer la accesibilidad, interacción, compartimiento de información y tipos de mensajes entre los miembros de un área.

2. Colocación del Escritorio, para dar una pequeña orientación de la manera que ejercen autoridad.

3. Equipo Fijo (Archiveros, libreros y otro equipo grande para almacenar artículos), para conocer el nivel de almacenamiento y la valoración de la información.

4. Accesorios (computadoras de bolsillo, calculadoras, celulares, PCs, plumas, lápices y reglas), para conocer los equipos pequeños que ocupan para procesar la información.

5. Fuentes Externas de información (revistas, recortes de periódico, internet), para conocer qué tipo de información utilizan indiferentes a la interna (informes de la compañía, correspondencia de la oficina, manuales de políticas).

6. Iluminación y color de oficina, para dar una orientación de la manera en como recopila información.

6 Vestimenta de los tomadores de decisiones, para conocer la credibilidad y la manera de tomar las decisiones

#### **5.19.1.2 Descripción del Procesamiento de la Información**

Entrevista e Investigación: La información obtenida de las entrevistas y la investigación de literatura especializada, serán punto de partida para realizar la etapa del modelado de negocio, así como el levantamiento de requerimientos. Además, la investigación nos ayudara para la realización de las etapas de análisis y diseño, así como la de implementación. <sup>20</sup>

En Las diferentes etapas se realizarán diagramas de UML, Para el sistema que se pretende implementar. Encuestas: Los datos que se obtengan de las encuestas serán tomados en cuenta para la implementación del software que sea amigable y fácil de comprender para el usuario.

#### **5.20 Proceso del Desarrollo del Sistema**

 $\ddot{\phantom{a}}$ 

El desarrollo de sistemas es un término amplio, el cual describe la conversión de un proceso manual a una solución automatizada, basada en la necesidad de incrementar la eficiencia y productividad de las operaciones en una organización.

En la tabla 1. Se presenta un conjunto de procedimientos que se pueden definir como una progresión de pasos lógicos para el desarrollo de sistemas. El proceso se inicia con una investigación inicial (principio conceptual) y culmina con un sistema implantado sujeto a mantenimiento sobre la marcha.

<sup>&</sup>lt;sup>20</sup> Kroll, Phillippe Kruchten (2003). Rational Unified Process Made Easy: A Practitioner's Guide to the RUP. MA: Addison -Wesley. Primera Edicion Compiled HTML Help File (.chm), pag.15

## **Tabla 1**

## **Procedimiento del desarrollo del Sistema**

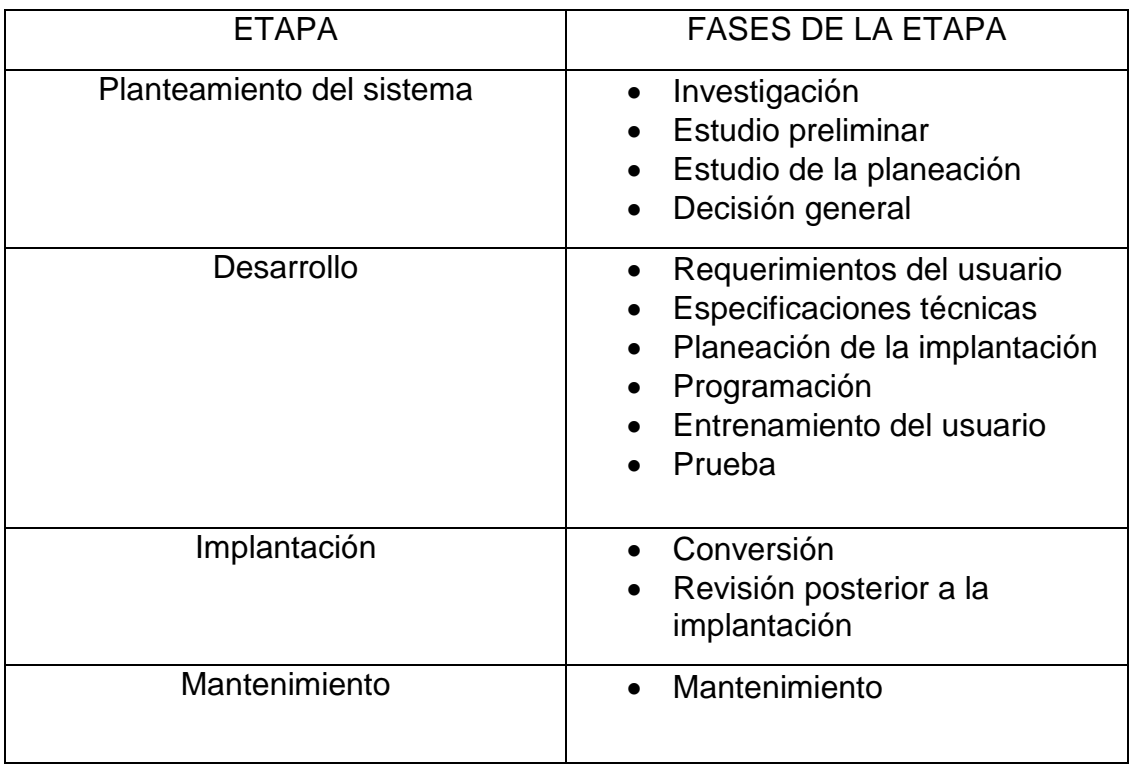

## **5.20.1 Pasos integrados en el proceso de desarrollo de sistemas.**

#### *Planeación del sistema*

Las actividades iniciales de planeación identifican la definición del problema, el establecimiento del alcance y los objetivos del proyecto.

También se detalla el costo/beneficio y la presentación preliminar del diseño. Esta fase corresponde a lo que conocemos con el nombre de "estudio de factibilidad".

La planeación se cumple:

- Estudiando los procedimientos existentes de la organización.
- Determinando las posibilidades y oportunidades de mejoras, automatizando la operación.
- Evaluando los recursos informáticos disponibles.

La planeación de un sistema de gran magnitud puede ser dividida en tres pasos: investigación inicial, estudio preliminar del sistema y estudio de planeación. En otros casos, estas tres actividades pueden quedar comprendidas en una sola. El nivel y magnitud del esfuerzo que se invierta deben depender de la naturaleza del proyecto y quedara definido por el alcance.

#### **5.21 Desarrollo**

Esta etapa comprende el estudio profundo de la problemática y las necesidades existentes en la empresa, además de las especificaciones técnicas, programación e implantación del sistema.

## **5.22 Requerimientos del usuario**

La actividad de requerimientos del usuario está orientada al desarrollo de un planteamiento para resolver los problemas de la organización o de áreas específicas. Esta actividad se realiza mediante esfuerzos conjuntos de los usuarios y análisis de sistemas como miembros del equipo de trabajo. Este equipo examina los requerimientos manuales y automatizados y estudia las relaciones entre el sistema que se va a desarrollar y otras aplicaciones ya existentes para determinar el impacto de uno sobre otro.

El analista debe comprender las responsabilidades del usuario, sus limitaciones y problemática, así como todos los procedimientos que realiza para el cumplimiento de sus objetivos.

## *Especificaciones técnicas*

Los objetivos principales de esta actividad son el desarrollo de decisiones a nivel técnico y de documentación para las partes automatizadas de una aplicación, así como las funciones operativas relacionadas dentro del departamento. De la misma forma esta documentación será de vital importancia para dar mantenimiento al sistema una vez implantado.

Las funciones a realizarse durante la actividad de especificaciones técnicas son la definición de módulos y programas, los cuales deben estar relacionados con los archivos que soportaran la aplicación, la selección del lenguaje de programación a ser utilizado y un plan para la elaboración de los programas de la aplicación.

## Planeación de la implantación

La planeación de la implantación es el último punto planeado para la evolución, análisis y modificación del sistema antes de ser realmente desarrollado.

## **5.23 Programación**

La programación se refiere a la codificación del problema a un lenguaje de programación. El objetivo de esta actividad es interpretar todas las especificaciones del usuario y técnicas a un lenguaje entendible por la computadora. La programación es una actividad totalmente técnica que se inicia tomando como base la documentación obtenida de las especificaciones técnicas.

Esta actividad da como resultado programas de aplicación terminados que han sido compilados del lenguaje de programación al lenguaje objeto, y que han sido probados. Esta actividad debe generar programas documentados y sustentables.

## **5.24 Procedimientos y entrenamiento del usuario.**

Simultáneamente a la actividad de programación se preparan procedimientos y material de entrenamiento para que el usuario pueda entender y operar la nueva aplicación.

Los esfuerzos de entrenamiento deben llevar a los usuarios hasta un punto en el que puedan efectuar su trabajo normal y eficientemente, logrando así que los procedimientos puedan evaluarse y los cambios puedan efectuarse en forma adecuada durante la prueba del sistema, la conversión y la operación en marcha.

## **5.25 Pruebas del sistema**

El objetivo de esta fase es que las personas involucradas prueben todas las partes de la aplicación como unidad, incluyendo: los programas, la operación, los archivos de prueba y el personal; con la finalidad de efectuar cualquier modificación o ajuste necesario para que la aplicación quede correcta y adecuada para su implantación y uso posterior. Estas pruebas deberán ser desarrolladas, dirigidas y autorizadas por el usuario.

## **5.26 Implantación del sistema**

Es la penúltima fase del desarrollo de Sistemas. Es el proceso instalar equipos o Software nuevo, como resultado de un análisis y diseño previo como resultado de la sustitución o mejoramiento de la forma de llevar a cabo un proceso automatizado. Al Implantar un Sistema de Información lo primero que debemos hacer es asegurarnos que el Sistema sea operacional o sea que funcione de acuerdo a los requerimientos del análisis y permitir que los usuarios puedan operarlo.

## **5.27 Conversión**

Durante la actividad de conversión, la nueva aplicación llega a su vida útil. El principal objetivo de esta actividad es lograr que un sistema se encuentre listo para operar.

## *Revisión post-implantación*

Una vez que el sistema de aplicación ha sido implantado y se encuentra funcionando debe establecerse una actividad para efectuar una revisión encaminada a comparar los logros alcanzados, contra los planes originales. La práctica de las revisiones posteriores a la implantación sirve para:

- Afinar conocimientos relativos al desarrollo de sistemas.
- Identificar posibles áreas de modificación o mejoras.

• Sugerir posibles técnicas de control de proyectos, a fin de minimizar los problemas encontrados en los trabajos anteriores.

Deberán revisarse los avisos de fallas o deficiencias, los cambios y los registros de errores que se hayan preparado desde que el sistema fue implantado.

#### **5.28 Mantenimiento**

Como último punto, el especificar una actividad y un mecanismo para el mantenimiento continuo de un sistema reconoce que el cambio es una constante en este medio, tanto en la naturaleza de los sistemas como en la tecnología, por lo tanto, cada proyecto deberá producir documentación e integrar la opción de modificar la aplicación implantada conforme cambien los requerimientos. Las razones para modificar los sistemas de información implantados pueden clasificarse en dos categorías: cambios obligatorios y mejoras.

Los cambios obligatorios normalmente se inician porque se descubren discrepancias o errores en la aplicación, o bien los requerimientos de la organización exigen modificaciones. Estos tipos de cambios se derivan principalmente de regulaciones externas o de cambios en otras aplicaciones adyacentes.

Las mejoras a las aplicaciones se presentan con el objetivo de lograr una operación y producción más efectiva y eficiente, así como mantenerse al día o para aprovechar los nuevos desarrollos relativos a los equipos de cómputo o de los programas en operación.

En base a la metodología del desarrollo de sistemas explicada anteriormente, se llevará a cabo el diseño de la aplicación de la empresa Antiguo Arte Europeo, para lo cual comenzaremos con la planeación del sistema, primeramente, conociendo a la empresa y los procedimientos existentes en ella.

#### **5.29 DISEÑO METODOLÓGICO DEL SISTEMA**

## **5.29.1 CÓMO ELEGIR QUÉ MÉTODO DE DESARROLLO DE SISTEMAS USAR**

Las diferencias entre las tres metodologías antes descritas no son tan grandes como parecen en un principio. En las tres metodologías, el analista necesita comprender primero a la organización. Después el analista o el equipo del proyecto necesitan elaborar un presupuesto del tiempo y los recursos necesarios para desarrollarla propuesta del proyecto.

A continuación, deben entrevistar a los miembros de la organización y recopilar información detallada mediante el uso de cuestionarios, obtener muestras de los datos de los Informes existentes y observar cómo se lleva a cabo la actividad empresarial actual. Las tres metodologías tienen todas estas actividades en común.

Incluso los mismos métodos tienen similitudes. La metodología SDLC y la metodología orientada a objetos requieren de un proceso exhaustivo de planeación y elaboración de diagramas. La metodología ágil y la metodología orientada a objetos permiten crear subsistemas uno a la vez hasta que se complete todo el sistema. La metodología ágil y la metodología SDLC se interesan por la forma lógica en que los datos se desplazan a través del sistema.

#### **5.29.1.1 ANALIZAR Y DISEÑAR UN SISTEMAS DE INF. APROPIADOS**

Los analistas de sistemas deben concebir a las organizaciones en que trabajan como sistemas configurados por la interacción de tres fuerzas principales: los niveles de administración, el diseño de las organizaciones y las culturas organizacionales.

Las organizaciones son sistemas extensos compuestos por subsistemas interrelacionados.

Los subsistemas se ven influenciados por tres amplios niveles de personas que toman decisiones administrativas (operaciones, administración a nivel medio y administración estratégica) y atraviesan horizontalmente todo el sistema organizacional.

Las culturas y subculturas organizacionales influyen en la forma en que las personas se interrelacionan en los subsistemas.

#### **5.29.2 Las Organizaciones como Sistema**

Podemos conceptualizar operativamente a las organizaciones y sus miembros como sistemas diseñados para cumplir con ciertas metas y objetivos predeterminados a través de las personas y los recursos que emplean.

Las organizaciones están compuestas por sistemas más pequeños e interrelacionados (departamentos, unidades, divisiones, etc.) que brindan funciones especializadas

Algunas de las funciones comunes son contabilidad, marketing, producción, procesamiento de datos y administración. Las funciones especializadas (sistemas más pequeños) se reintegran en un momento dado a través de diversos medios para formar un todo organizacional efectivo.

Conceptualizar a las organizaciones como sistemas complejos permite entender la Forma en que funcionan a través de los principios de sistemas. Para establecer en forma adecuada los requerimientos de información y diseñar sistemas de información apropiados, es primordial comprender a la organización como un todo.

Todos los sistemas están compuestos de subsistemas (incluyendo los sistemas de información); por lo tanto, al estudiar una organización también debemos examinar cómo se involucran los sistemas más pequeños y la manera en que funcionan.

#### **5.29.3 CULTURA ORGANIZACIONAL**

La cultura organizacional es un área establecida de investigación que ha crecido en forma notable en la última generación. Así como es apropiado pensar que las organizaciones incluyen muchas tecnologías, es igual de apropiado verlas como anfitrionas de varias subculturas competentes.

Aún no se ha llegado a un buen acuerdo en cuanto a qué es exactamente lo que constituye una subcultura organizacional. Sin embargo, hay consenso en cuanto a que las subculturas competentes pueden estar en conflicto al tratar de ganar partidarios de lo que consideran que debe ser la organización. Se está realizando una investigación para determinar los efectos de las organizaciones y los equipos virtuales en cuanto a la creación de subculturas cuando los miembros no comparten un espacio de trabajo físico, pero sí comparten tareas.

En vez de considerar la cultura como un todo, es más conveniente pensar acerca de los factores determinantes que se pueden investigar sobre las subculturas, como el simbolismo verbal y no verbal. El simbolismo verbal incluye el lenguaje compartido que se utiliza para construir, transmitir y preservar los mitos, metáforas, visiones y humor de las subculturas. El simbolismo no verbal incluye los artefactos, ritos y ceremonias que se comparten.

## **5.29.4 Administración de proyectos**

Un proyecto de sistemas empieza con problemas o con oportunidades de realizar mejoras en una empresa que, con frecuencia, surgen a medida que la organización se adapta al cambio.

Los analistas trabajan con los usuarios para crear la definición de un problema que refleje los sistemas y problemas actuales de la empresa. Una vez que se sugiere un proyecto, el analista de sistemas trabaja rápidamente con los encargados de tomar las decisiones para determinar si es viable.

Parte del proceso de asegurar la productividad de los miembros del equipo de análisis de sistemas es administrar de manera efectiva sus actividades programadas.

## **5.30 INICIACIÓN DEL PROYECTO**

Los proyectos de sistemas tienen muchos orígenes y diversas razones.

Los empresarios sugieren proyectos de sistemas por dos amplios tipos de razones: 1) porque experimentan problemas que se prestan por sí solos a las soluciones de sistemas y 2) porque reconocen oportunidades para mejorar mediante la actualización o modificación de los sistemas existentes, o la instalación de sistemas nuevos.

Ambas situaciones pueden surgir a medida que la organización se adapta y hace frente a los cambios naturales y evolucionarios.

 $\checkmark$  Problemas en la organización

A los gerentes no les gusta que su organización tenga problemas y mucho menos hablar sobre ellos o compartirlos con alguien externo. Sin embargo, los buenos gerentes están conscientes de que es imprescindible reconocer los síntomas de los problemas o, en una etapa posterior, diagnosticar los problemas en sí y luego confrontarlos, si quieren que su empresa siga funcionando con el mayor potencial posible.

Los problemas salen a la superficie de muchas formas. Una manera de conceptualizar qué son los problemas y cómo surgen es considerarlos como situaciones en las que nunca se cumplieron los objetivos o dejaron de cumplirse en algún punto. En algunos casos, los problemas que requieren de los servicios de los analistas de sistemas se descubren debido a que no se están cumpliendo las medidas de rendimiento.

Los problemas (o síntomas de ellos) con procesos que no son visibles en el proceso de salida y que podrían requerir la ayuda de un analista de sistemas; incluyen errores excesivos y un trabajo que se desempeña con mucha lentitud, en forma incompleta, incorrecta o que simplemente no se lleva a cabo.

Otros síntomas de los problemas se hacen evidentes cuando las personas no cumplen con los objetivos de rendimiento de referencia. Los cambios en el comportamiento de los empleados, como niveles altos e inusuales de ausentismo, una gran inconformidad en el trabajo o mucha rotación de personal son factores que alertan a los gerentes sobre problemas potenciales. Cualquiera de estos cambios, por sí solos o combinados, podría ser motivo suficiente para solicitar la ayuda de un analista de sistemas.

 $\checkmark$  Definición del problema

Sin importar que utilice una metodología orientada a objetos, el analista primero define los problemas y objetivos en el sistema. Éstos forman la base para determinar qué debe lograr el sistema.

 $\checkmark$  Determinación de la viabilidad

Todavía falta determinar si los proyectos seleccionados son viables. Nuestra definición de viabilidad va mucho más allá del uso Común del término, ya que existen tres formas principales para evaluar la viabilidad de los proyectos de sistemas: en base a su operación, a su capacidad técnica y a su economía.

El estudio de viabilidad no es un estudio detallado de sistemas, sino que se utiliza para recopilar datos más generales para los miembros de la administración, lo cual a su vez les permite tomar una decisión en cuanto a si deben continuar o no con un estudio de sistemas.

Los datos para el estudio de viabilidad se pueden recuperar a través de entrevistas. El tipo de entrevista requerida está relacionado de manera directa con el problema u oportunidad que se sugiere. Por lo general, la analista de sistemas entrevista a las personas que piden ayuda y a las que están relacionadas en forma directa con el proceso de toma de decisiones, que generalmente son los administradores. Aunque es importante abordar el problema correcto, el analista de sistemas no debe invertir mucho tiempo en realizar estudios de viabilidad, ya que se solicitarán muchos proyectos y se podrán o deberán llevar a cabo sólo unos cuantos.

## **5.31 DETERMINACIÓN DE LAS NECESIDADES DE HARDWARE Y SOFTWARE**

Para evaluar la viabilidad técnica hay que evaluar la habilidad del hardware y software computacional para manejar las cargas de trabajo en forma adecuada.

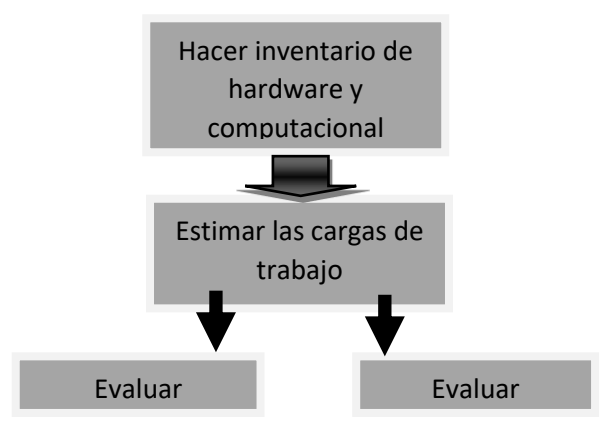

Se muestran los pasos que sigue el analista de sistemas para determinar las necesidades de hardware y software.

En primer lugar, hay que realizar un inventario de todo el hardware computacional con el que cuente la organización para descubrir qué hay disponible y qué se puede utilizar. El analista de sistemas necesita trabajar con los usuarios para determinar qué hardware se necesitará.

Para determinar el hardware necesario hay que determinar los requerimientos de información de los humanos. También puede ser útil conocer la estructura organizacional y la forma en que los usuarios interactúan con las tecnologías en el entorno organizacional al determinar el hardware necesario. Las opciones en cuanto al hardware se pueden considerar sólo hasta que los analistas de sistemas, los usuarios y la administración tengan una buena comprensión sobre los tipos de tareas que hay que llevar a cabo.

#### **5.32 Proceso Unificado Racional (RUP).**

 $\overline{a}$ 

RUP puede ser descrito en relación con dos dimensiones: el tiempo y el contenido. El eje horizontal representa el tiempo e indica los aspectos de ciclo de vida del proceso. Esta dimensión es descrita en relación con las fases y las repeticiones. El eje vertical representa el contenido e indica las disciplinas, que agrupan el contenido de proceso de manera lógica.<sup>21</sup>

Un proceso de desarrollo de software eficaz debe describir Quién, Que hacer, Cómo, y Cuándo. RUP hace eso exactamente en relación con los siguientes conceptos:

Artefactos (Que Hacer), Un artefacto es una pieza de información que es producida y/o usado durante la ejecución del proceso. Los artefactos son los subproductos de elemento tangible del proceso. Los entregables que terminan en manos de los clientes y los usuarios finales son solamente un subconjunto de los artefactos que son producidos sobre un proyecto.

<sup>&</sup>lt;sup>21</sup> Kroll, Phillippe Kruchten (2003). Rational Unified Process Made Easy: A Practitioner's Guide to the RUP. MA: Addison -Wesley. Primera Edicion Compiled HTML Help File (.chm), pag.5

Roles (Quien), define el comportamiento y las responsabilidades de una persona individual, o un conjunto de personas que trabajan en conjunto como un equipo, dentro del contexto de una organización de desarrollo de software. Un rol es responsable de uno o más artefactos y lleva a cabo un conjunto de actividades. Los artefactos pueden tener varias formas:

- $\checkmark$  Un modelo (Modelo de Caso de Uso, Modelo de Diseño, etc)
- Un elemento de un modelo (Caso de Uso, Diseño de Clase, Diseño de un sub sistema)
- Código Fuente
- $\checkmark$  Un ejecutable
- $\checkmark$  Un plan de proyecto

Actividades (Como), es una unidad del trabajo que provee un resultado significativo en el contexto del proyecto. Tiene un propósito claro, que supone crear o actualizar artefactos generalmente. Cada actividad es atribuida a un rol específico. Las actividades pueden ser repetidas varias veces, especialmente cuando se ejecutan en repeticiones diferentes.

## **5.33 UML y Modelado de Negocio**

UML provee una extensión que contiene una serie de diagramas para especificar, construir, visualizar y documentar, los artefactos necesarios para el modelado del negocio. <sup>22</sup>

 $\overline{a}$ 

<sup>22</sup> IVAR JACOCBSON,GRADY BOOCH (200).

EL PROCESO UNIFICADO DE DESARROLLO DE SOFTWARE. pag.4

- Diagrama de Casos de Uso de Negocio (ver pág. 52-54.)
- Plantillas de Coleman (ver pág. 55-67.)
- Diagramas de Clase (ver pág. 68.)
- Diagrama de Despliegue (ver pág. 69.)
- Diagramas de Actividad (ver pág. 70-76.)
- Diagramas de Secuencia (ver pág. 77-82.)
- Diagramas de Componente (ver pág. 83.)

#### **5.34 Modos de Desarrollo de software aplicando COCOMO**

En el modelo COCOMO' 81 uno de los factores más importantes que influye en la duración y el costo de un proyecto de software es el Modo de Desarrollo. Todo proyecto corresponde a uno de los siguientes tres modos:

 Modo Orgánico (Organic): En esta clasificación se encuentran proyectos desarrollados en un ambiente familiar y estable. El producto a elaborar es relativamente pequeño y requiere pocas innovaciones tecnológicas en lo que refiere a algoritmos, estructuras de datos e integración de hardware.

La mayoría de las personas conectadas con el proyecto tienen gran experiencia en sistemas relacionados dentro de la organización, y un entendimiento acabado de cómo el sistema contribuirá a los objetivos de la organización.

Esto significa que todo el equipo de desarrollo podrá contribuir en las etapas iniciales del proyecto sin generar confusión en las comunicaciones debido a que todos conocen que tarea deben realizar.

Además, un proyecto clasificado dentro del modo orgánico, es relativamente flexible en el cumplimiento de los requerimientos, especificaciones de interface y tiempos de entrega.

Muy pocos proyectos de modo orgánico han desarrollado productos con más de 50 KSLOC1 de nuevo software.

En los casos de productos más extensos, han sido construidos frecuentemente a partir de software existente.

Estas características permiten decir que los proyectos que se encuentran en este modo tienen una gran productividad y una pequeña deseconomía de escala.

Ejemplos de software que se encuentran bajo esta clasificación son:

- Modelos de negocios
- Modelos científicos
- Sistemas operativos de pequeña escala

## **5.34.1 Modo Semiacoplado (Semidetached):**

Es un modelo para productos de software de tamaño y complejidad media. Las características de los proyectos se consideran intermedias a las de los modos Orgánico y Empotrado. Esto implica:

Que el equipo de desarrollo:

- Tiene un nivel intermedio de experiencia y conocimiento del sistema en desarrollo.
- Está conformado por algunas personas con vasta experiencia y otras inexpertas en el campo de aplicación.
- Está constituido por personas con amplios conocimientos sólo en algunos aspectos.

Con respecto al cumplimiento de especificaciones de interface y funcionalidad:

 Son sistemas que presentan niveles variados de exigencia, algunas interfaces rigurosas (auditadas por el gobierno) y otras interfaces muy flexibles (mensajes de display al operador).

Los productos tienen un tamaño que llega a 300 KSLOC.

Ejemplos de software que se encuentran en esta clasificación son:

- Sistemas de control de producción
- Sistemas de procesamiento de transacciones
- Administradores de Bases de Datos

Modo Empotrado (Embedded): En esta clasificación están incluidos proyectos de gran envergadura que operan en un ambiente complejo con altas restricciones de hardware, software y procedimientos operacionales, tales como los sistemas de tráfico aéreo.

Se espera que el software no sólo conforme las especificaciones sino también que sea estable frente a cambios y dificultades producidas en el ambiente. Es decir, estos proyectos no tienen opción de negociar cambios y/o arreglos provocados por modificaciones en los requerimientos y/o en las especificaciones de interface.

El proyecto dedica un gran esfuerzo para adaptarse a los cambios y arreglos, en asegurar que el software cumpla verdaderamente las especificaciones y que los cambios se efectúen correctamente. Esto implica altos costos en los procesos de Verificación y Validación y en la Administración de la Configuración, contribuyendo así a la disminución de la productividad y al aumento de la deseconomía de escala en grandes proyectos.

El equipo que interviene en el proyecto tiene un conocimiento general de los objetivos del mismo y una moderada experiencia en el tema.

En general, el líder del proyecto destina en las primeras etapas a un grupo pequeño del equipo a las tareas de análisis, evitando así los problemas acarreados por la sobrecarga de comunicaciones. Una vez que se completa el diseño global del producto, la mejor estrategia es delegar a un gran equipo de programadores las tareas de diseño detallado, codificación y testeo.

## **5.34.2 Lenguaje Unificado de Modelo (UML).**

 $\ddot{\phantom{a}}$ 

Un proceso de negocio es un conjunto de tareas relacionadas lógicamente llevadas a cabo para lograr un resultado de negocio definido. Cada proceso de negocio tiene sus entradas, funciones y salidas. Las entradas son requisitos que deben tenerse antes de que una función pueda ser aplicada. Cuando una función es aplicada a las entradas de un método, tendremos ciertas salidas resultantes. <sup>23</sup>

Es una colección de actividades estructurales relacionadas que producen un valor para la organización, sus inversores o sus clientes. Es, por ejemplo, el proceso a través del que una organización ofrece sus servicios a sus clientes.

Un proceso de negocio puede ser parte de un proceso mayor que lo abarque o bien puede incluir otros procesos de negocio que deban ser incluidos en su función. En este contexto un proceso de negocio puede ser visto a varios niveles de granularidad.

<sup>&</sup>lt;sup>23</sup> Kim Hamilton, Russell Miles (2006). Learning UML 2.0. O' Really. Primera Ediccion Compiled HTML Help File (.chm). pag.12

El enlace entre procesos de negocio y generación de valor lleva a algunos practicantes a ver los procesos de negocio como los flujos de trabajo que efectúan las tareas de una organización. Los procesos poseen las siguientes características:

- 1. Pueden ser medidos y están orientados al rendimiento.
- 2. Tienen resultados específicos.
- 3. Entregan resultados a clientes o "stakeholders".
- 4. Responden a alguna acción o evento específico.
- 5. Las actividades deben agregar valor a las entradas del proceso

# **ESQUEMA RELACIONAL BASE DE DATOS DIMELCO S.A**

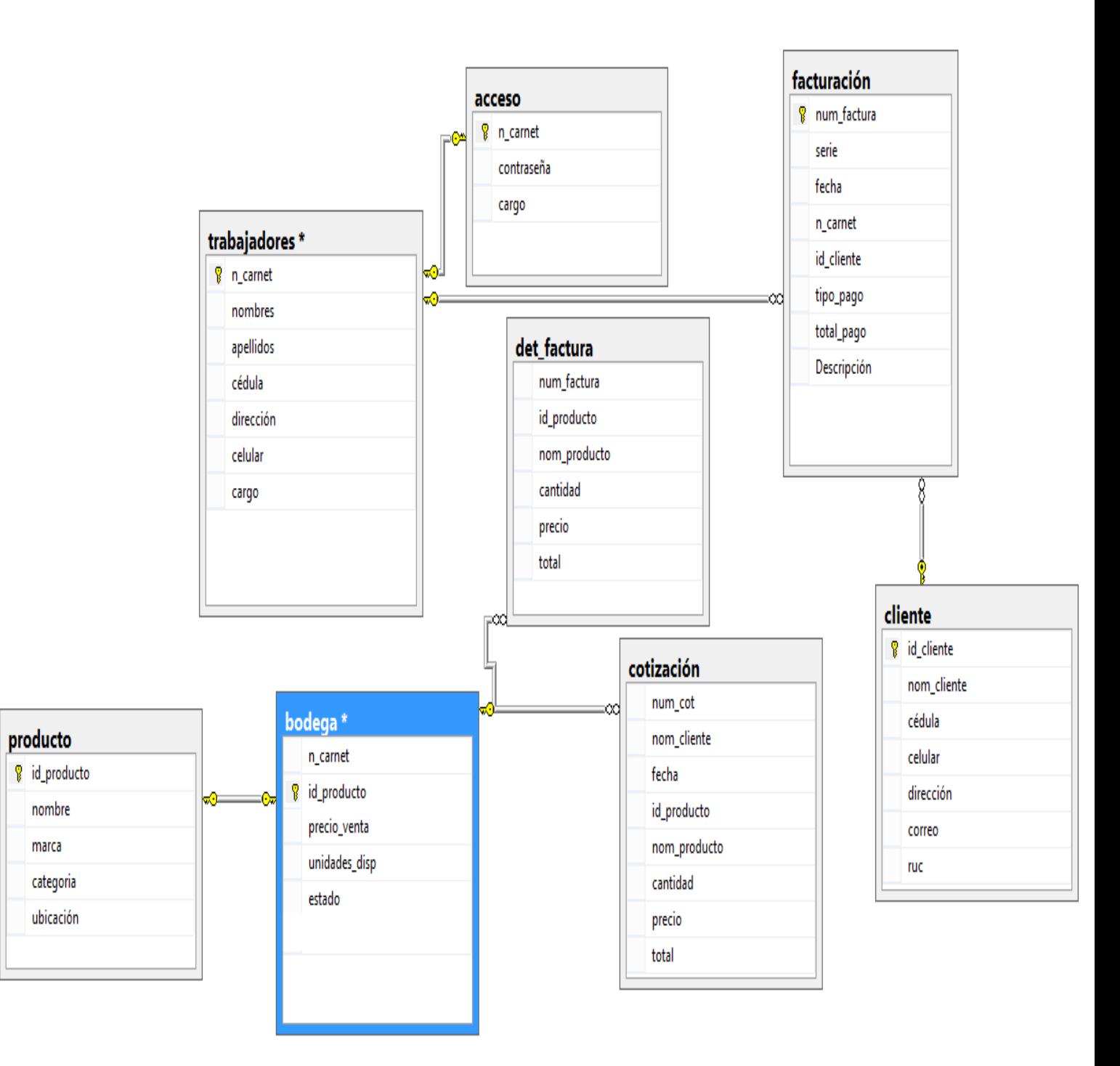

## **DIAGRAMAS DE CASO DE USO**

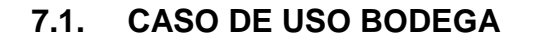

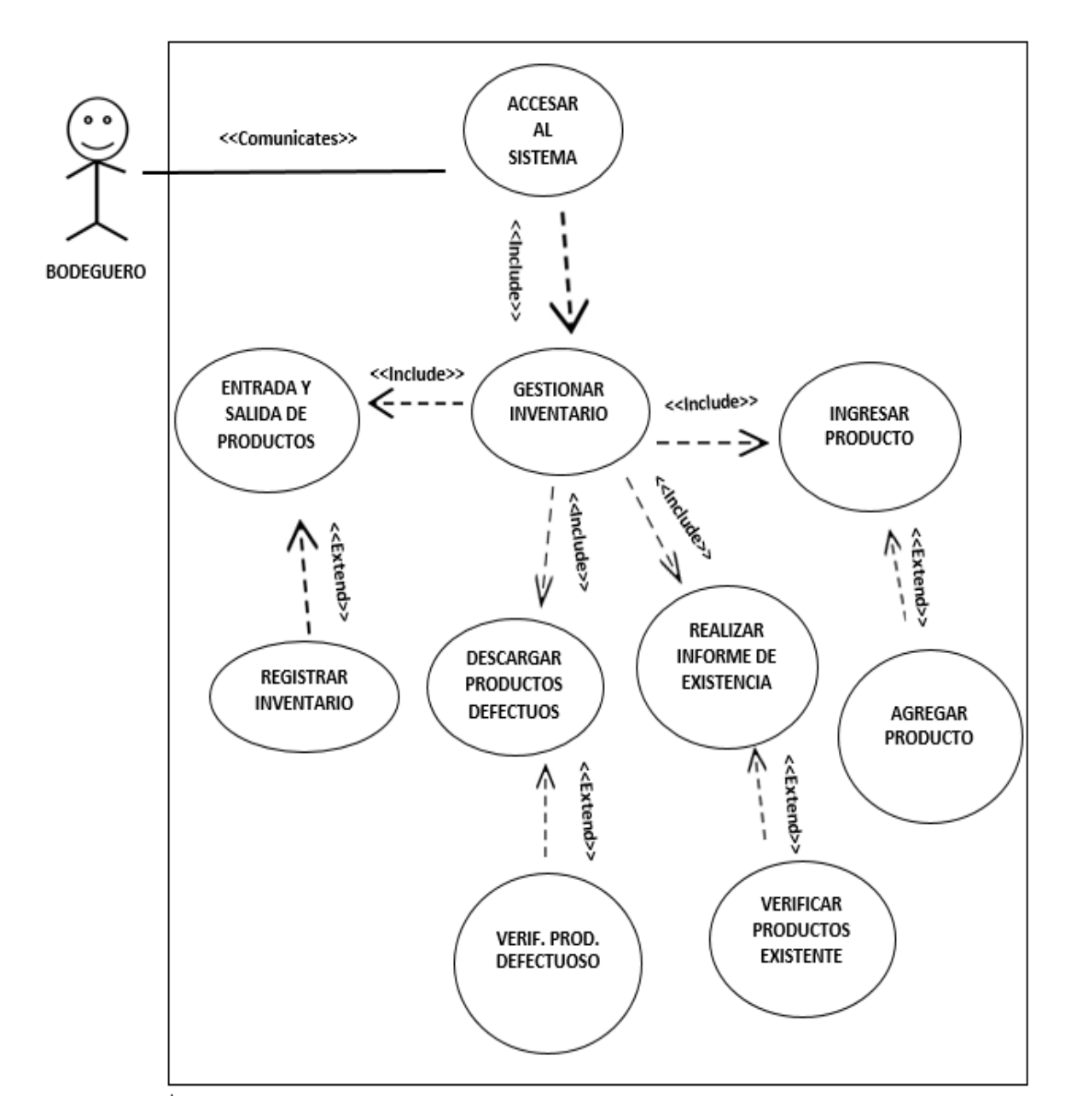

## **7.2. CASO DE USO VENTA**

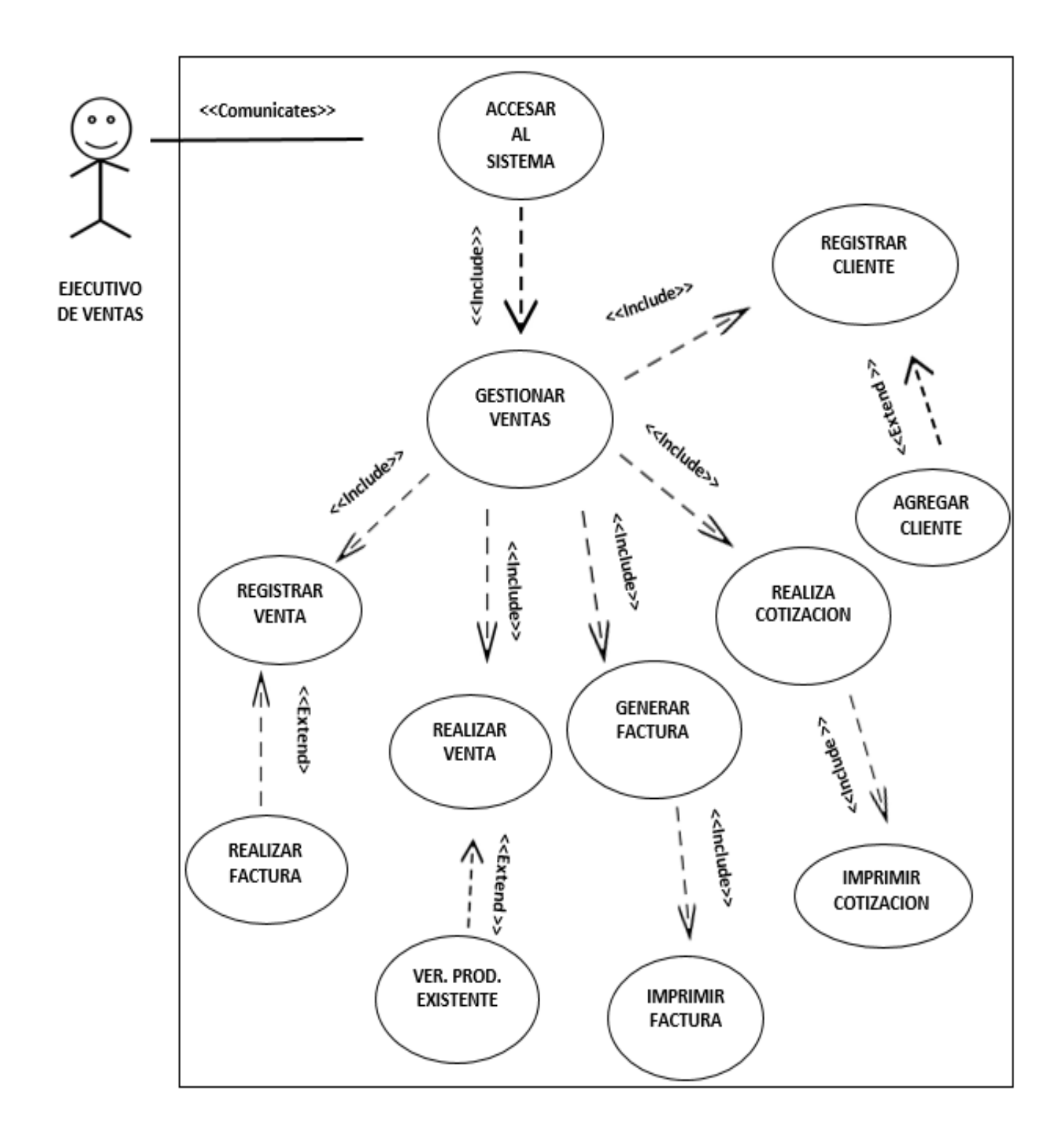

## **7.3. CASO DE USO GERENCIA**

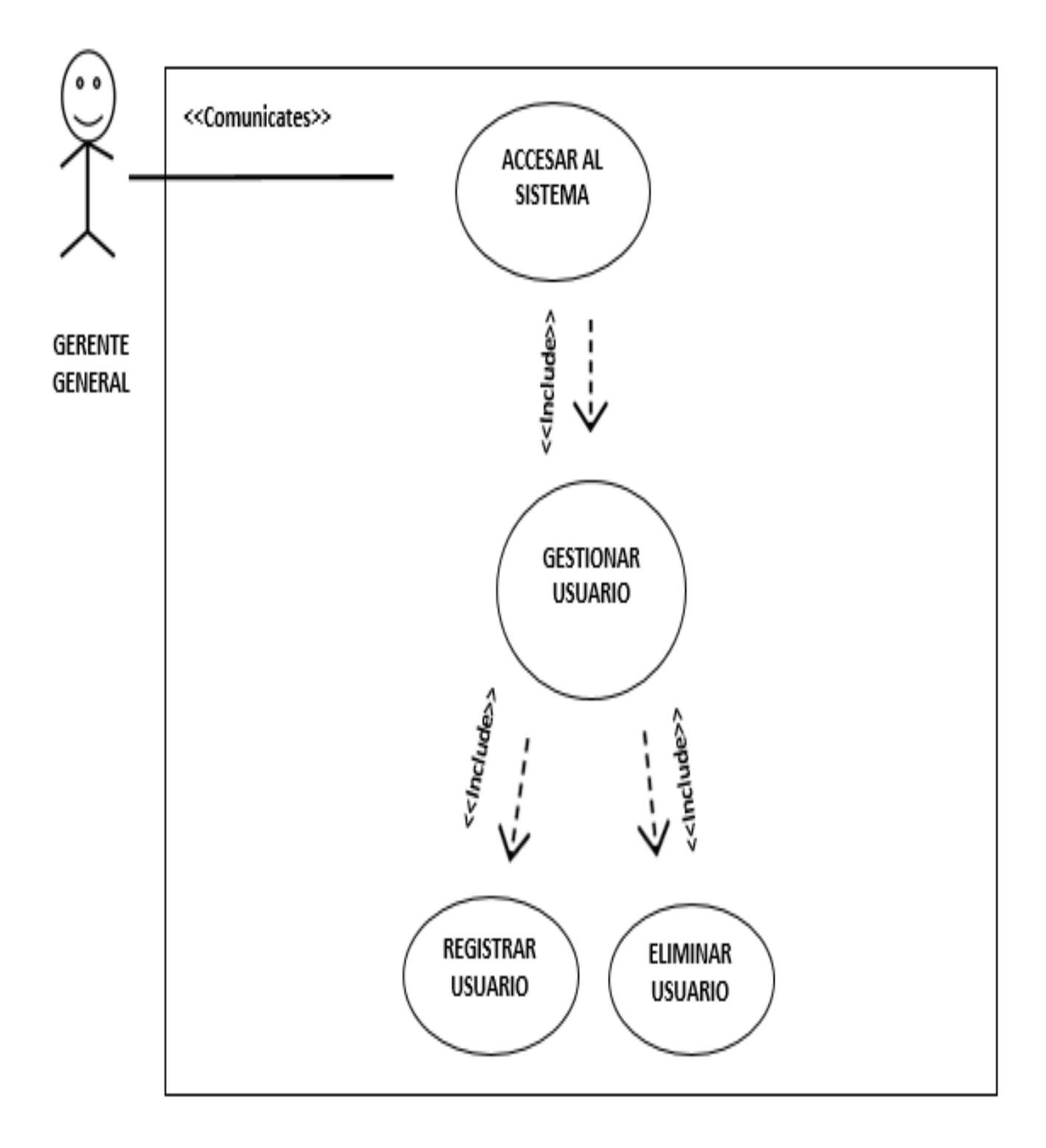

# **8. PLANTILLAS DE COLEMAN**

## **8.1Plantilla de Coleman - Caso de uso Bodega**

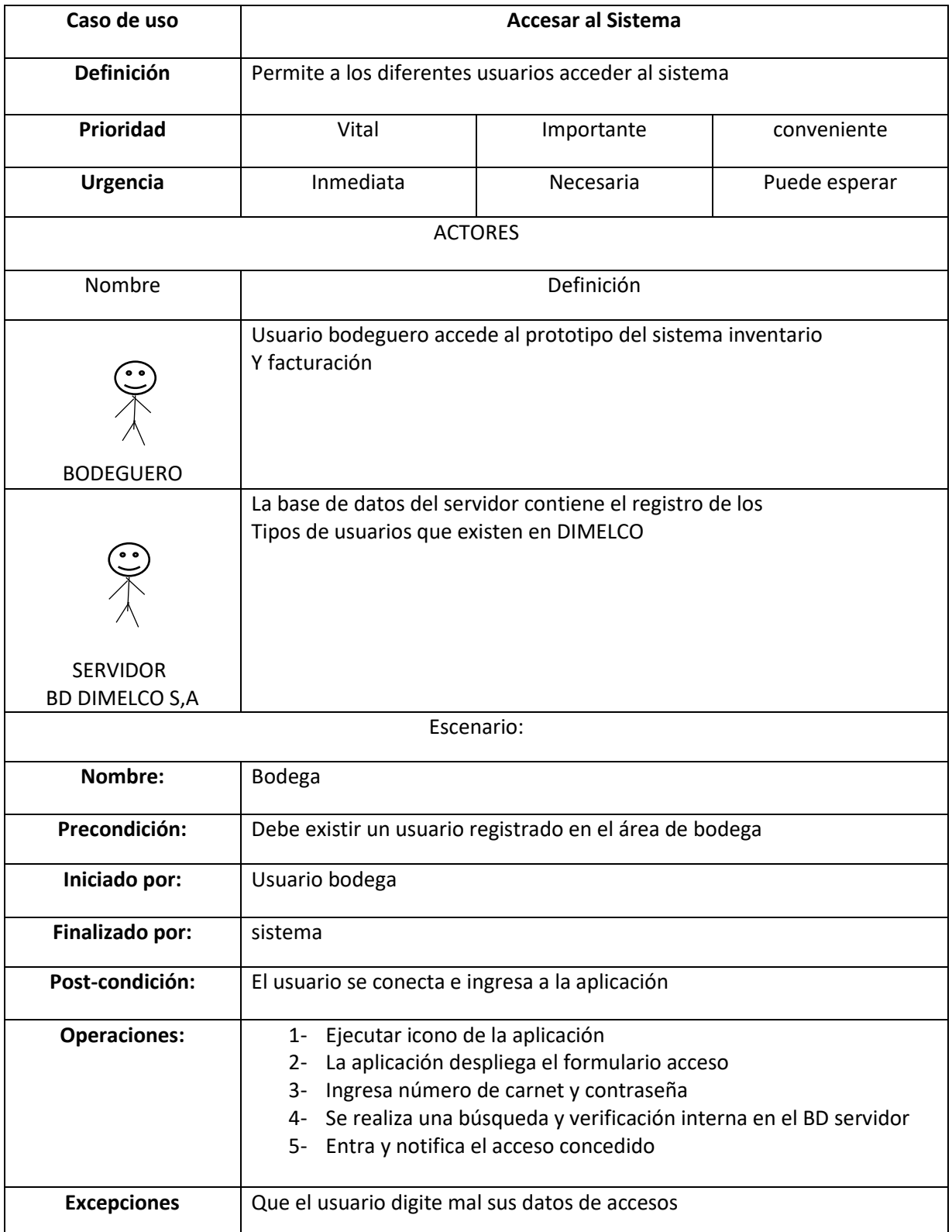

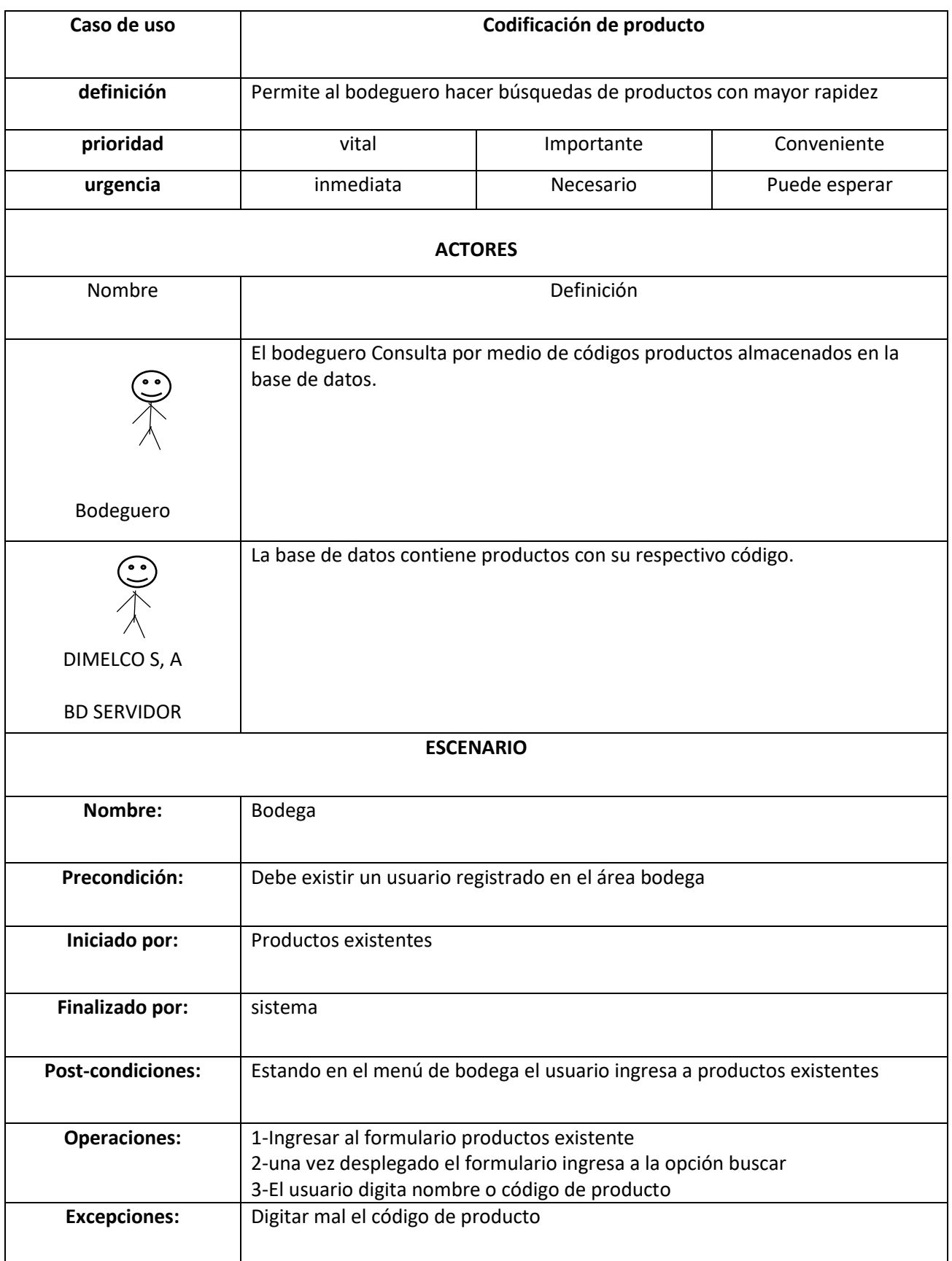

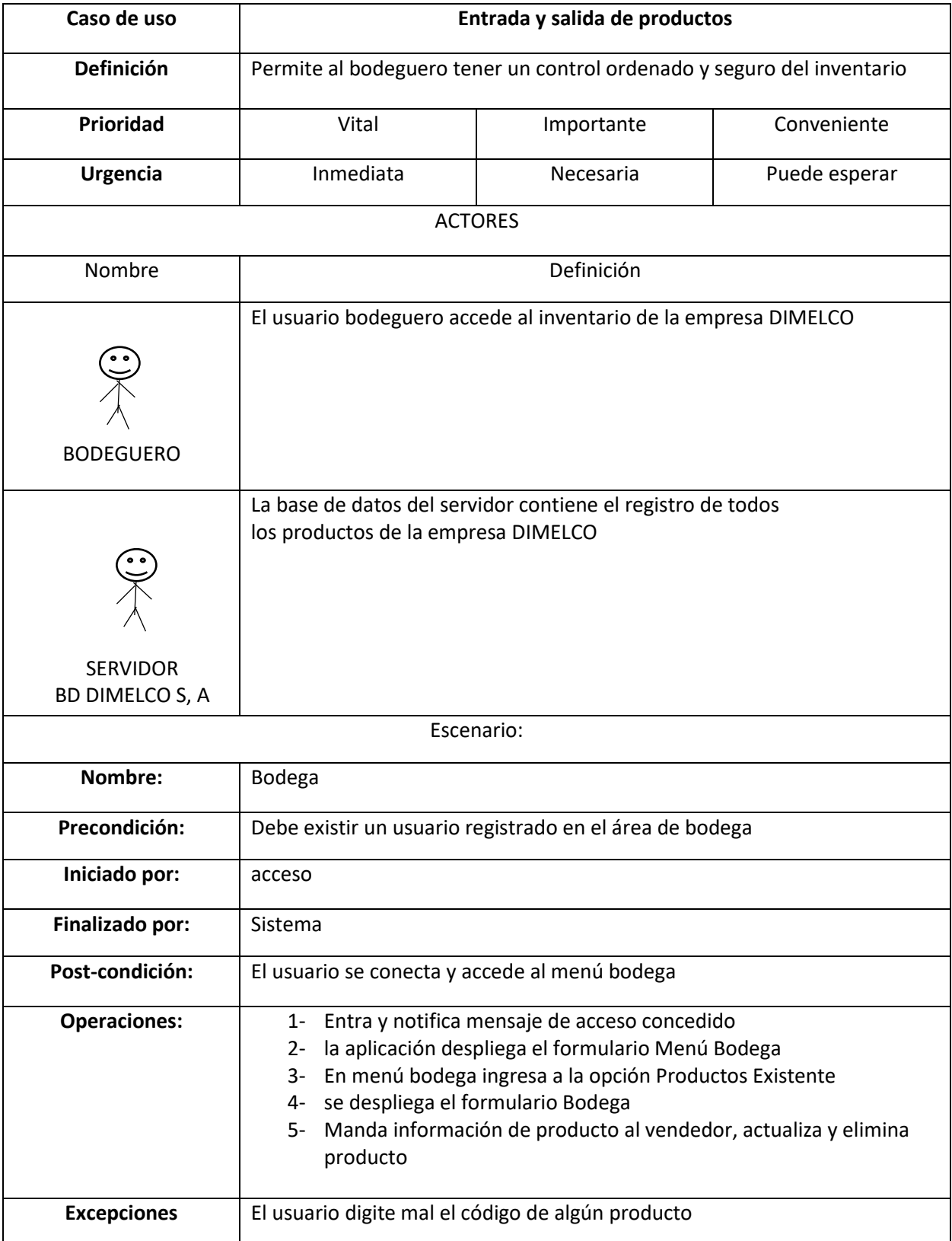

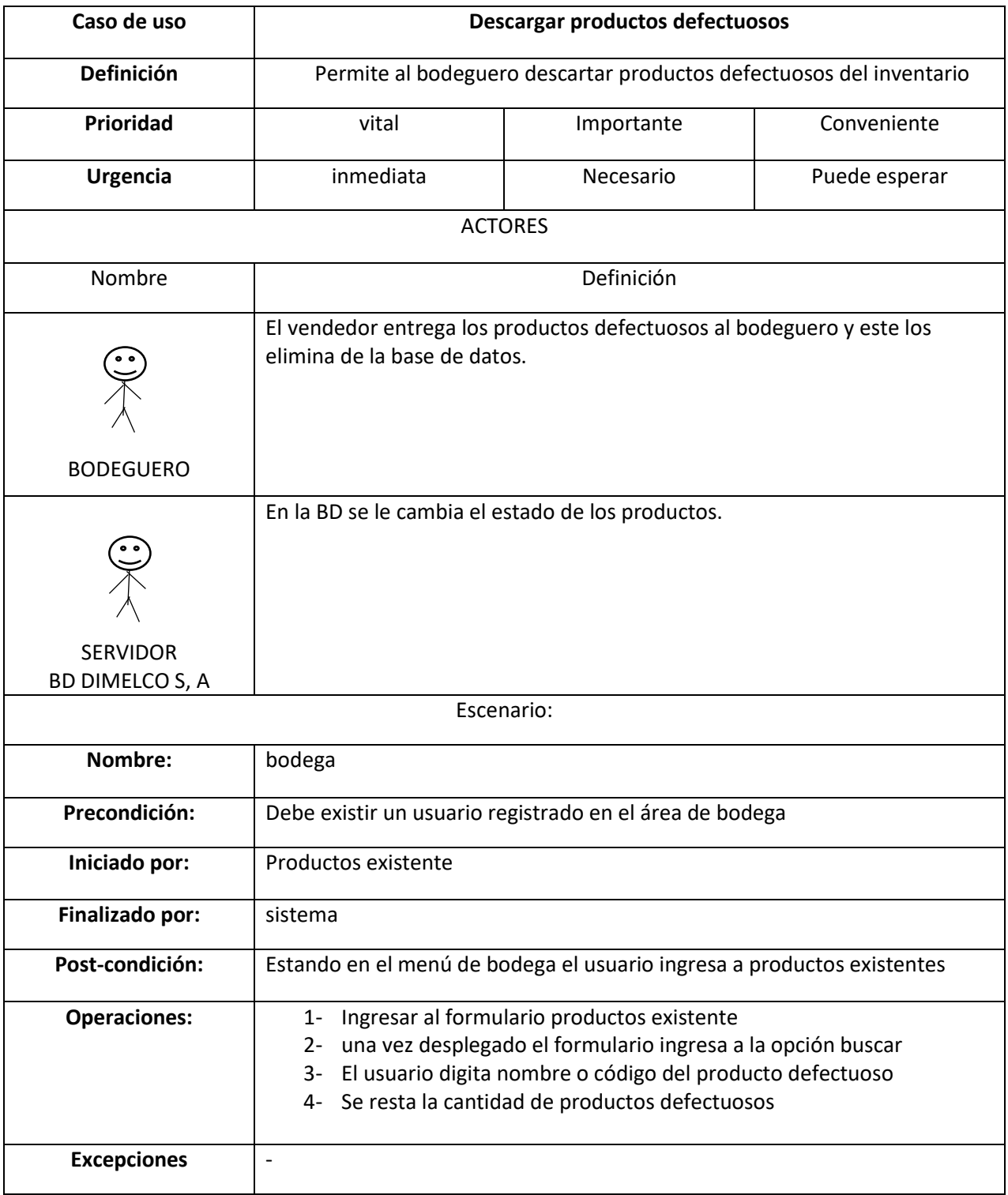

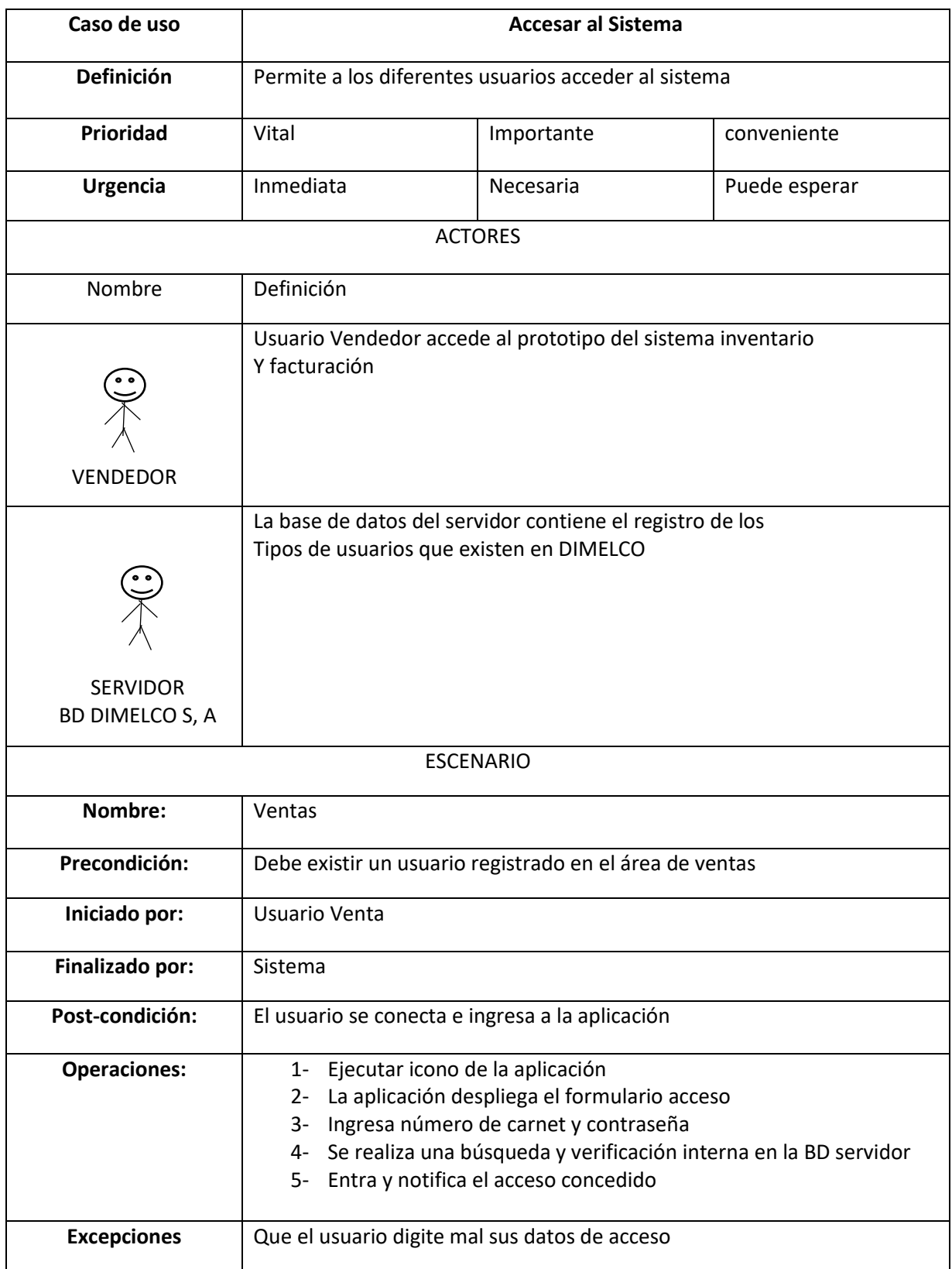

## **8.2. Plantilla de Coleman - Caso de uso ventas**

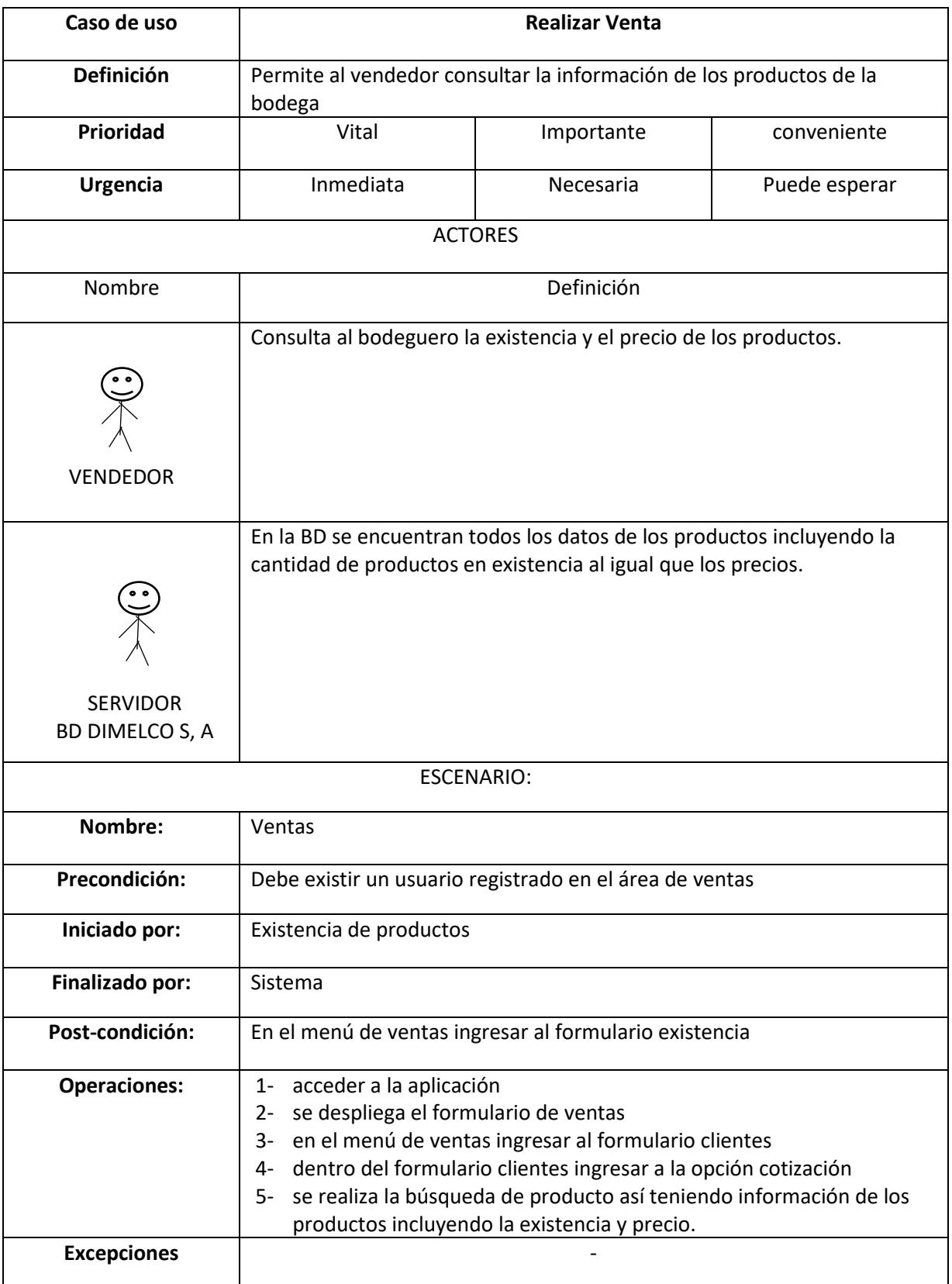

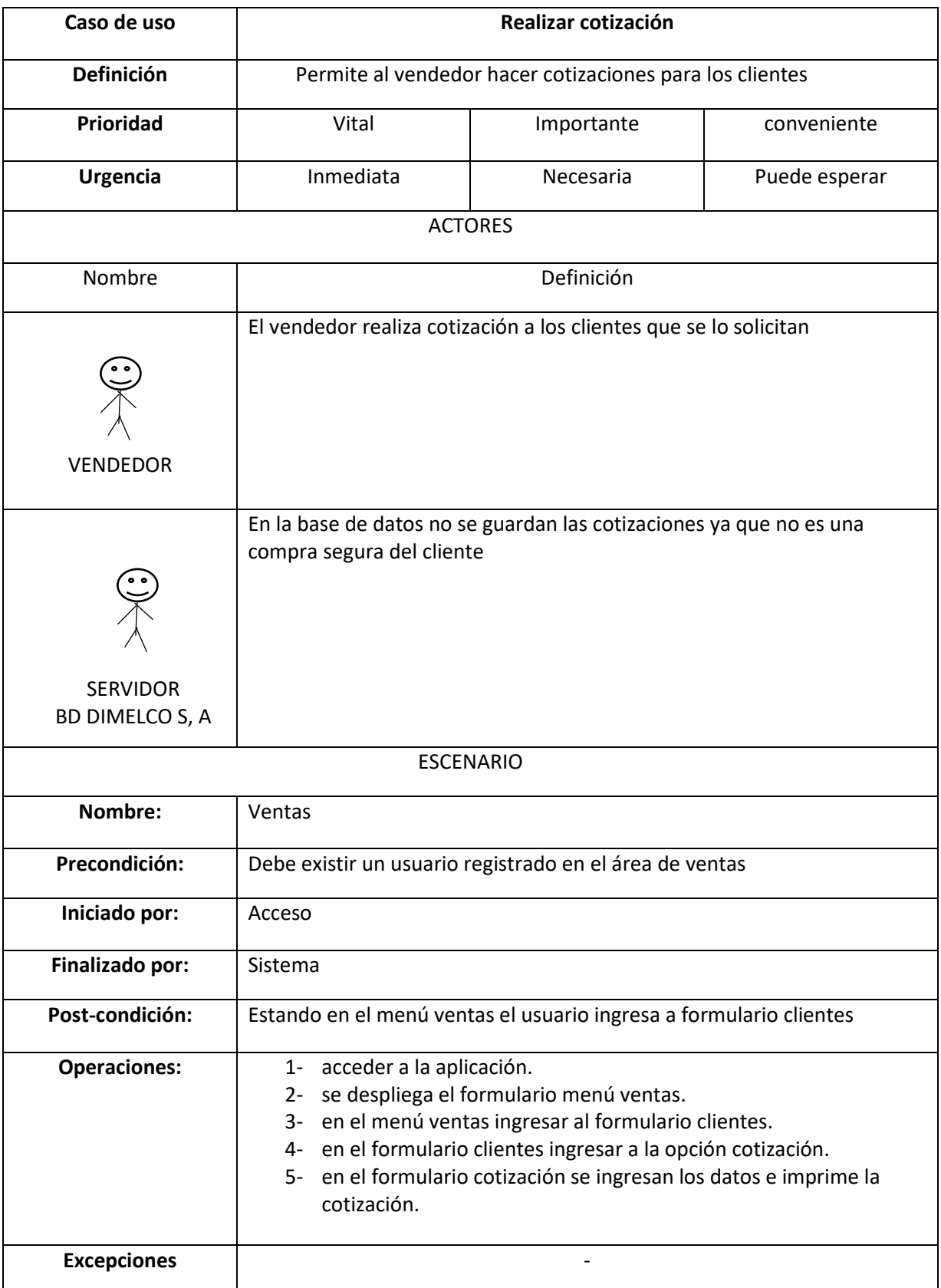

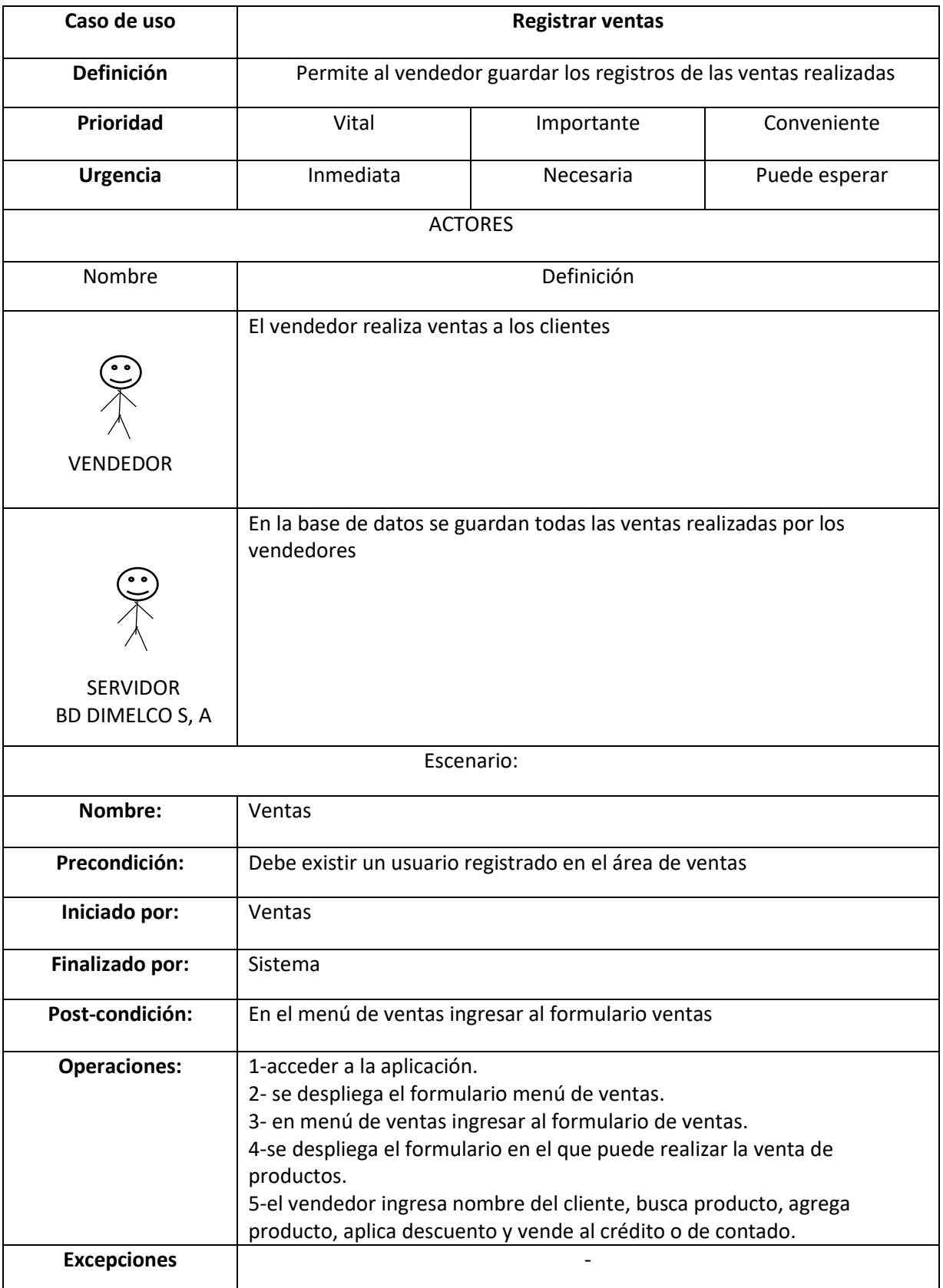

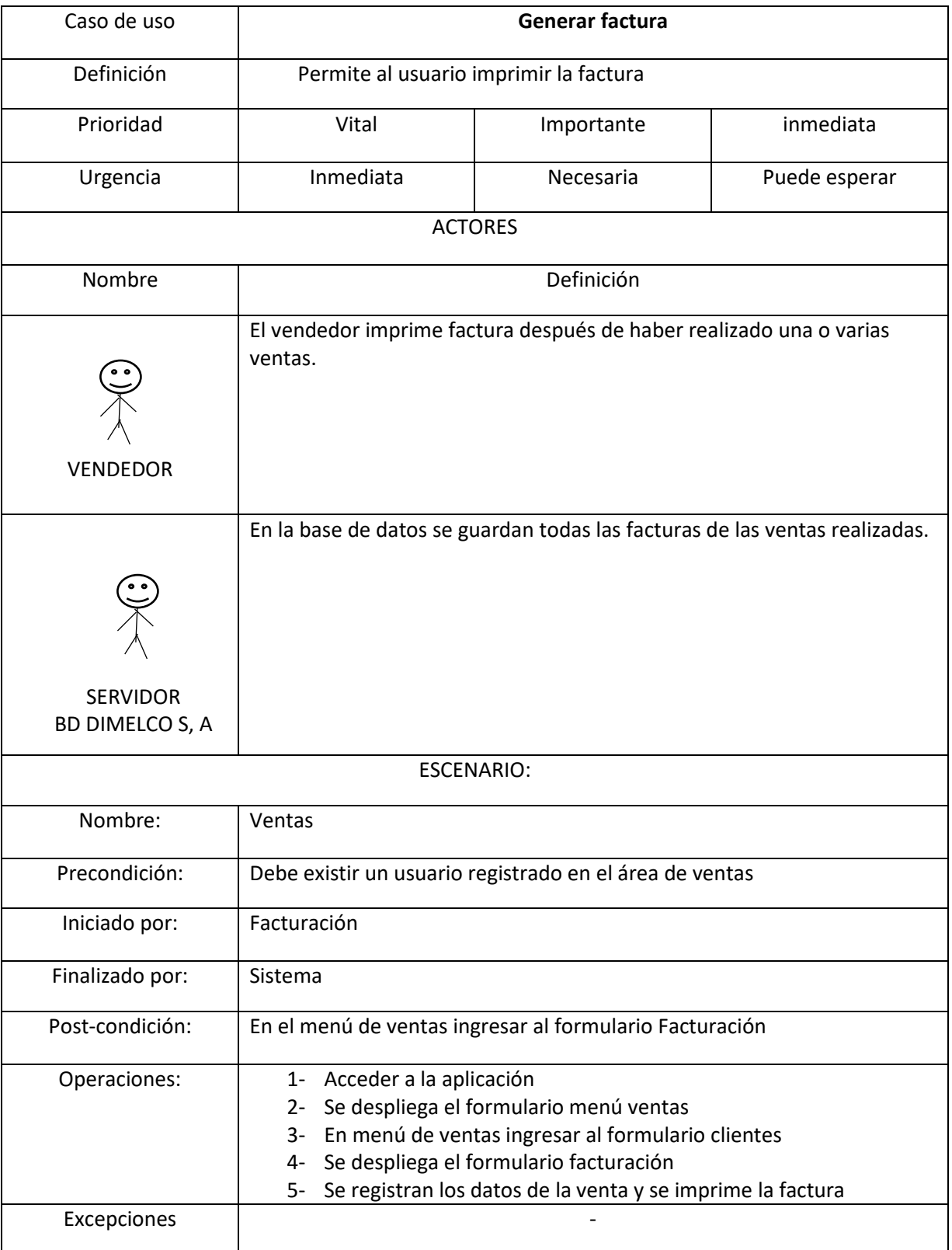

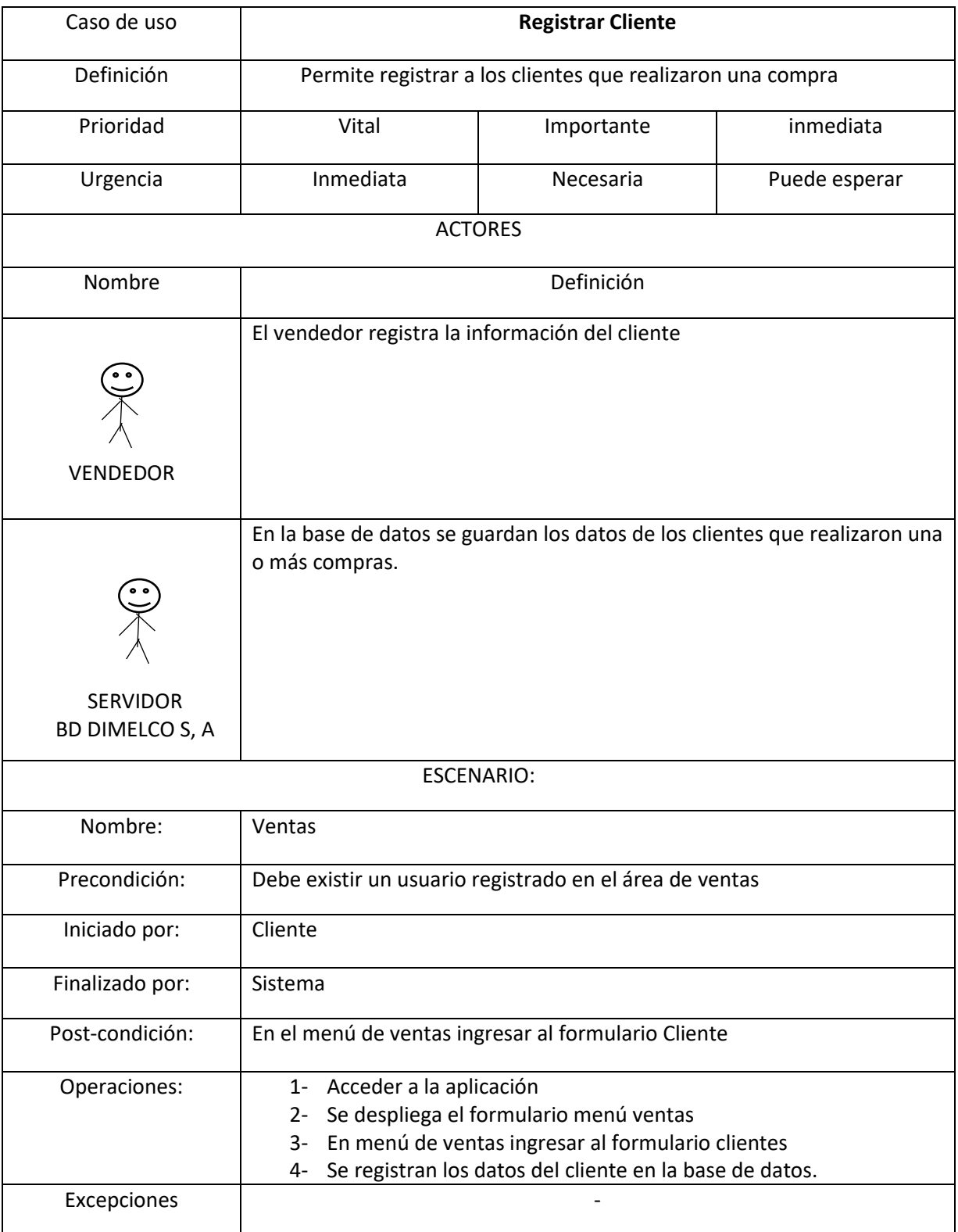

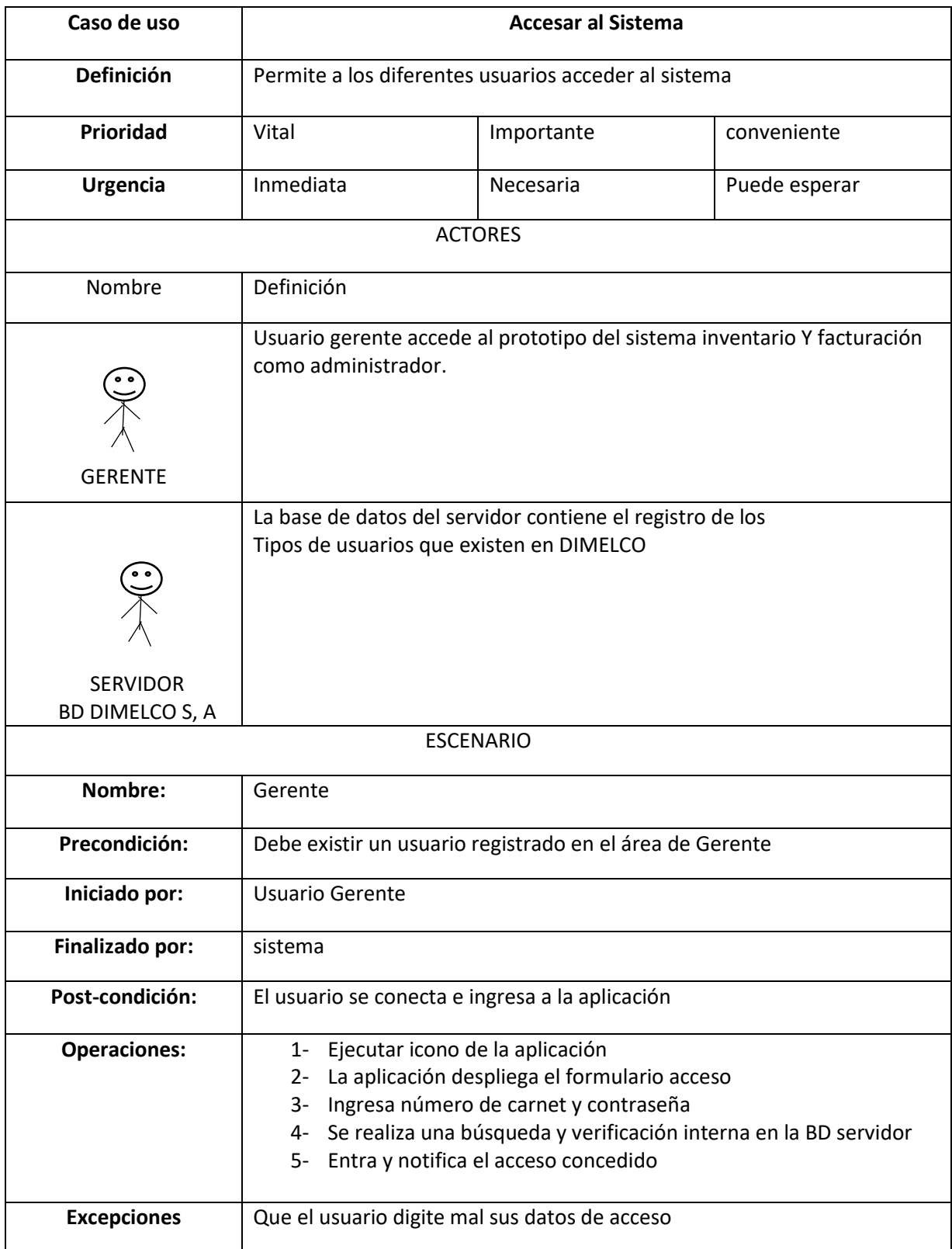

## **8.3. Plantilla de Coleman - Caso de uso Gerente**

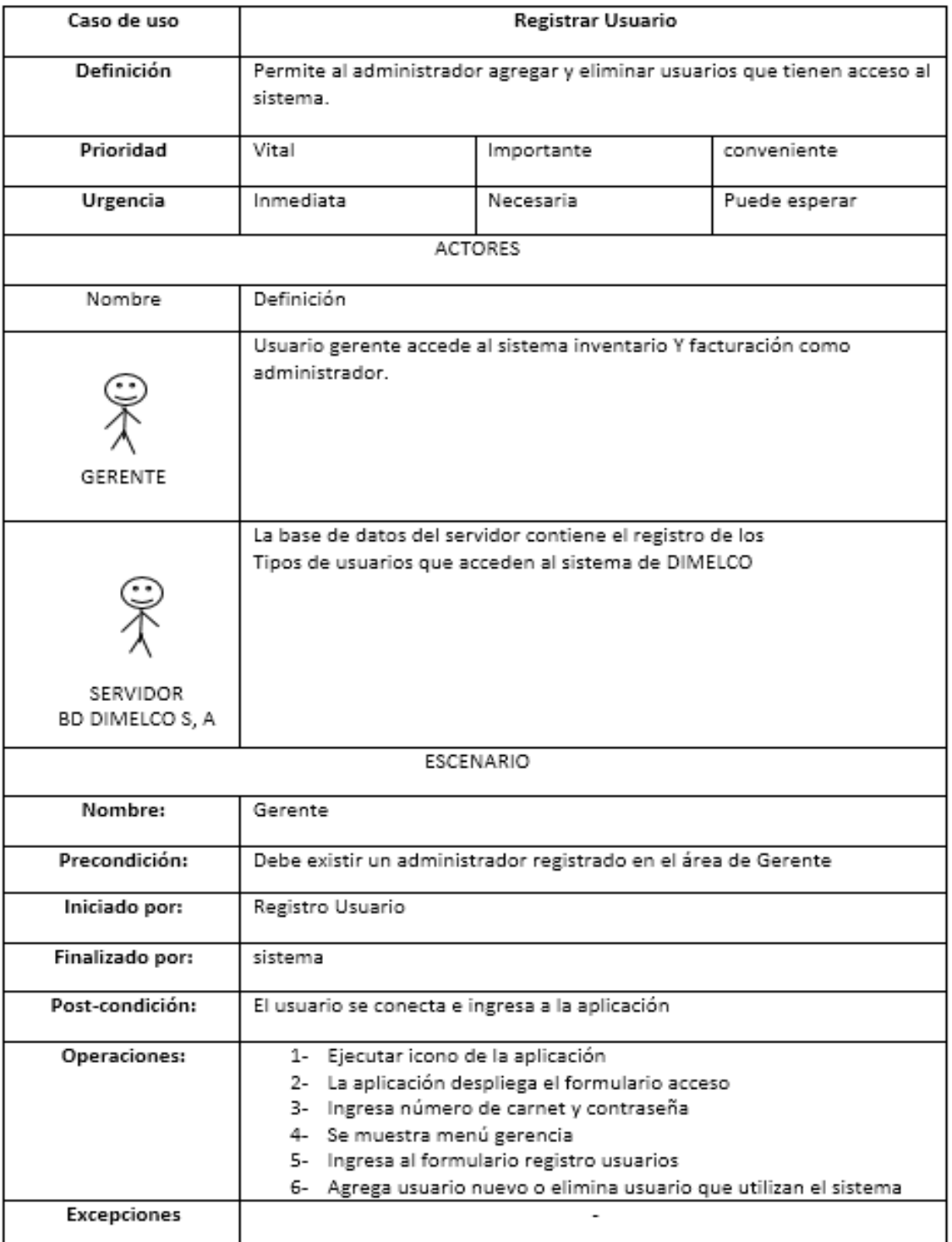
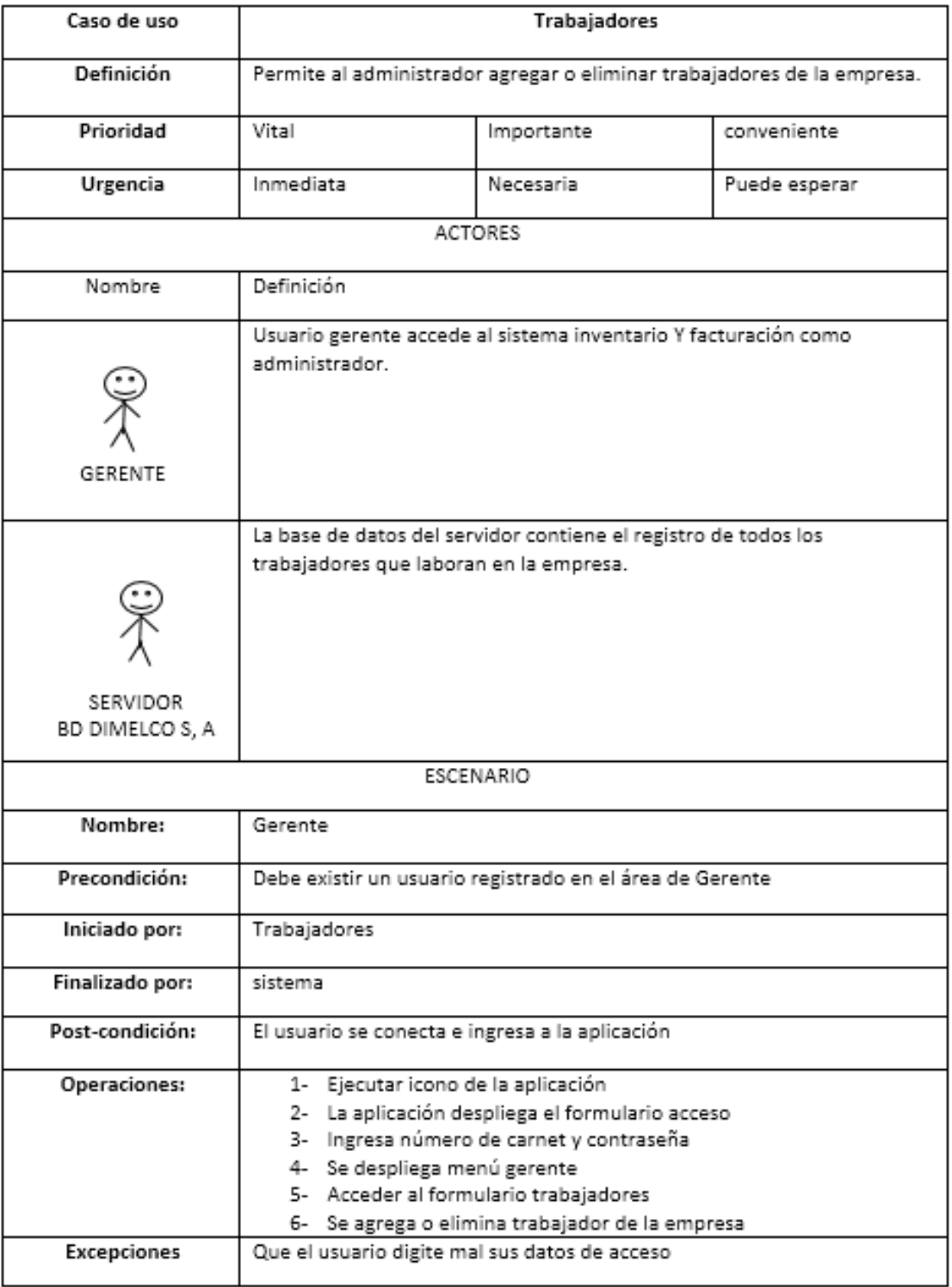

#### **9. DIAGRAMA DE CLASES**

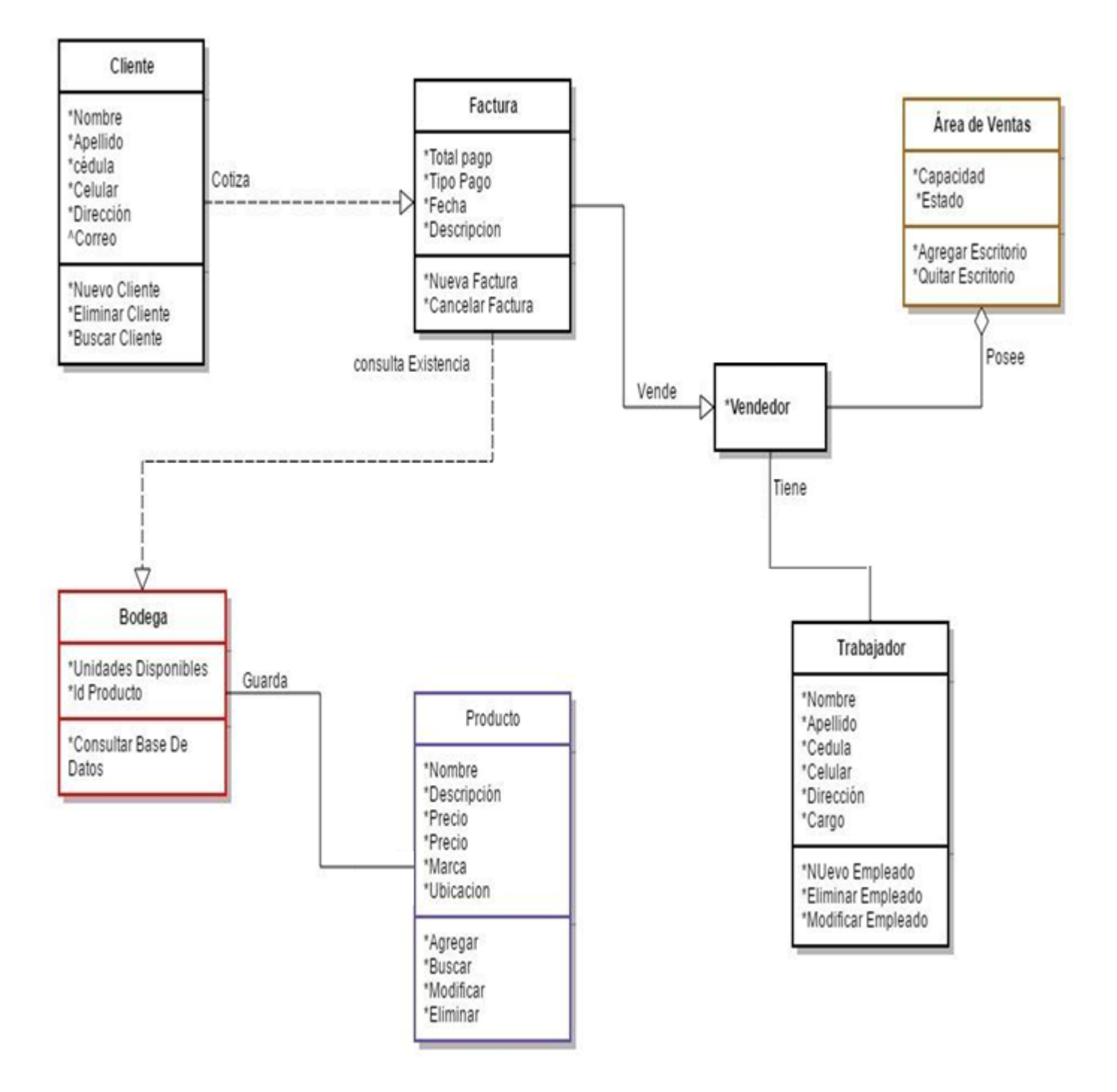

# **10. DIAGRAMA DE DESPLIEGUE**

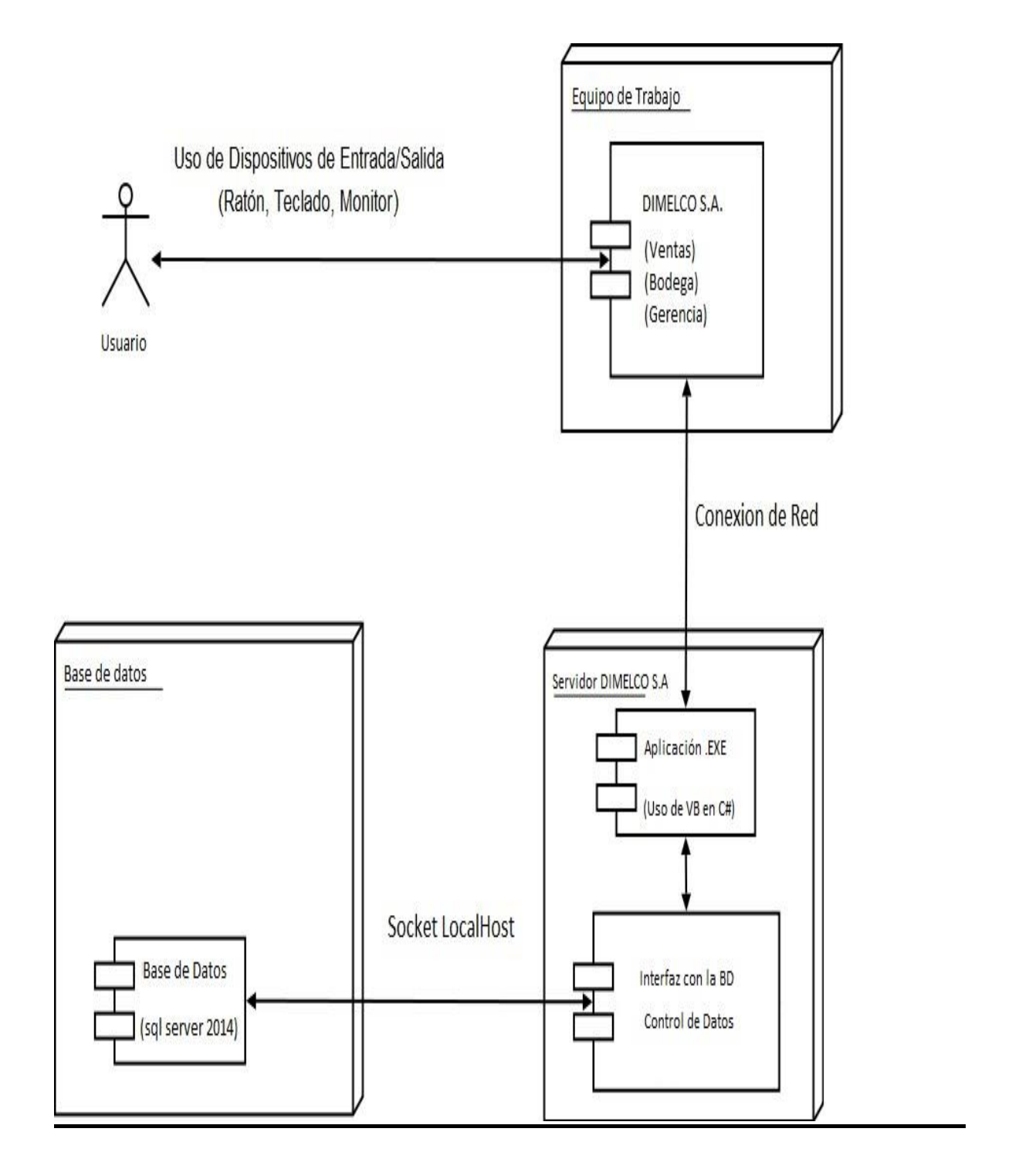

# **DIAGRAMAS DE ACTIVIDAD DE DIMELCO**

## **11.1 Diagrama de Actividad de Ventas.**

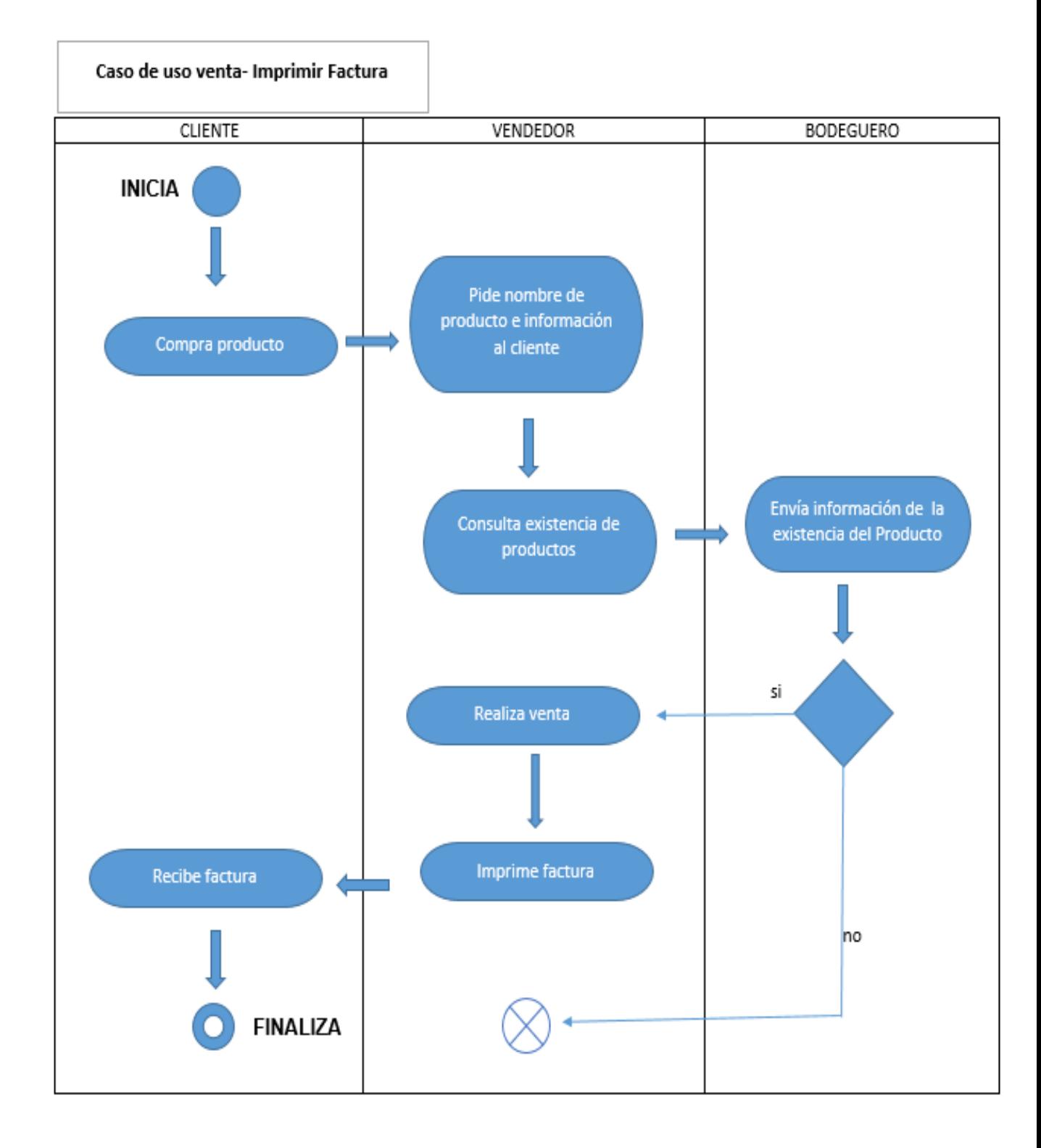

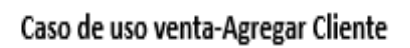

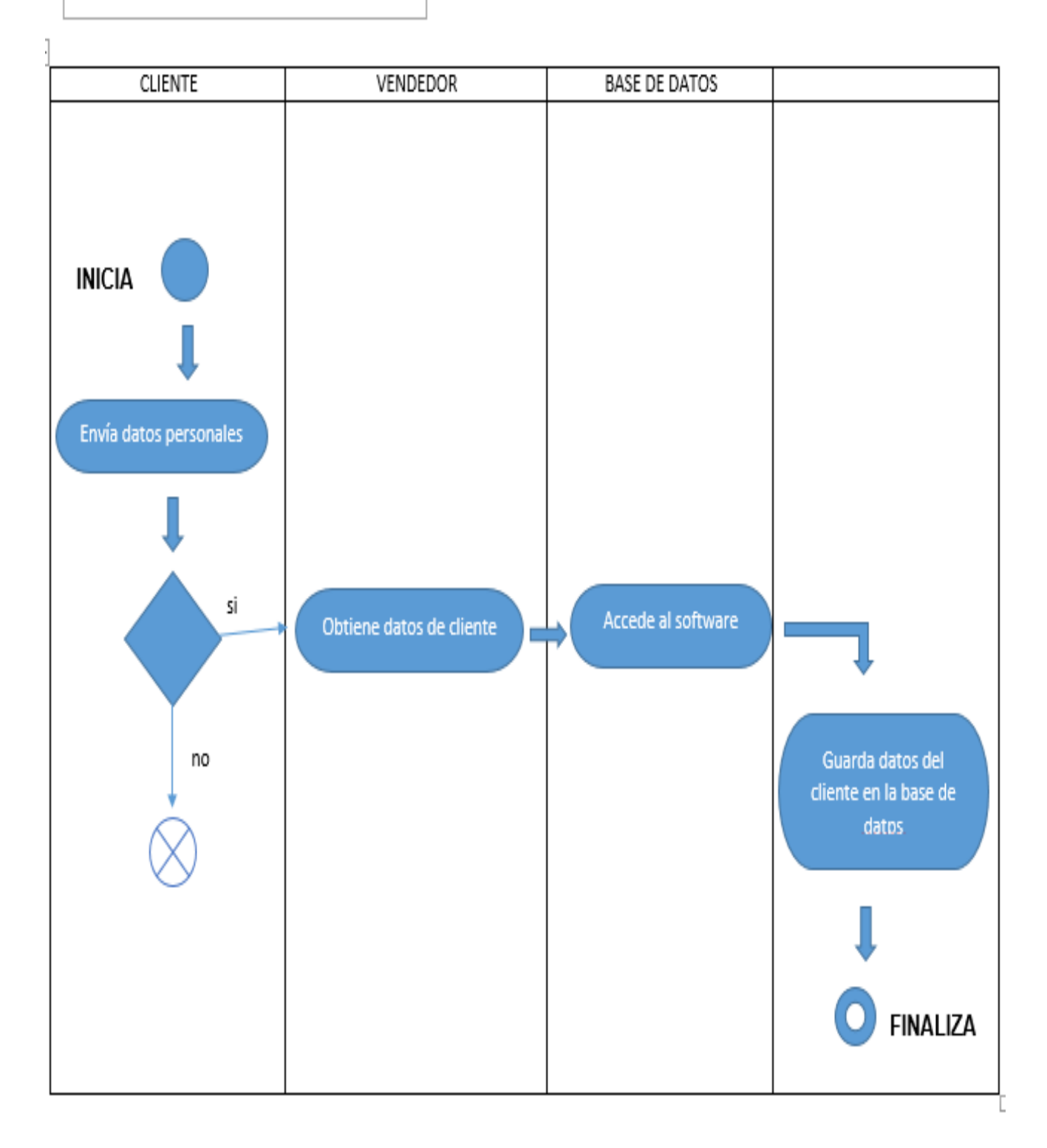

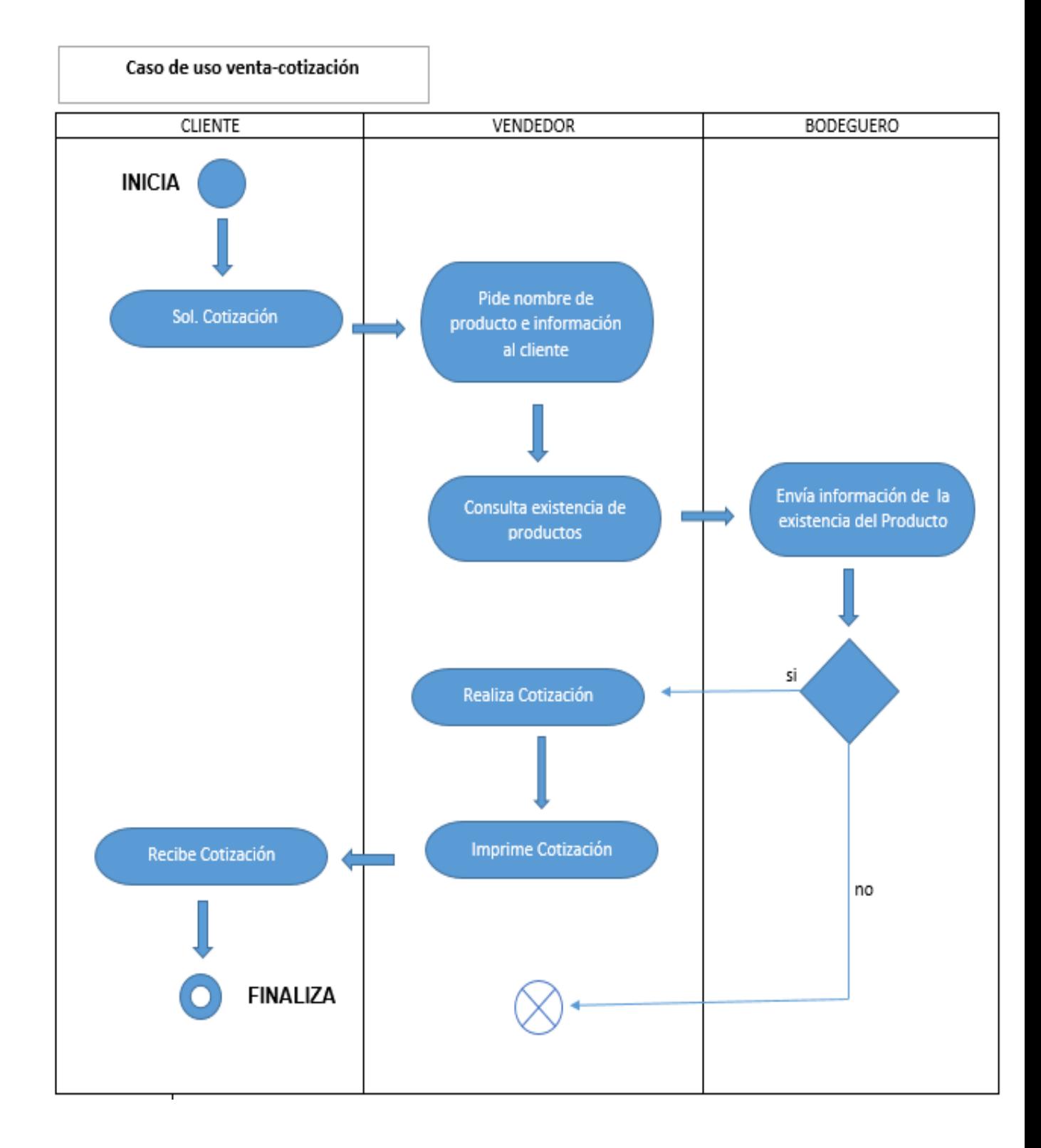

# **11.2 Diagrama de Actividad de Bodega.**

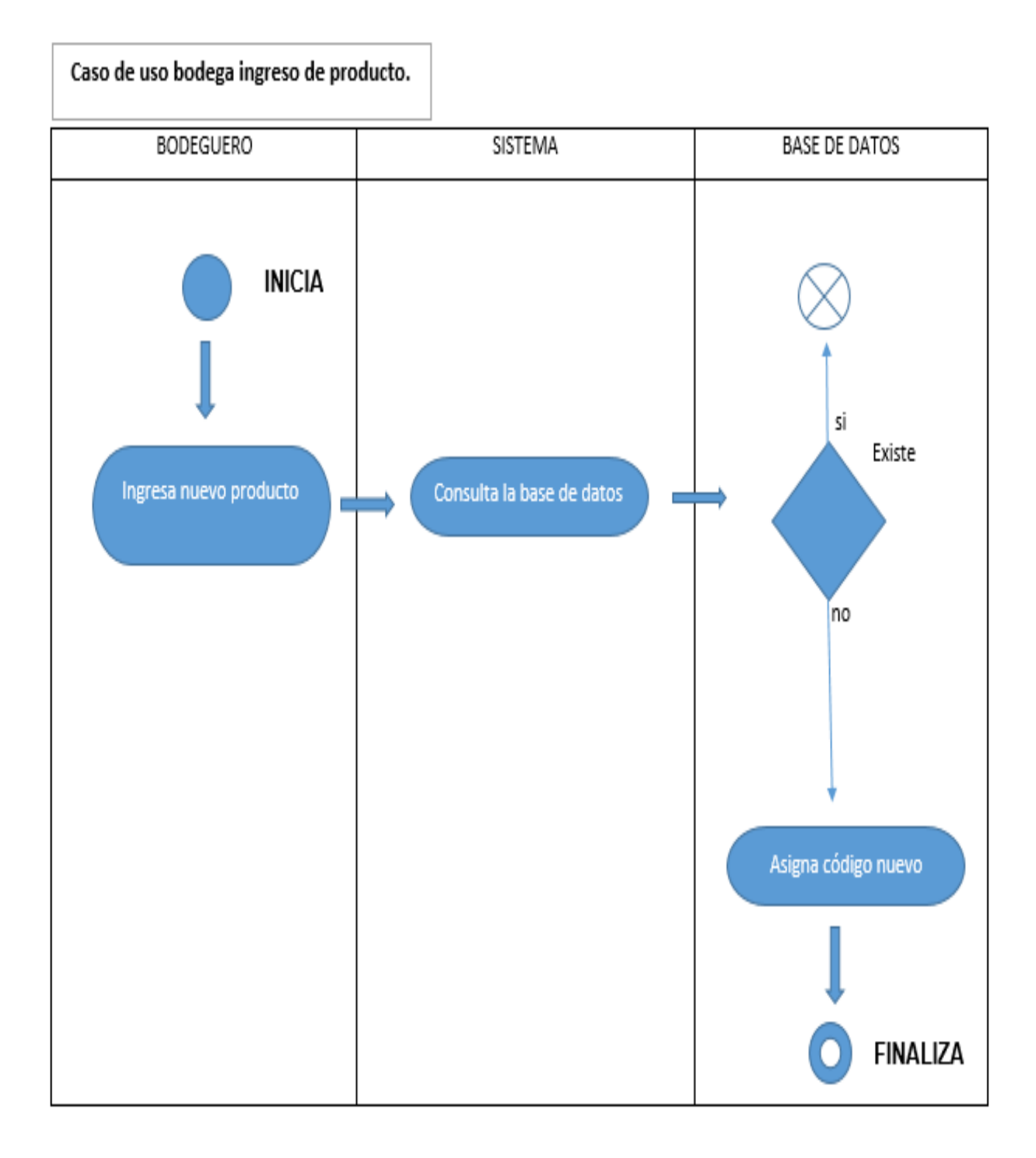

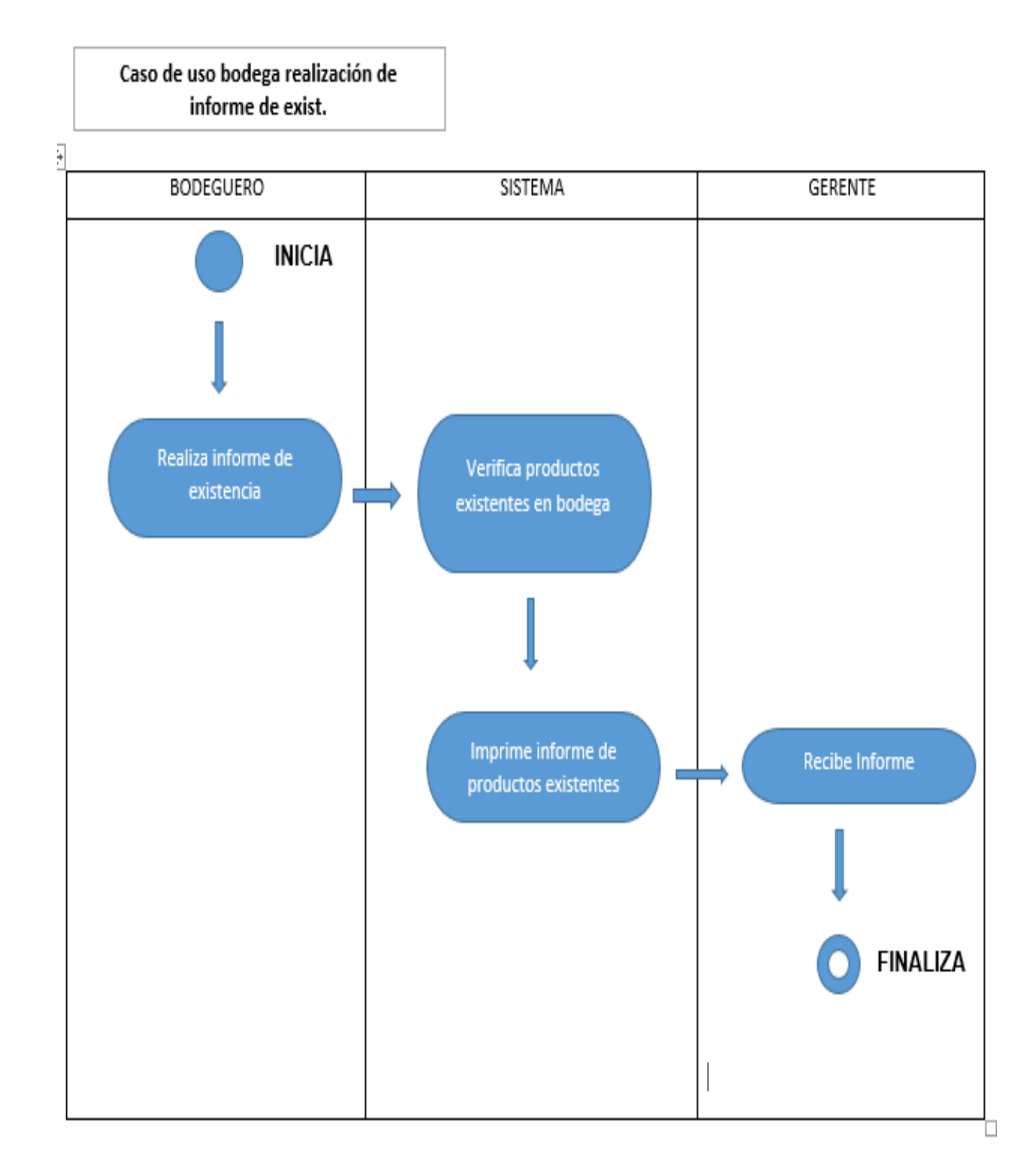

## **11.3Diagrama de Actividad Gerencia**

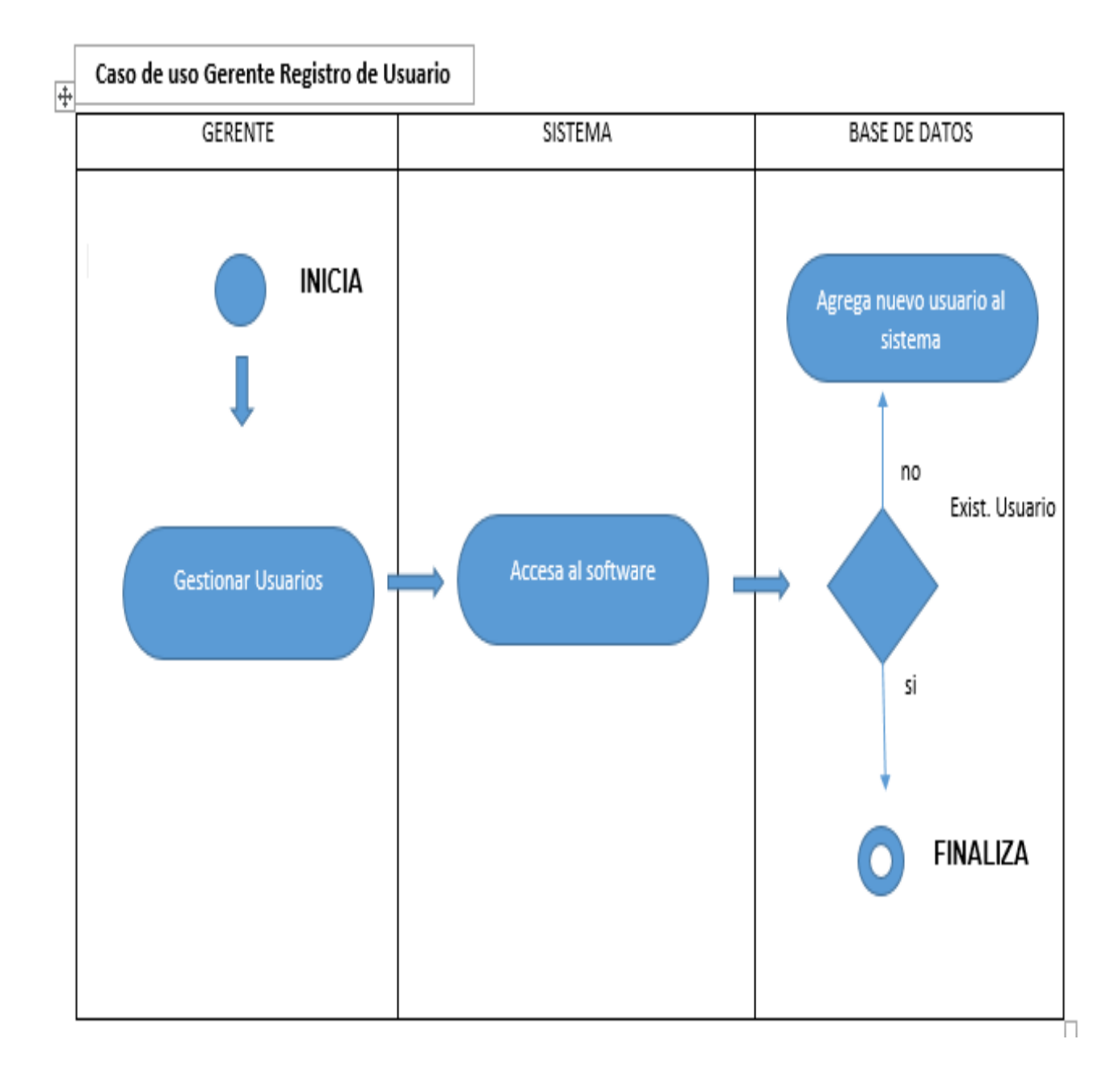

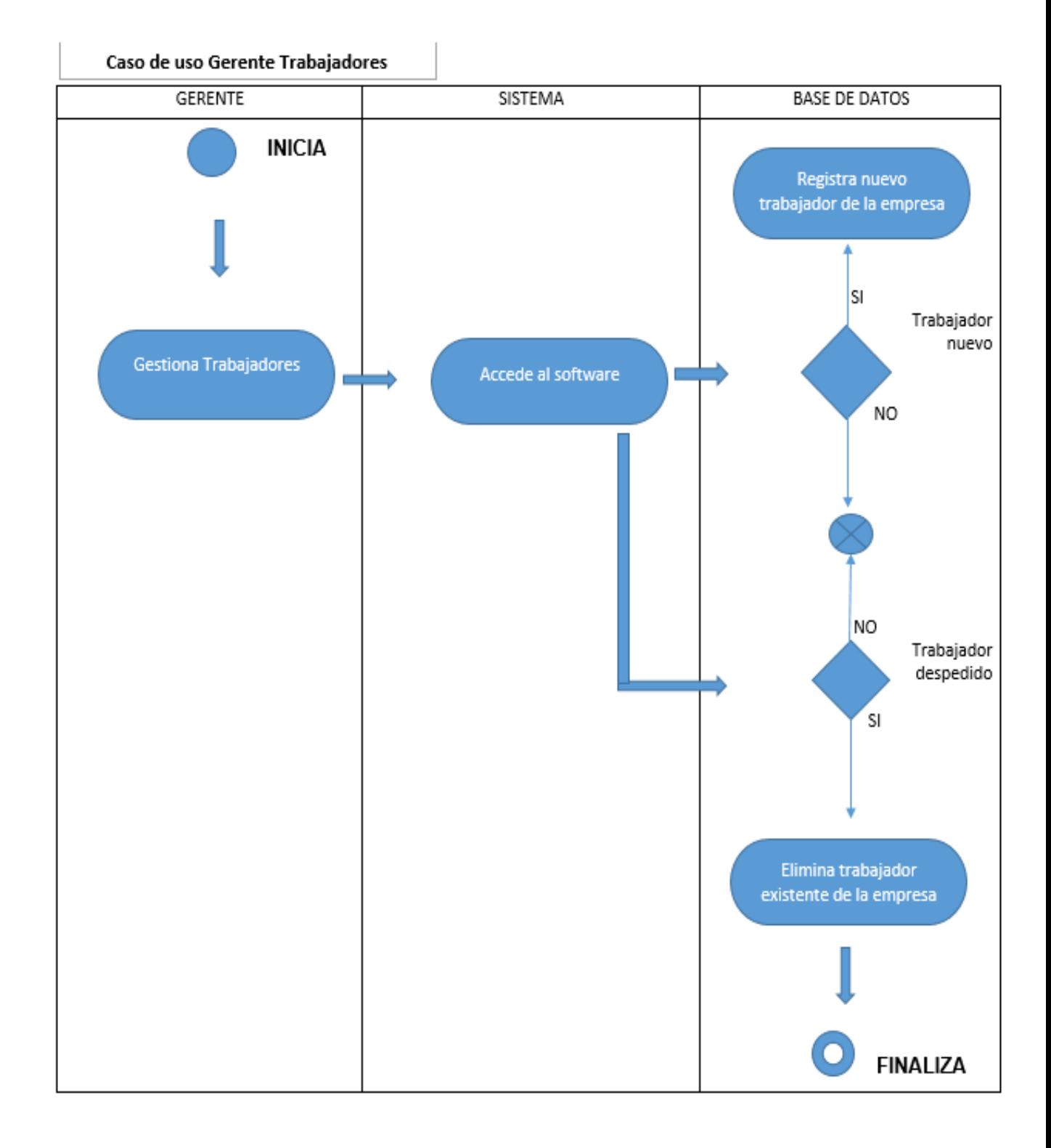

## **12 Diagrama de Secuencia**

## **12.1Diagrama de secuencia Bodega**

• Ingresar al Sistema

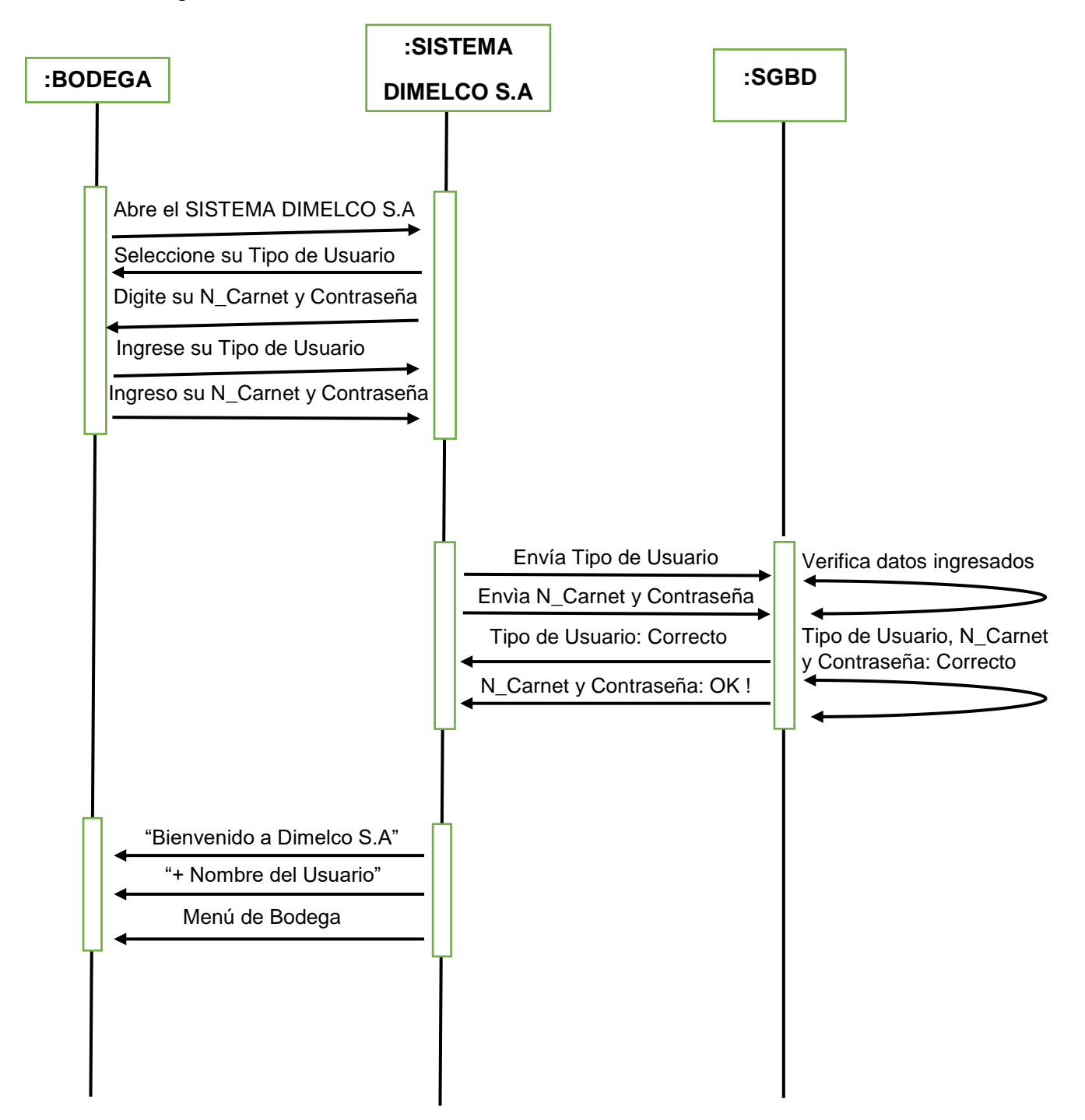

Registra entradas de Productos

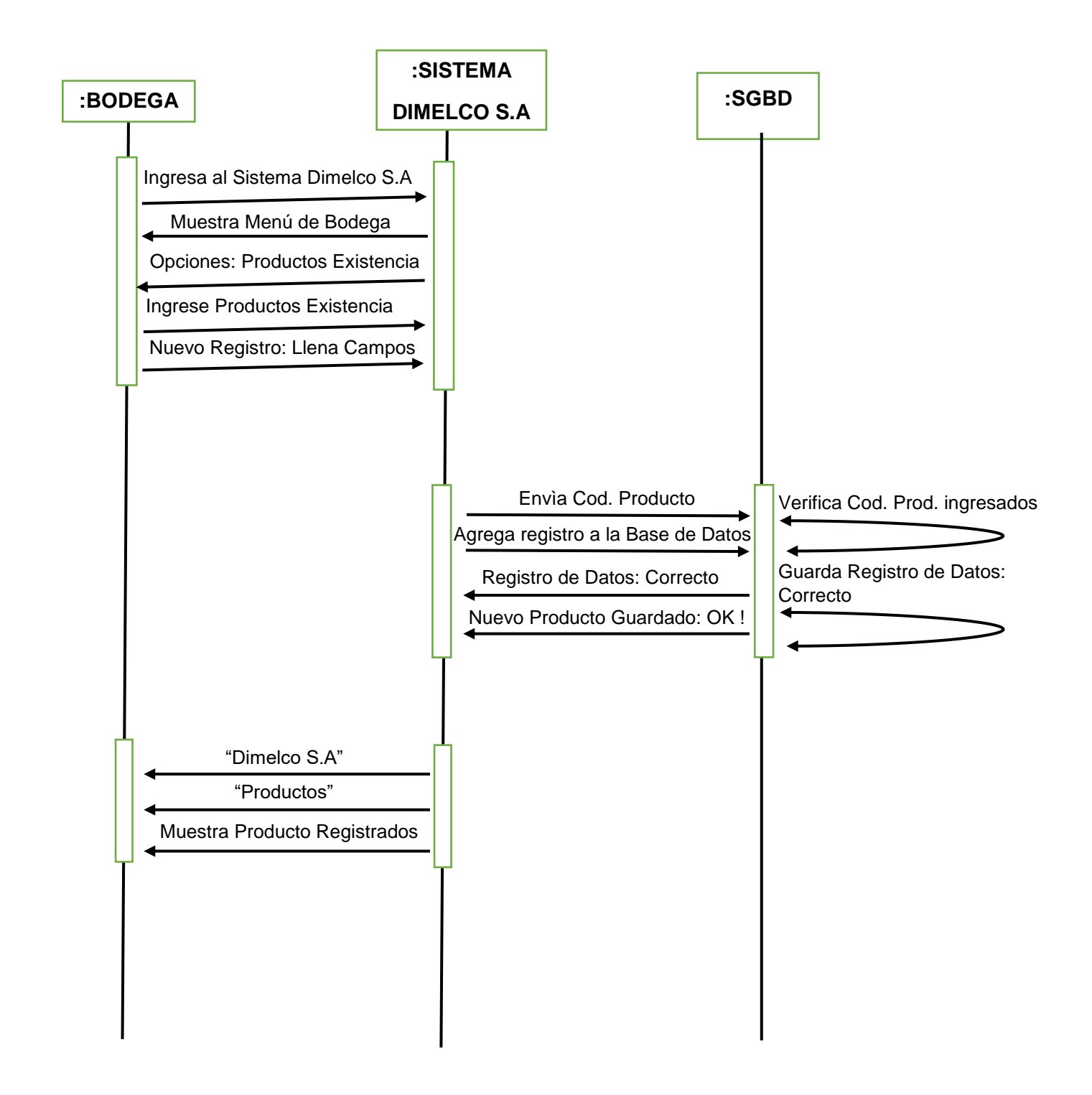

Verificar Salida de Productos

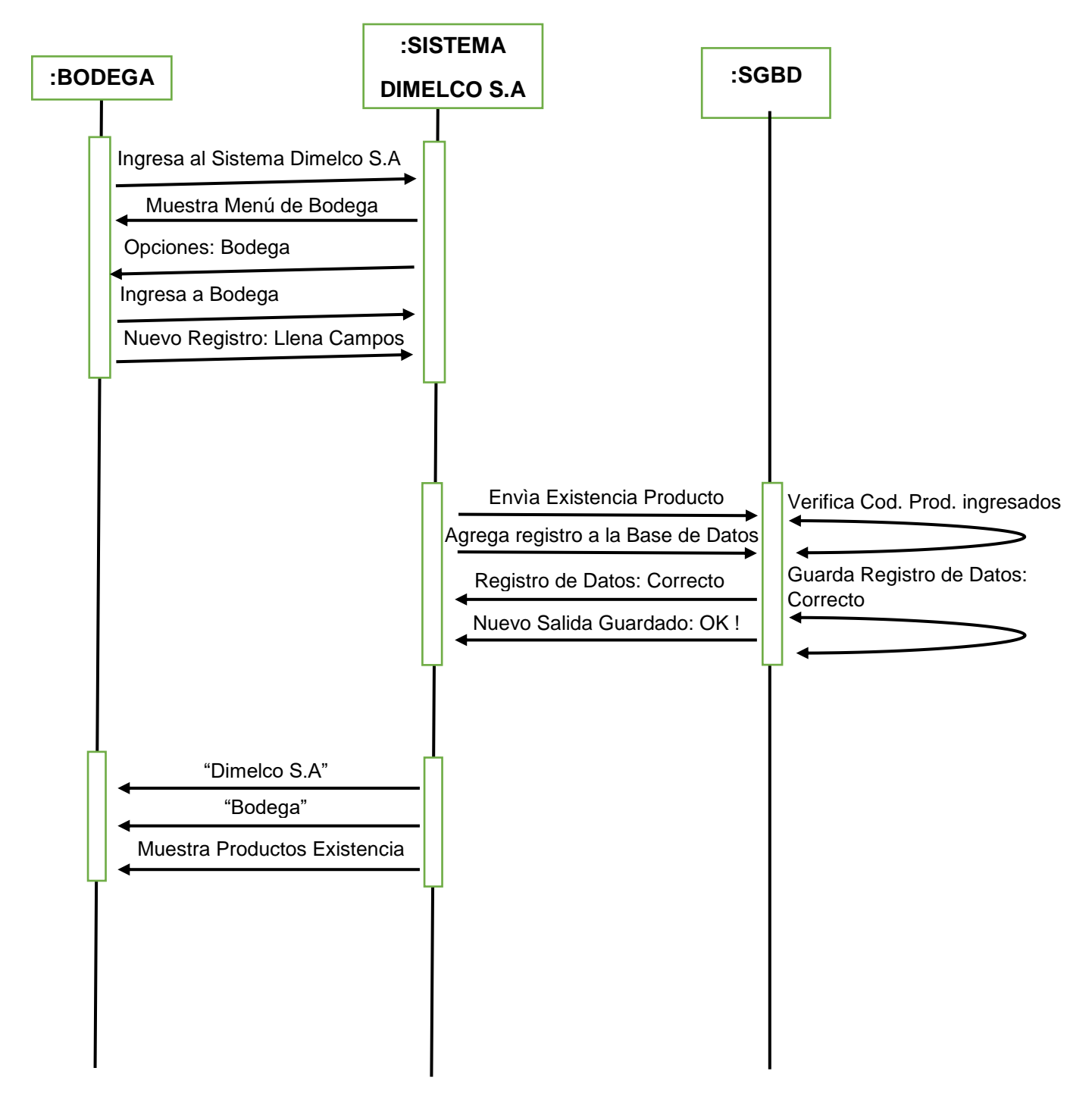

• Informe de Productos Defectuosos

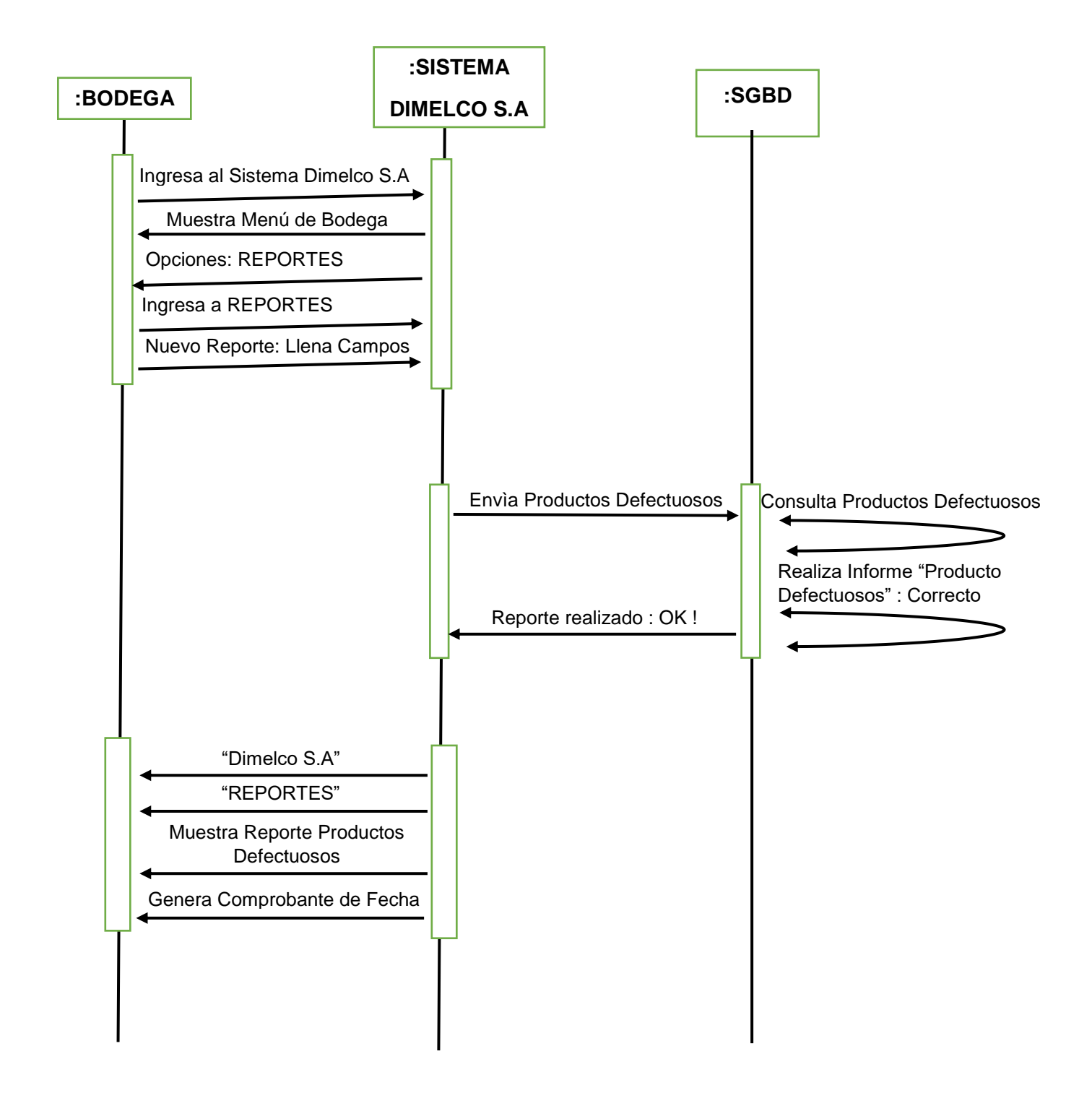

## **12.2Diagrama de secuencia Venta**

Realiza Cotización del Cliente

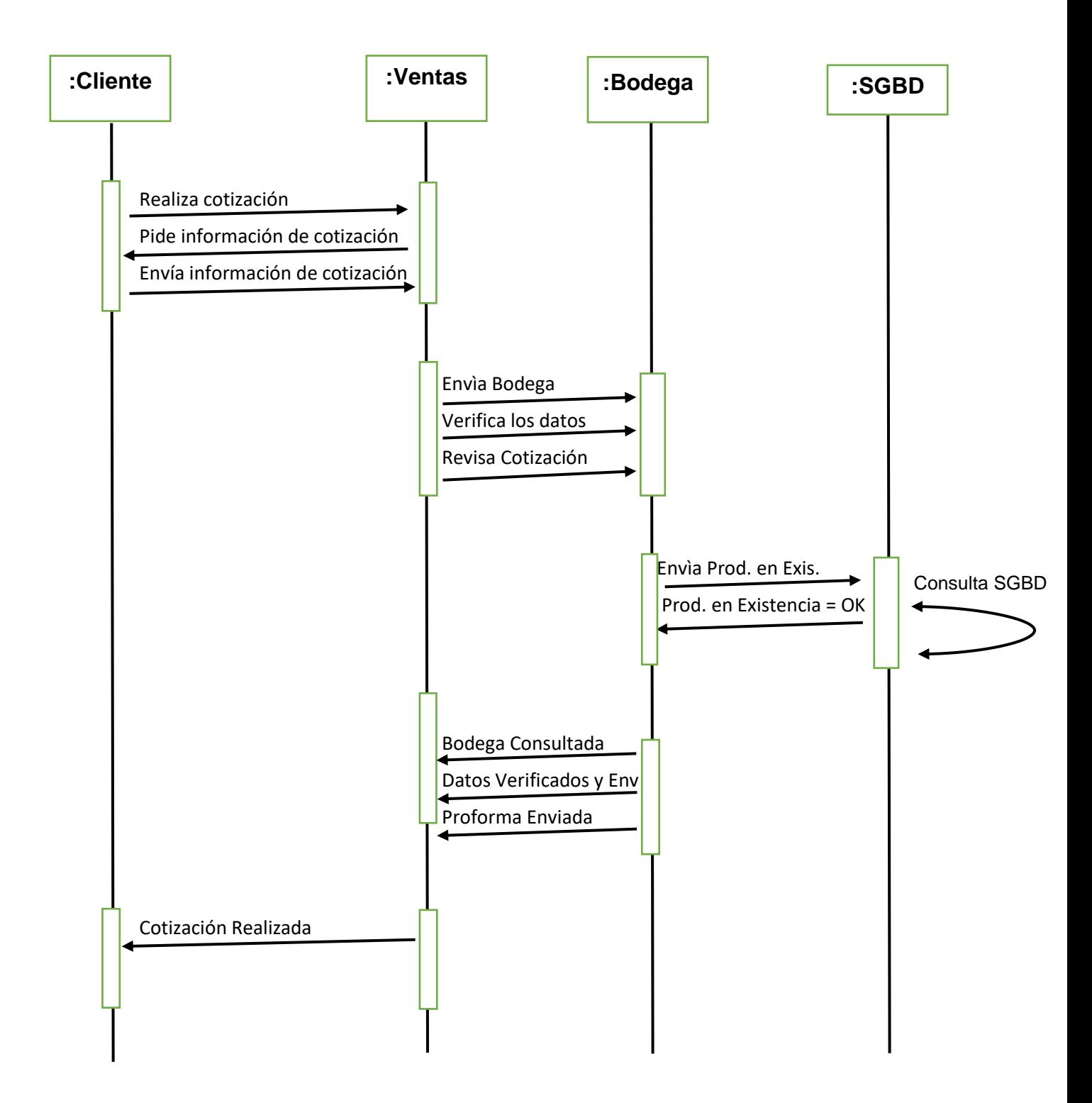

Realiza Venta de Productos al Cliente

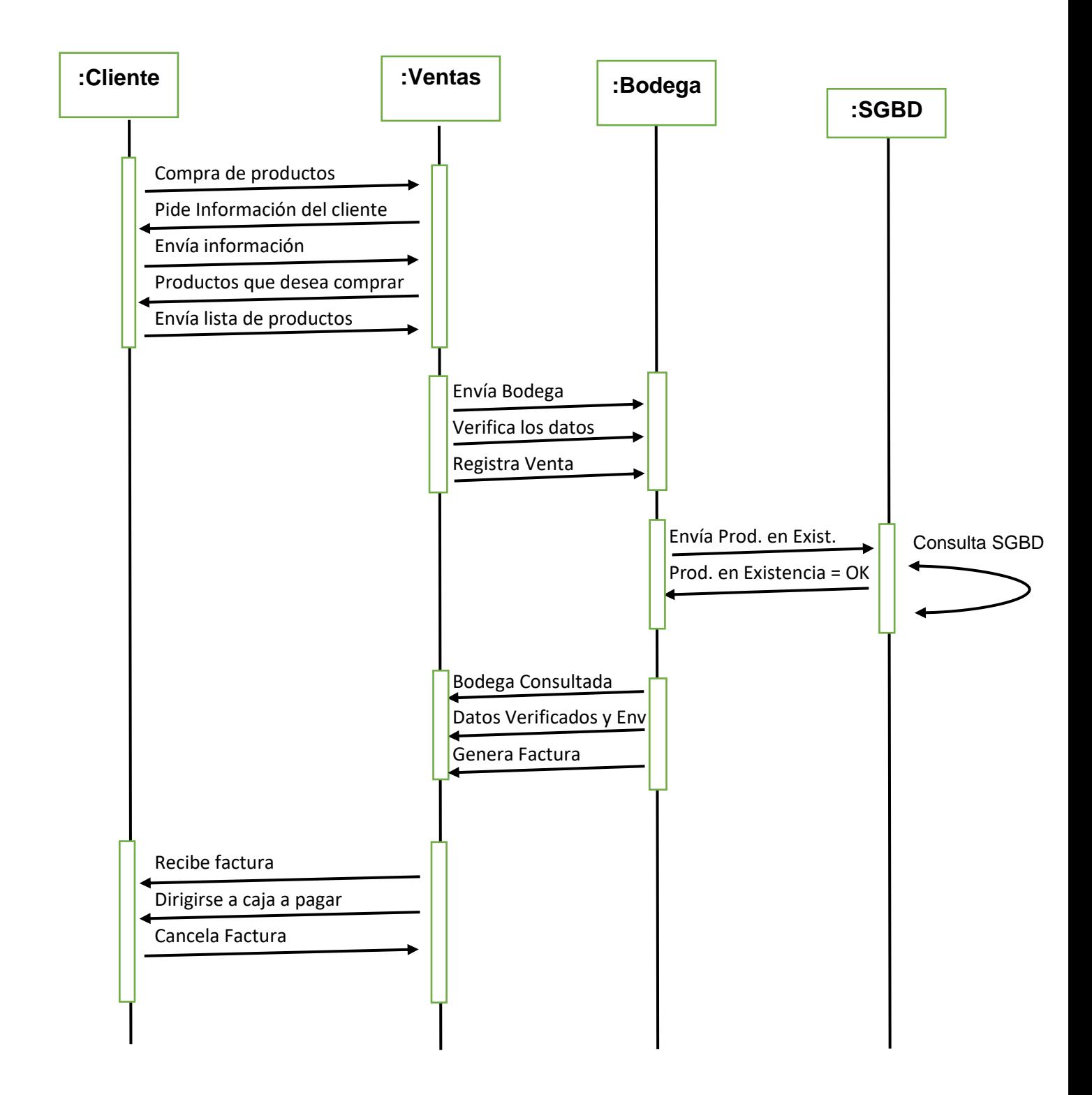

# **Diagrama de componente**

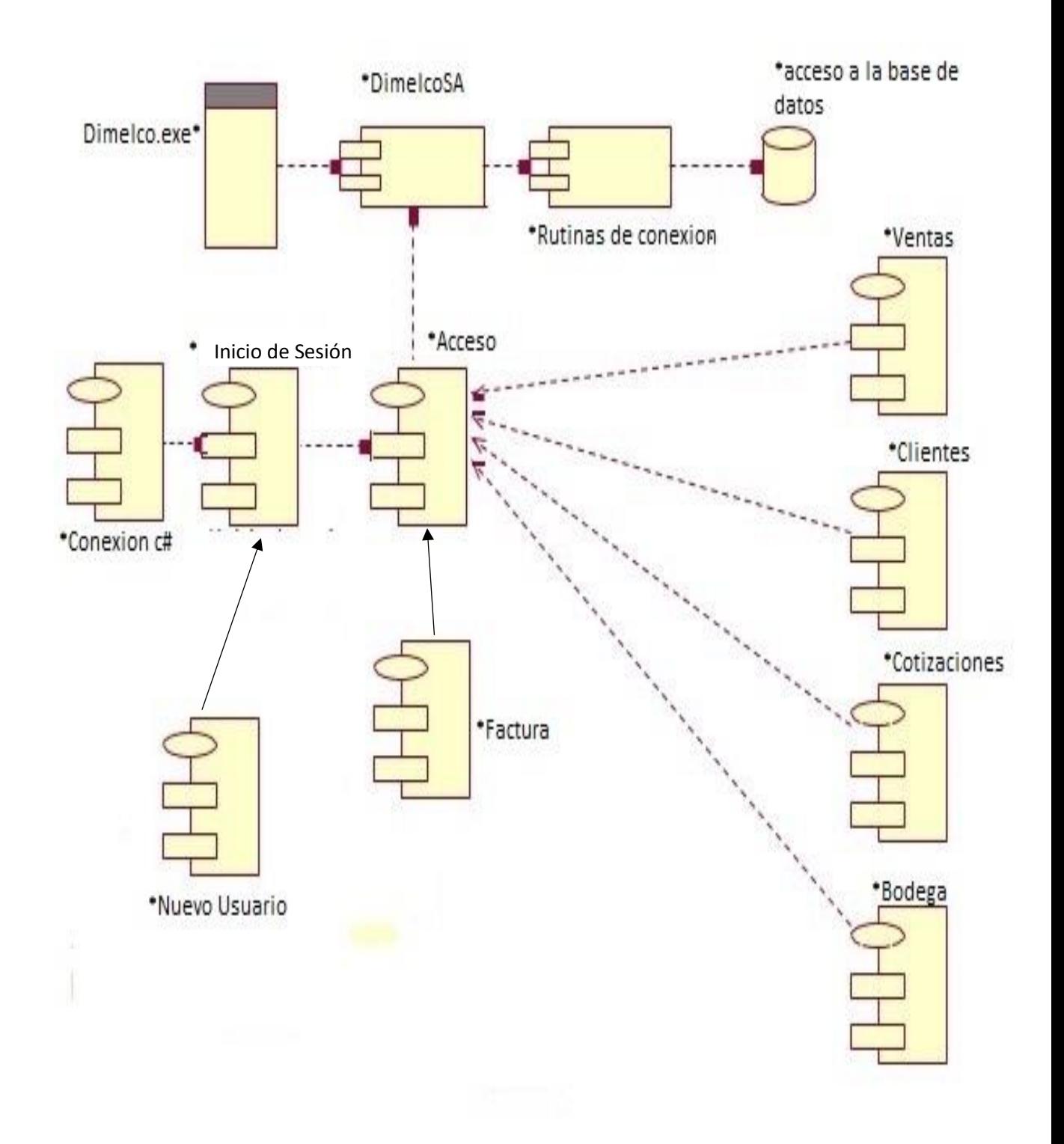

# **14 COCOMO (UN MODELO DE ESTIMACION DE PROYECTOS DE SOFTWARE)**

Una de las tareas de mayor importancia en la administración de proyectos de software es la estimación de costos. Si bien es una de las primeras actividades, inmediatamente posterior al establecimiento de los requerimientos, se ejecuta regularmente a medida que el proyecto progresa con el fin de ajustar la precisión en la estimación.

La estimación de costos de software tiene dos usos en la administración de proyectos:

Durante la etapa de planeamiento: Permite decidir cuantas personas son necesarias para llevar a cabo el proyecto y establecer el cronograma adecuado.

Para controlar el progreso del proyecto: Es esencial evaluar si el proyecto está evolucionando de acuerdo al cronograma y tomar las acciones correctivas si fuera necesario. Para esto se requiere contar con métricas que permitan medir el nivel de cumplimiento del desarrollo del software.

En el ámbito de la ingeniería de software, la estimación de costos radica básicamente en estimar la cantidad de personas necesarias para desarrollar el producto. A diferencia de otras disciplinas de la ingeniería, en las cuales, el costo de los materiales es el principal componente a ser estimado.

La estimación de costos de software posibilita relacionar conceptos generales y técnicas del análisis económico en el mundo particular de la ingeniería de software. Aunque no es una ciencia exacta no podemos prescindir de ella puesto que hoy en día un error en las predicciones puede conducir a resultados adversos.

Es importante reconocer la fuerte relación entre costo, cronograma y calidad. Estos tres aspectos están íntimamente relacionados y confrontados entre sí. De esta manera, se hace difícil incrementar la calidad sin aumentar el costo y/o el cronograma del software a desarrollar. Similarmente, el cronograma de desarrollo no puede reducirse dramáticamente sin deteriorar la calidad del producto de software y/o incrementar el costo de desarrollo.

# **15 MODELO DE NEGOCIO**

Con esta disciplina de trabajo se pretende llegar a un mejor entendimiento de la organización, donde se pretende desarrollar el sistema Usando el UML y la Metodologia RUP. No se trata de modelar la organización de arriba abajo, solo la(s) área(s) que corresponden según el problema abordado.

# **Propósito**

- Comprender los problemas actuales en la organización meta e identificar la mejora potencial.
- Asegurar que los clientes, los usuarios finales, y los desarrolladores tienen un común entendimiento de la organización meta.
- Obtener los requerimientos de sistema necesarios para soportar la organización meta.

# **15.1 Modelo de Negocio de Dimelco S.A**

Dimelco se dedica a la comercialización de equipos de despacho para gasolineras, generadores eléctricos, compresores de aire, montacargas, equipos de construcción liviana y materiales Eléctricos. Y que realiza planes de mantenimientos preventivos y correctivos para minimizar las fallas en los equipos a la vez que aumentan el rendimiento y su vida útil. $24$ 

# **MISION**

Somos empresa líder en servicios con rapidez y facilidad realizando mantenimientos preventivos y correctivos a todas las ramas del sector industrial cumpliendo los estandartes de calidad y servicio al cliente.

# **Visión**

 $\overline{a}$ 

Ser proveedores de servicios, repuestos y equipos de CALIDAD Y EFICIENCIA que permita a nuestros clientes minimizar los gastos por paros en las líneas de producción desarrollando procedimientos y sistema de mejora continua que permitan obtener beneficios a nuestros accionistas, colaboradores y clientes.

<sup>&</sup>lt;sup>24</sup> Kim Hamilton, Russell Miles (2006). Learning UML 2.0. O' Really. Primera Ediccion Compiled HTML Help File (.chm). pag.17

## **15.2 Actividades y Procesos de la empresa Dimelco S.A**

# **1. EJECUTIVO DE VENTA**

INDUSTRIA: Vender y alquilar equipos industriales, compresores, motores, generadores, repuestos de quipos, servicios.

PETROLERAS: Vender equipos y repuestos a gasolineras, dar servicios de mantenimiento.

ELECTRICO: vender paneles, arrancadores, tableros de mandos, cables eléctricos (residencial, industrial) de baja, mediana y alta tensión, vender repuestos.

# **2. CONTABILIDAD**

CONTADOR: Control de ventas, compras, Planilla, ingresos, egresos, pago a proveedores, liquidación, importaciones, hacer declaración de impuesto, declaración del INSS, reportes de INATEC.

AUXILIAR CONTABLE: Registra facturación, ordenar documentos contables, archivar.

## **3. BODEGA**

BODEGUERO: lleva control de inventario, recibe y entrega mercadería, ordenar mercadería.

# **4. TECNICOS**

ELECTRICO: Instalación de luminarias, toma corriente.

MECANICO: Arreglar motores de los vehículos que usa la empresa y vehículos en ventas (montacargas).

# **5. MENSAJERO**

MENSAJERO: Dejar pedidos, dejar correspondencia, cambiar cheques, cobrar.

# **15.3 ESQUEMA DE DIMELCO S.A**

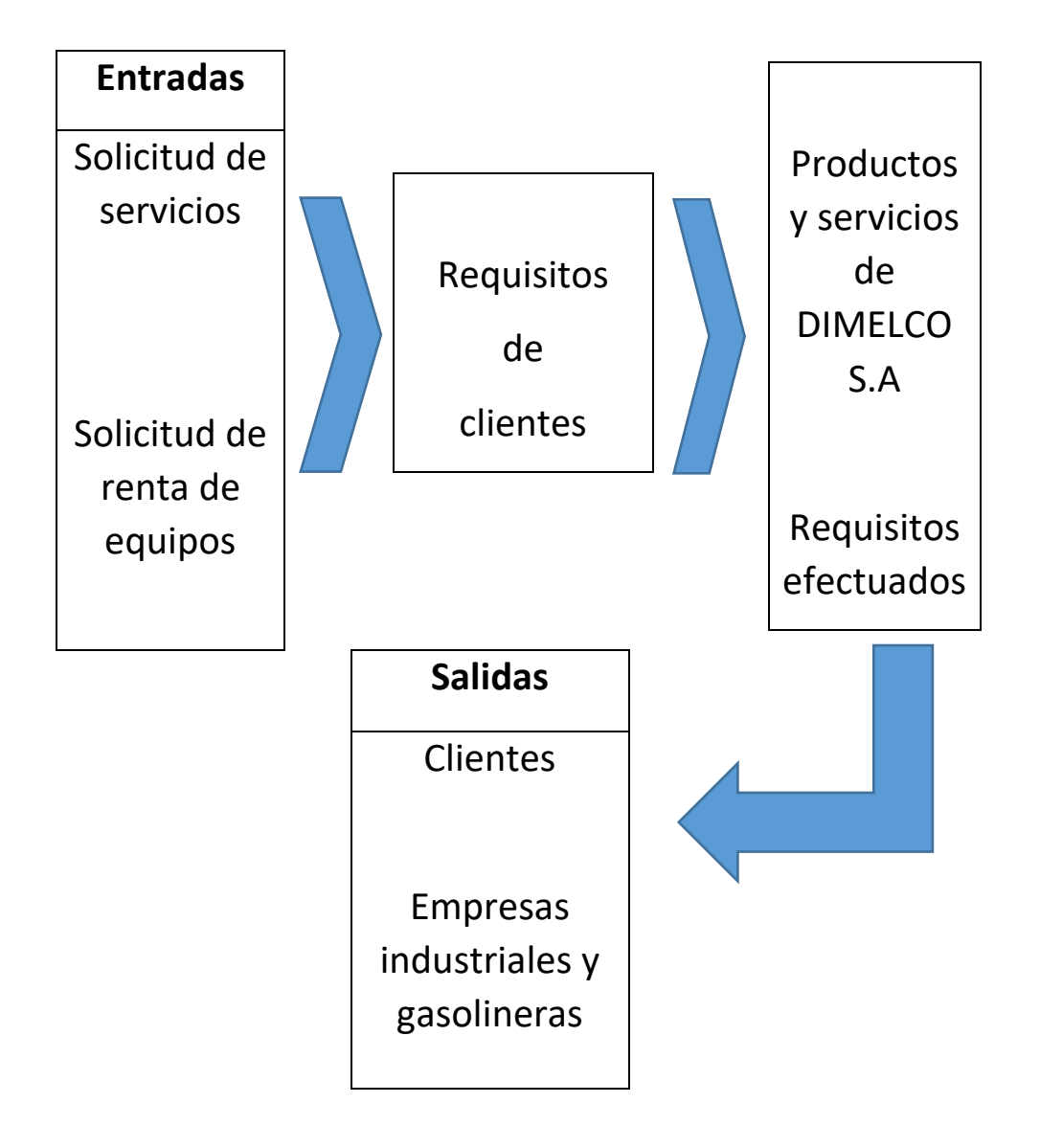

**15.4 Organigrama de la empresa DIMELCO S.A**

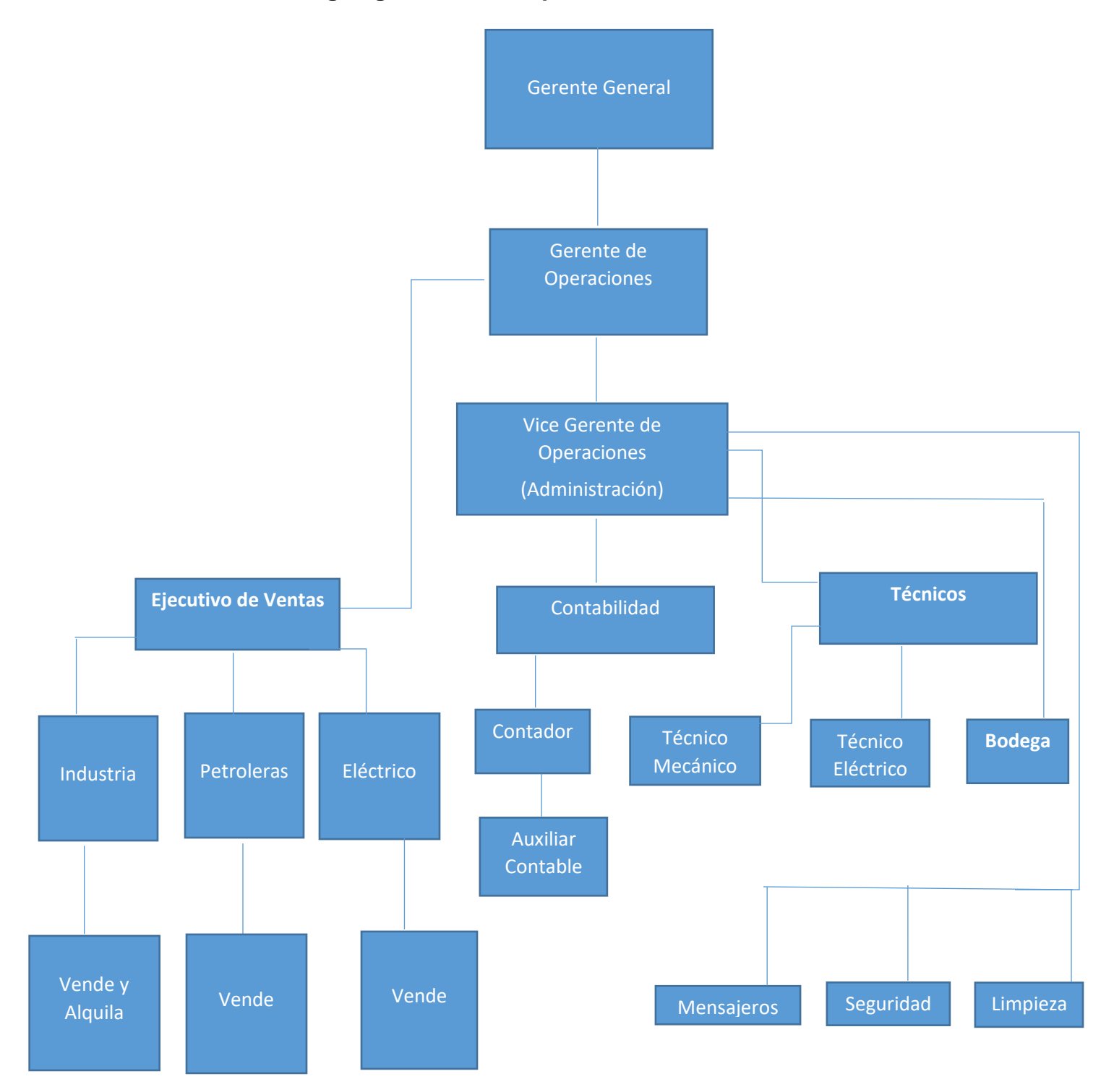

# **15.5 Beneficios del software de control de inventario y facturación en DIMELCO S.A.**

Las mayorías de las empresas actuales comprenden que solo para permanecer competitivas deben implementar por lo menos algunas herramientas que tienen a su disposición.

Aunque hay un acuerdo general de que los programas de mejoramiento crean ventajas para los negocios y hay muchos puntos de vistas de cuáles son los programas más efectivos.

Las mejoras de calidad exigirán cambios en el sistema de planeación de control y administración de los inventarios para adaptarse aún mejor tiempo de entrega y rendimiento.

En el desarrollo del presente trabajo hemos observado mediante la implementación de las propuestas planteadas para solucionar las causas del problema principal donde estamos mejorando las áreas de bodega y ventas.

La realización del estudio arrojo la información necesaria para detectar os problemas que aquejan a la empresa:

- Fallas de control Inventario
- Desorganización en la operación y estructura del departamento de bodega
- Falta de comunicación e información
- Métodos de registros mal elaborados

En base a la detección de la problemática se logró planear y desarrollar una estrategia para la operación de los almacenes y las ventas que permitirá el mejoramiento continuo en la solución de los problemas anterior mente mencionados, Este mejoramiento comienza con el solo hecho de contar con una estrategia para la planeación y desarrollo de actividades y toma de decisiones.

Ha como podemos observar las propuestas de mejora se enfocan directamente a la solución de los problemas y podemos resumirlas a como se muestra a continuación:

- $\checkmark$  Desarrollo de una estrategia de control y administración ABC
- $\checkmark$  Realización de un conteo cíclico de los artículos y materiales
- $\checkmark$  Implementación de un software en las áreas de "Bodega y de Ventas" moderno y capaz de facilitar la administración de los registros y ayudar a la planeación de requerimientos de materiales.
- $\checkmark$  Mejorar los métodos de registros
- $\checkmark$  Asegurar la existencia de materiales
- $\checkmark$  Optimizar el espacio de almacenes
- $\checkmark$  Mejorar los tiempos de papeleos y facturación.

La implementación de un software apropiado para el control de los inventarios y de ventas, a la fecha no se ha concretado pero este trabajo que si es necesario y ha demostrado que si es necesario y además ha demostrado las necesidades y puntos claves que debe incluir este software, actualmente este software se encuentra en sus fases finales de desarrollo y será un factor de gran importancia en la mejora del control y administración de facturación e inventario.

Es importante mencionar que algunas mejoras son fácilmente cuantitativas, pero muy seguramente los resultados cuantitativos favorables, están apoyados y sustentados por mejoras que son un poco más difíciles de identificar, por ejemplo: La organización del departamento, la comunicación, el mejoramiento del ambiente de trabajo como resultado del avance de las mejoras implementadas, la capacitación. etc.

Es sabido que el mejoramiento continuo tiene un inicio, pero no un final cada proyecto de mejora será a su vez el punto de partida de otro que lo mejore y así sucesivamente.

La continuación del desarrollo del software es indispensable para lograr obtener mejores resultados en la administración de inventarios y facturación por lo que se recomienda lo siguiente:

- Realizar reevaluación en la capacitación del personal, 2 veces al año como mínimo.
- Implementar el software de facturación e inventario propuesto a la empresa.
- $\bullet$  Implementar el control electrónico de registros por códigos.
- Realizar análisis de envejecimiento o deterioración de los productos.
- Realizar mediciones del inventario periódicamente
- Realizar mediciones o control de las ventas de productos

Es importante mantener el desarrollo de las propuestas implementadas, para ir logrando mejores resultados en los indicadores de mejoras.

Se recomienda a las áreas realizar prácticas de análisis de la problemática mostrada en el presente trabajo como una herramienta autoreflexiba, incorporándola como un proceso evaluativo constante.

#### **16 CONCLUSIONES**

#### **16.1Mejora en el Control de Inventarios de DIMELCO S,A.**

Lograr un control de inventarios no es tarea fácil debido a que depende de la demanda de los clientes, la cual se encuentra sujeta a los requerimientos y gustos de los mismos, además de que resulta difícil la aceptación de un nuevo método para el control de los productos por parte de la empresa, debido a que se encuentran trabajando con un sistema manual con el cual no se encuentran a gusto.

El propósito de esta tesis es el de garantizar la satisfacción del cliente mediante una propuesta de la implementación de un sistema de inventarios. Para esto, se elaboró un programa que ayuda a calcular la cantidad a ordenar y un Inventario de seguridad, garantizando un nivel de servicio deseado por parte de la empresa, al mismo tiempo lograr una reducción de costos dentro del inventario y para lograr una mejor toma de decisiones por parte del departamento de compras.

Al pedir la cantidad "X" de productos es posible: mejorar el nivel de servicio al cliente, la inversión del capital, evitar errores cometidos por pedidos excesivos de material.

El objetivo principal de la elaboración de un programa de sistema de inventarios por medio del lenguaje de C-Sharp y el uso de bases de datos de SQL, es el de facilitar la realización de los cálculos que genera el modelo, además de obtener un control mediante la administración de las entradas y salidas.

Para la elaboración de este programa, se utilizaron de una base de datos: SQL. Esto se hizo debido a que resultó ser más fácil el programar mediante el lenguaje de Visual C-Sharp mediante estos paquetes. Visual C# facilitó la realización de las fórmulas, además de que es un programa accesible para el usuario ya que es común encontrarlo en cualquier computadora. Por otro lado, SQL, permitió obtener cierto orden para la generación de la secuencia dentro del programa.

#### 16.2 Funcionamiento.

Este programa tiene la accesibilidad de irse alimentando semanalmente, con la finalidad de que se pueda obtener un registro histórico del comportamiento de las ventas durante la semana laboral.

También se podrá ir actualizando cada vez que el encargado lo necesite. Esta actualización incluye desde la regeneración de clasificación ABC, de una nueva cantidad de productos a ordenar "X" y el inventario de seguridad con el que se contará. Cabe mencionar que al momento de realizar la clasificación ABC se tomarán todos los productos (Tanque, Excavadora, Cincel.etc.), una vez que el usuario verificó el resultado de la clasificación, tendrá la opción de eliminar manualmente aquel producto que haya sido descontinuado.

Si un producto es nuevo, automáticamente se empezará a tomar la semana en la que empezó su actividad, además de que se colocará dentro de la clasificación A. Una vez que la clasificación ABC esta lista, se procede a la eliminación de los adhesivo o etiqueta, ya que estos corresponden a una demanda dependiente. Para esto el sistema generará una correlación, para saber con qué Eléctricos/Petrolero se relaciona, Por último, el usuario puede observar cómo se encuentra el inventario, ya que existe un apartado el cual toma en cuenta las ventas que se realizaron, los pedidos recibidos, además de la cantidad de los productos con los que ya se contaban, además del adhesivo o boquilla con el que se encuentre relacionado.

**Requerimientos funcionales y sus especificaciones.**

- Compatibilidad de versiones de sistemas operativos.
- Fiabilidad.
- Tiempo de respuesta.
- Disponibilidad.
- Usabilidad.

Los requerimientos no funcionales se les suele llamar "cualidades" del sistema y pueden dividirse en dos categorías:

#### **Cualidades de Ejecución:**

Como la seguridad o la usabilidad, observables en tiempo de ejecución.

#### **Cualidades de Evolución:**

Como la mantenibilidad, extensibilidad o escalabilidad, determinadas por la estructura estática del software.

#### \***Los clientes deben de pagar con tarjeta de crédito o de contado.**

Tipos de tarjetas de crédito O Efectivo con los que se puede pagar.

#### \***Deben mostrar la información necesaria de los productos a vender.**

Los clientes se van a informar de los diferentes productos y precios que ofrece la empresa.

#### \***El sistema debe permitir a un usuario adquirir un producto a cambio de una cantidad de dinero o crédito.**

Permite la compra del producto.

#### \***Validación de Datos.**

Permitirá que el usuario no introduzca datos incorrectos en los campos.

#### \***El sistema debe registrar la información de los usuarios y de los créditos que posee.**

Guarda la información del cliente y verifica el crédito disponible a la hora de realizar la compra.

#### **16.3Propuesta.**

Se propone una interfaz con el sistema de información que utilizan para que así la base de datos del programa se alimente automáticamente, en este momento la base de datos se ira alimentando manualmente al término de las semanas por la encargada de compras.

Mejora en el Flujo de información.

Con la información propuesta se espera un buen manejo de la misma entre los involucrados, siempre y cuando este sea llevado a cabo, principalmente en el área de almacén y el área de ventas en el momento de generar las remisiones, para que no existan muchas cancelaciones de pedidos.

Otra parte es la comunicación entre los departamentos en este caso entre ventas y almacén para garantizar el buen funcionamiento de la cadena de suministro.

#### **17 Estimación del Software de Dimelco S.A con el método de Cocomo.**

 Para nuestro caso el modelo intermedio será el que usaremos, dado que realiza las estimaciones con bastante precisión.

Así pues, las fórmulas serán las siguientes:

- **E = Esfuerzo = a KLDC <sup>e</sup> \* FAE** (persona x mes)
- **T = Tiempo de duración del desarrollo = c Esfuerzo <sup>d</sup>** (meses)
- **P= Personal = E/T** (personas)

Para calcular el Esfuerzo, necesitaremos hallar la variable KDLC (Kilo-líneas de código), donde los PF son 261,36 (dato conocido) y las líneas por cada PF equivalen a 150 según vemos en la tabla que se ilustra a continuación.

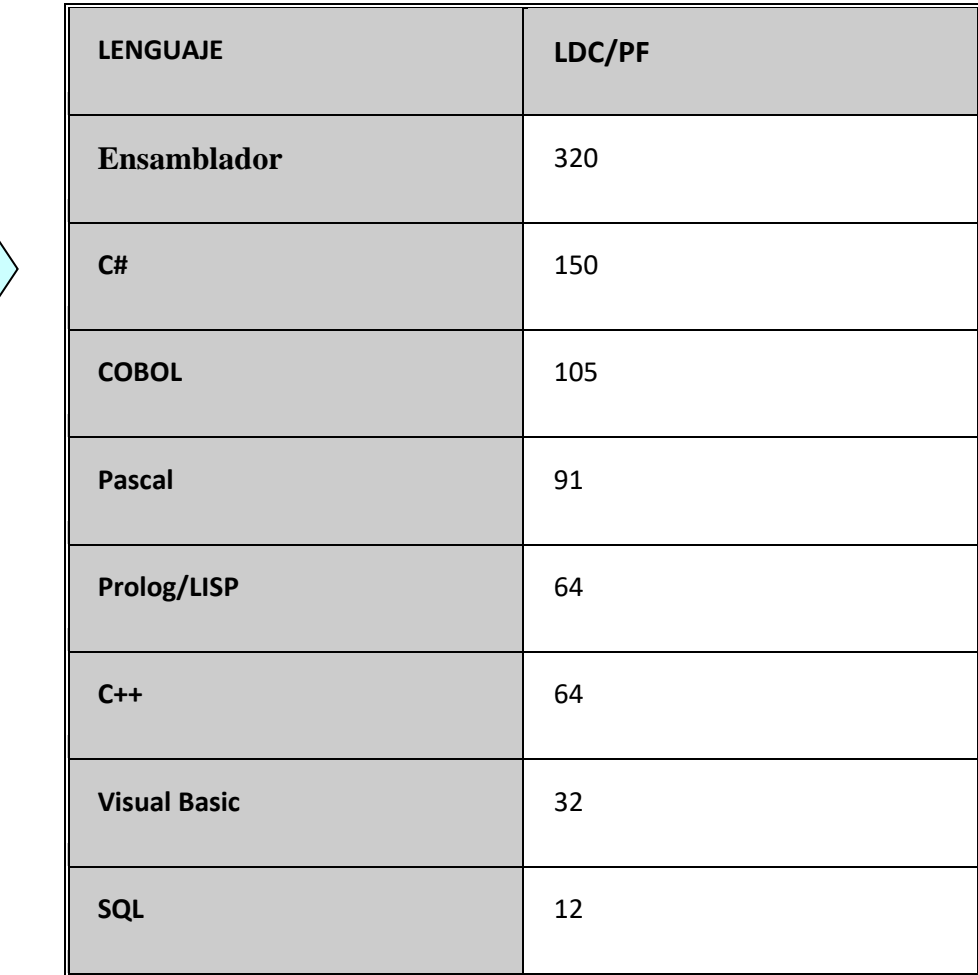

Así pues, tras saber que son 150 LDC por cada PF, por el hecho de ser Visual C# el resultado de los KDLC será el siguiente: KLDC= (PF \* Líneas de código por cada PF) /1000 = (261,36\*150) /1000= 39,204 KDLC

Así pues, en nuestro caso el tipo orgánico será el más apropiado ya que el número de líneas de código no supera los 50 KLDC, y además el proyecto no es muy complejo, por consiguiente, los coeficientes que usaremos serán las siguientes:

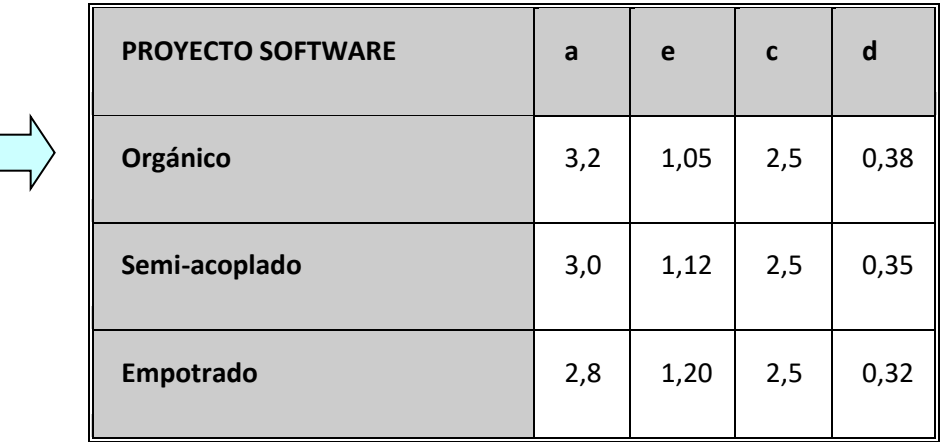

 Y por otro lado también hemos de hallar la variable FAE, la cual se obtiene mediante la multiplicación de los valores evaluados en los diferentes 15 conductores de coste que se observan en la siguiente tabla:

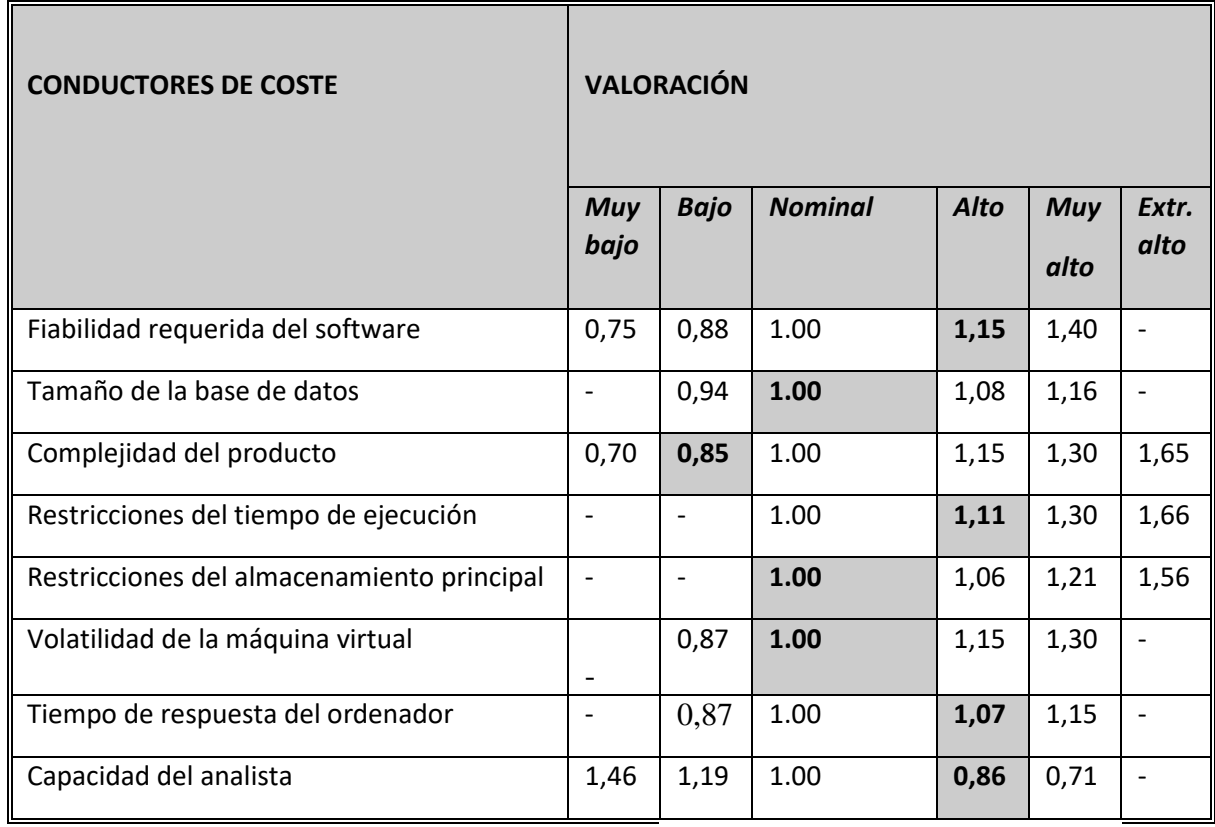

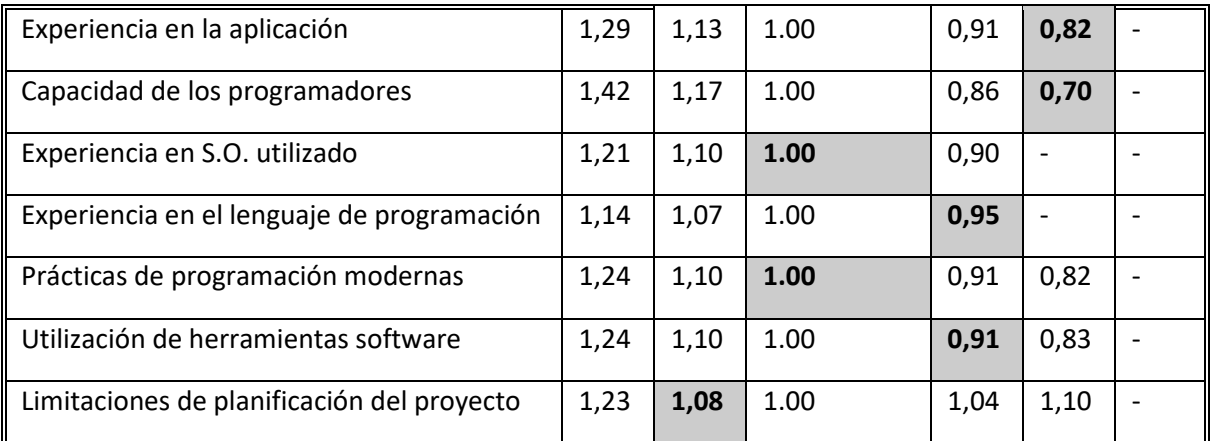

 $FAE=1,15*1,00*0,85*1,11*1,00*1,00*1,07*0,86*0,82*0,70*1,00*0,95*1,00*0,91*1,08 =$ 0,53508480

#### *Cálculo del esfuerzo del desarrollo:*

E = a KLDC  $e^*$  FAE = 3,2  $*$  (39,204) ^1,05  $*$  0,53508480 = **15,91 personas /mes**

#### *Cálculo tiempo de desarrollo:*

 $T = c$  Esfuerzo  $d = 2.5 * (80.64)$   $\sqrt{0.38} = 13.25$  meses

#### *Productividad:*

PR = LDC/Esfuerzo = 8363/80,64 = **525 ,64 LDC/personas mes**

#### *Personal promedio:*

#### P = E/T = 80,64/13,25 = **3,46 personas**

 Según estas cifras será necesario un equipo de 3 personas trabajando alrededor de 13 meses.

 Así pues, tendremos un equipo formado por 1 Jefe de proyecto, 1 Analistas, 1 programadores y Responsable de calidad.

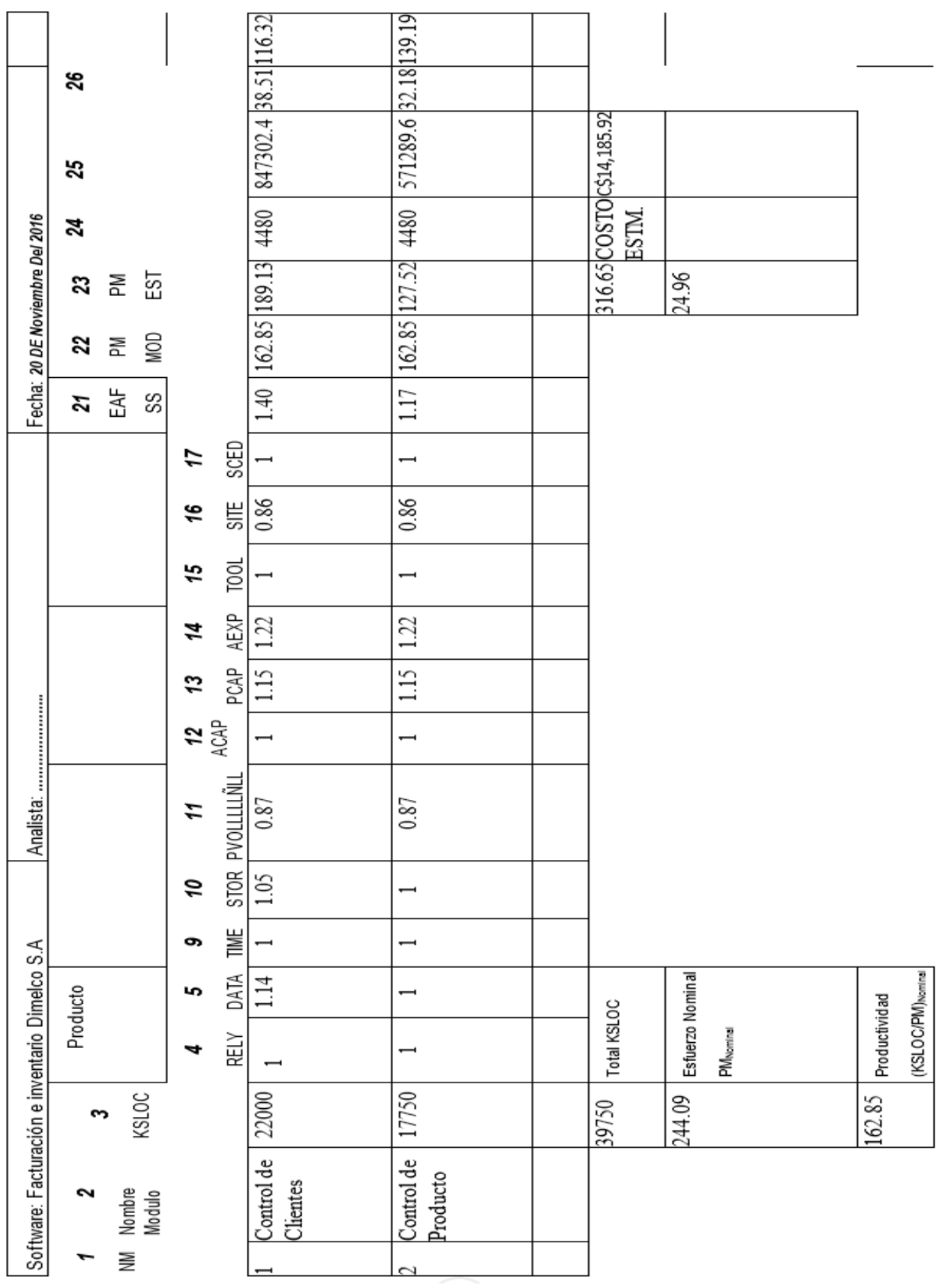

# **18 Cronograma de Ejecución**

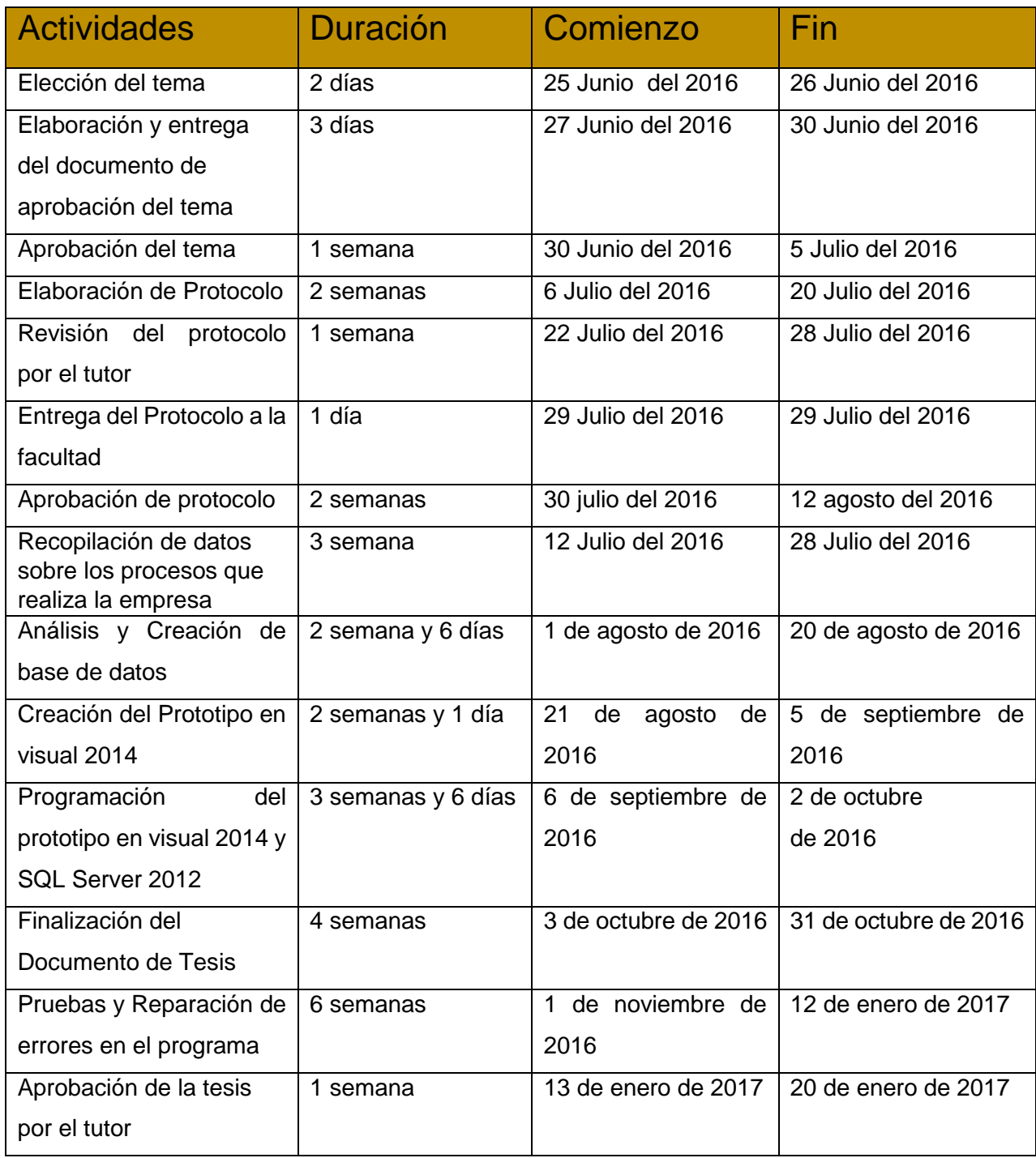

# **19 Presupuesto**

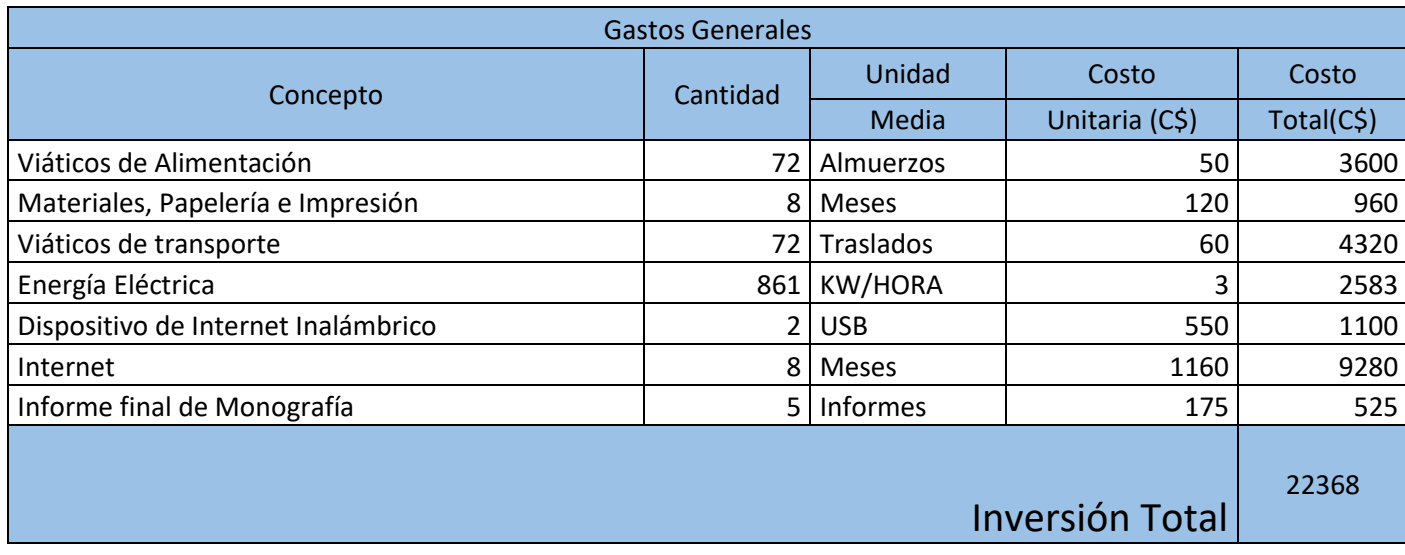

#### **20 Bibliografía**

- KENDALL, KENNETH E. Y KENDALL, JULIE E. (2011) Análisis y diseño de sistemas Octava edición PEARSON EDUCACIÓN, México.
- Vázquez José Luis (2001) Introducción a los sistemas de bases de datos: México PEARSON EDUCACIÓN, SÉPTIMA EDICIÓN.
- Kim Hamilton, Russell Miles (2006). Learning UML 2.0. O' Really. Primera Ediccion Compiled HTML Help File (.chm).
- Kroll, Phillippe Kruchten (2003). Rational Unified Process Made Easy: A Practitioner's Guide to the RUP. MA: Addison - Wesley. Primera Edicion Compiled HTML Help File (.chm).
- Guevara Rodas, Mónica, Modelo de Administración de Manejo de Inventarios en Empresas Comercializadoras por medio de redes de distribución, El Salvador, junio de 2004.
- Paul Klausen, Introduction to programming and the c# language
- Sébastien PUTIER, VB.NET y Visual Studio 2015 Los fundamentos del lenguaje.
- IVAR JACOCBSON,GRADY BOOCH (200). EL PROCESO UNIFICADO DE DESARROLLO DE SOFTWARE.
- FORREST HOULETTE (2003). FUNDAMENTOS DE SQL.

## **21 Glosario**

**RUP:** Rational unified process. Es un proceso de desarrollo de software.

**DBMS:** Data Base Management System. Es un sistema de base de datos.

**SI:** Sistema de Información. Es un conjunto de componentes interrelacionados.

**ABC:** Alta, Media, Baja. Este Análisis se realiza con el fin de determinar la importancia de los distintos productos en función.

**SQL:** Structured Query language. Es un gestor de base de base de datos de Microsoft.

**POO:** Programación Orientada a Objeto. Es un modelo de programación que utiliza objetos, ligados mediante mensajes, para la solución de problemas.

**UML:** unificate model language. Es un lenguaje grafico para la especificación, visualización, construcción y documentación de modelos orientado a objetos.

**COCOMO:** Constructive Cost Model. Es un método de estimación del valor de un software.

# **Anexos**
### **Manual de usuario del Software de Inventario y Fact. para DIMELCO S.A**

El siguiente documento está destinado para la ayuda del usuario, acerca de la funcionabilidad y operatividad del sistema, cualquier duda o incógnita que tenga consulte este manual para encontrar las repuestas necesarias.

Para tener acceso a este Software se debe de seguir los siguientes pasos:

Doble clic sobre el Ejecutable el cual mostrara la siguiente pantalla.

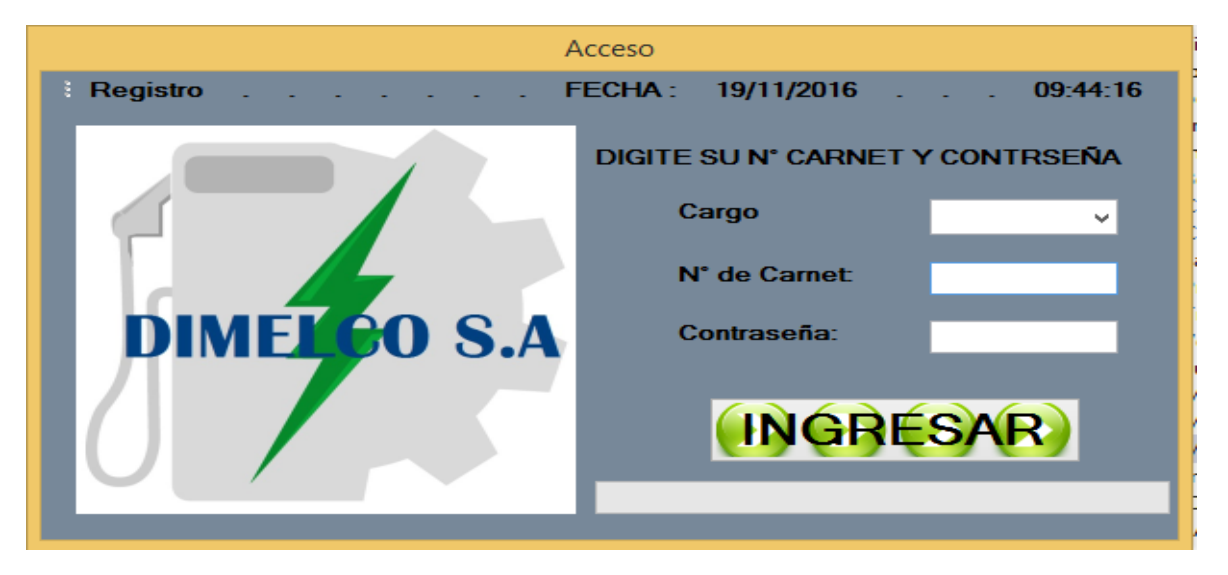

Para tener acceso al programa se debe seleccionar el tipo de usuario que va a ingresar con su Nº de Carnet y la Contraseña de la persona que tiene los permisos asignados por sistema y luego damos clic en el botón INGRESAR para comenzar a utilizarlo :

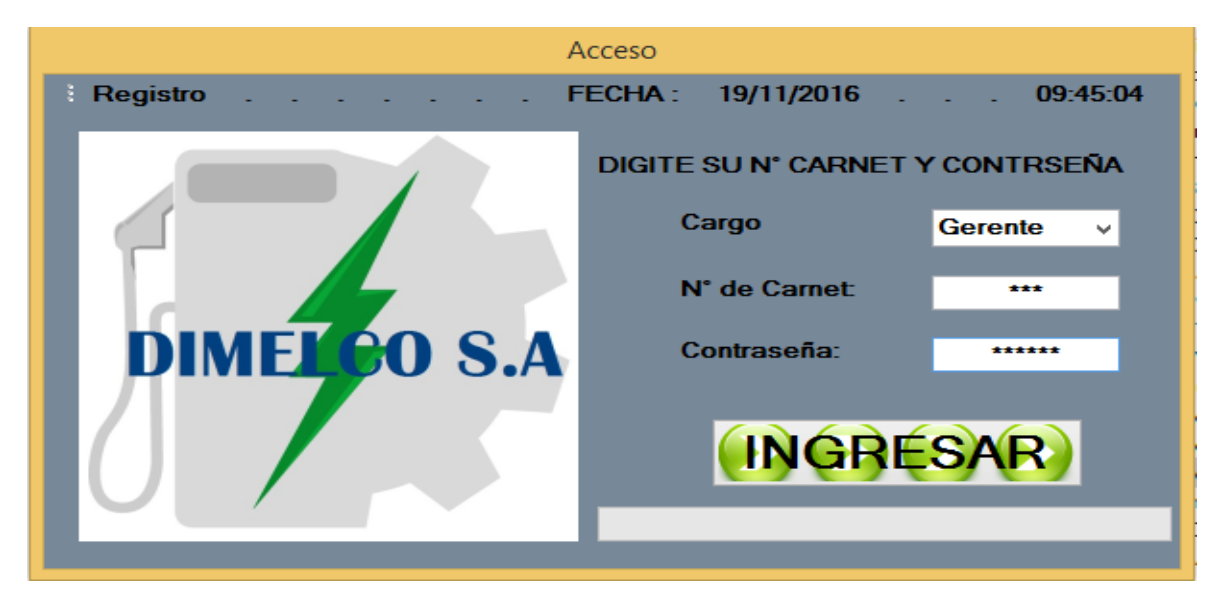

### - ACESSO PARA BODEGA

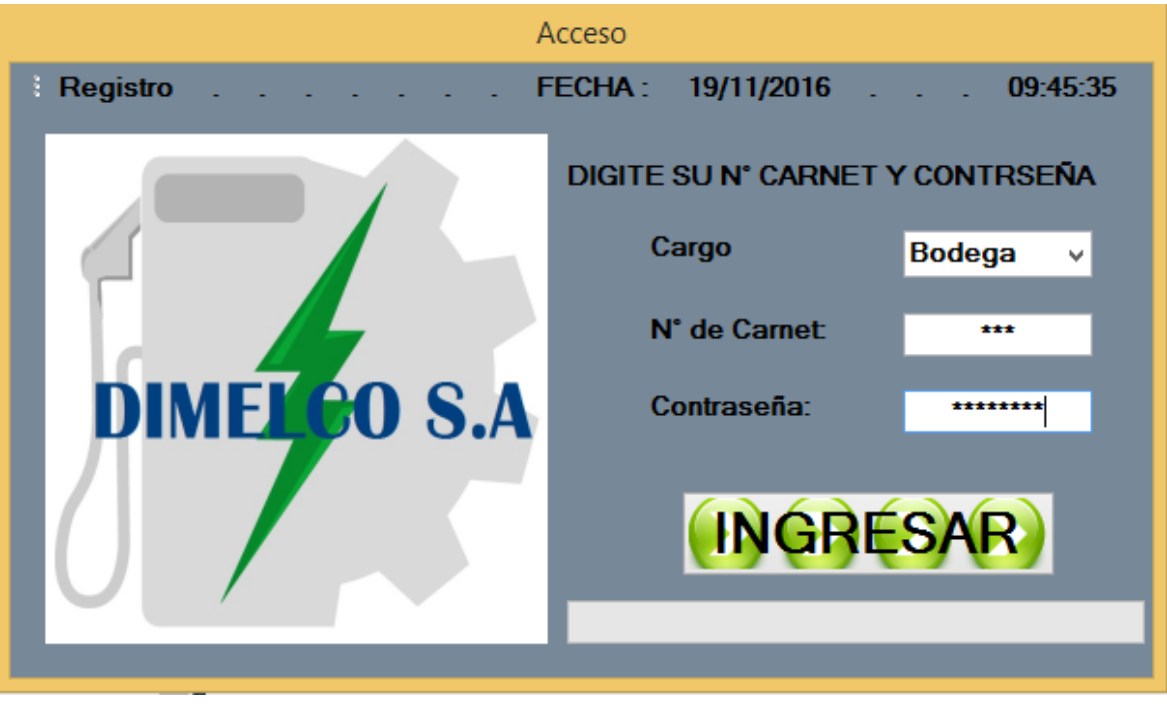

## - ACCESO PARA VENTAS

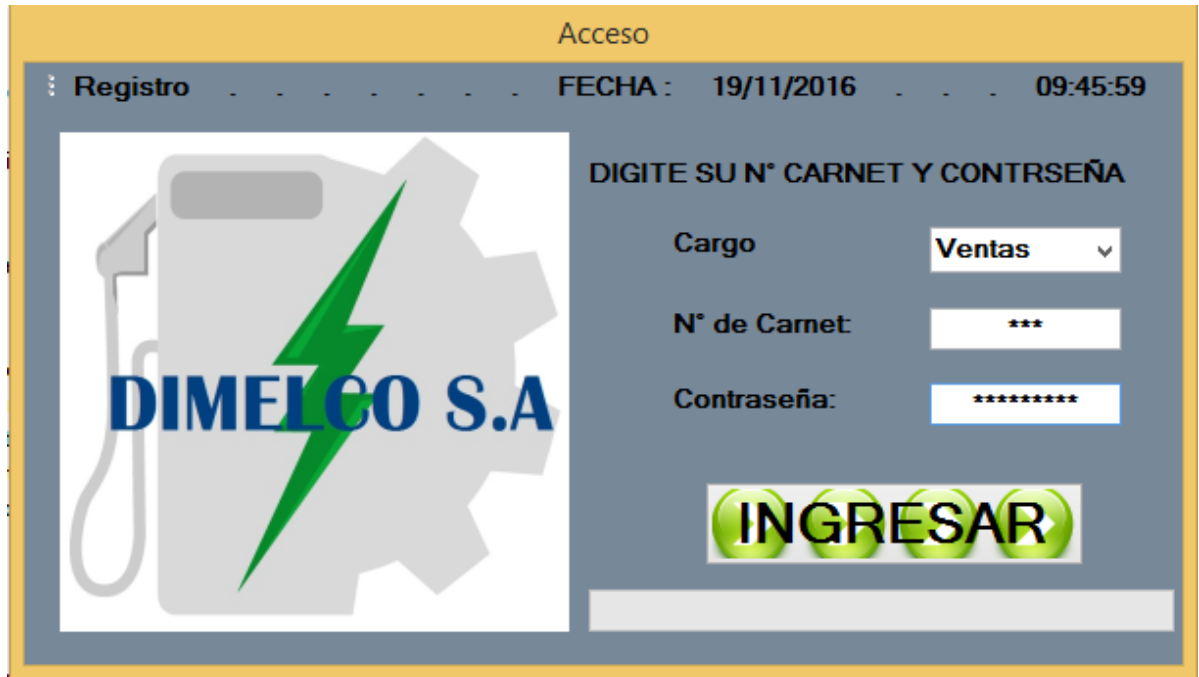

Después de haber ingresado lo anterior se nos muestran los siguientes Menús los cuales contienen las diferentes operaciones para cada tipo de usuario que haya ingresado ya que cada uno de ellos tiene distintos permisos asignado por el sistema que le permitirá manipularlo :

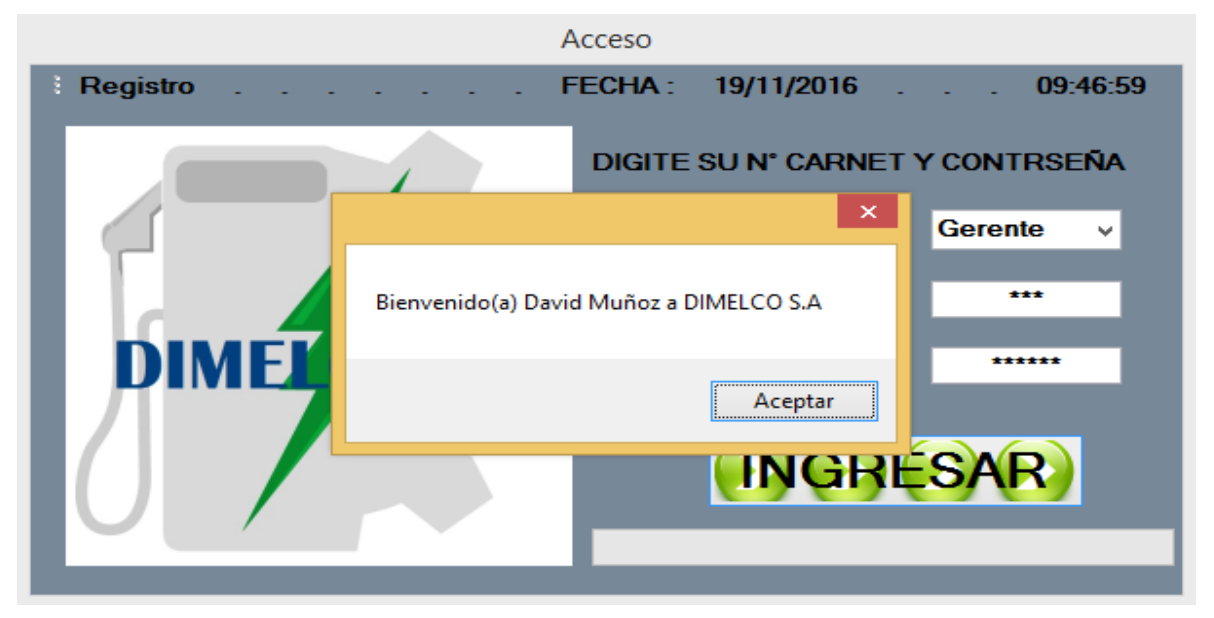

## 1- ACCESO POR EL GERENTE ("GERENTE", 001, Dmuñoz)

En esta pantalla se muestran las opciones que contiene el menú del "Gerente" :

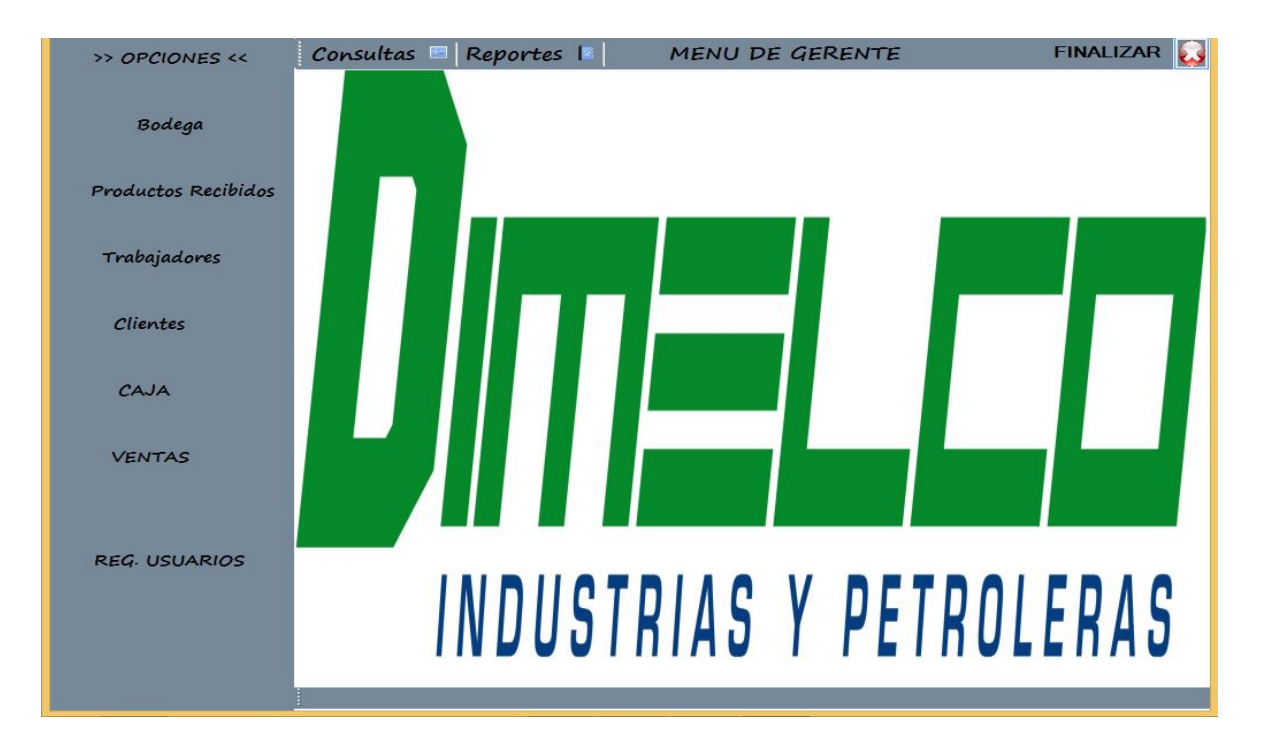

Luego de observar el menú con sus respectivos campos podemos utilizarlos dando 'clic' sobre cualquiera de los campos donde se podrá guardar, editar, ver que contiene el sistema a través de las opciones del menú, Imprimir, anterior y también permite eliminar usuario y códigos en estos momentos observaremos algunas tablas del menú administrador.

En esta pantalla se muestra los campos que contiene la opción "Registrar Usuarios" (Solo el usuario 'GERENTE' tiene acceso a este registro):

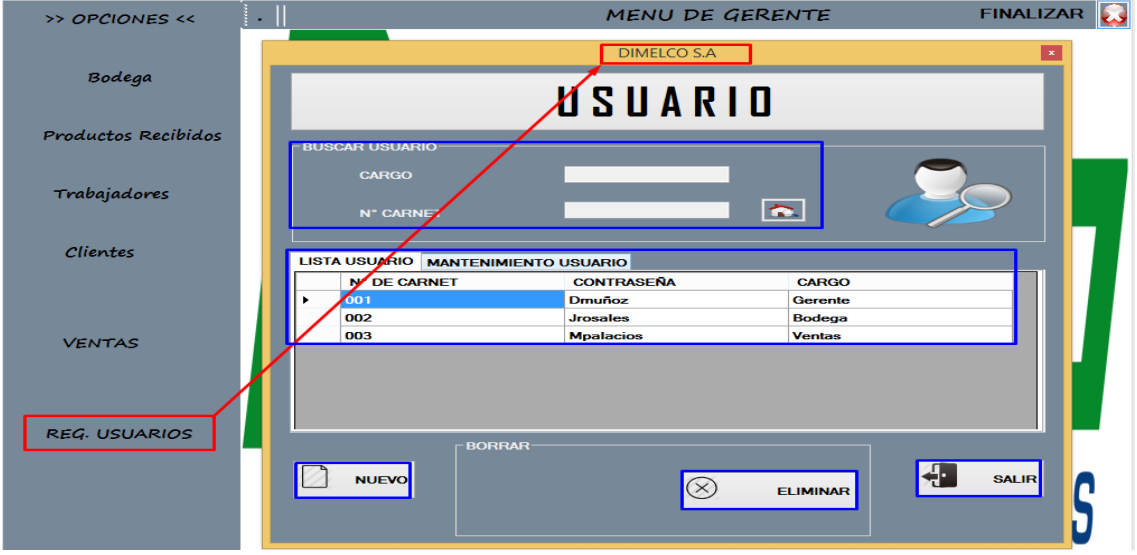

En esta pantalla se muestra los campos que contiene la opción 'Trabajadores' donde se encuentran registrados el personal que está laborando en la empresa y que estos tengan acceso al sistema de acuerdo a su "CARGO" (Solo el usuario 'GERENTE' tiene acceso a este registro) :

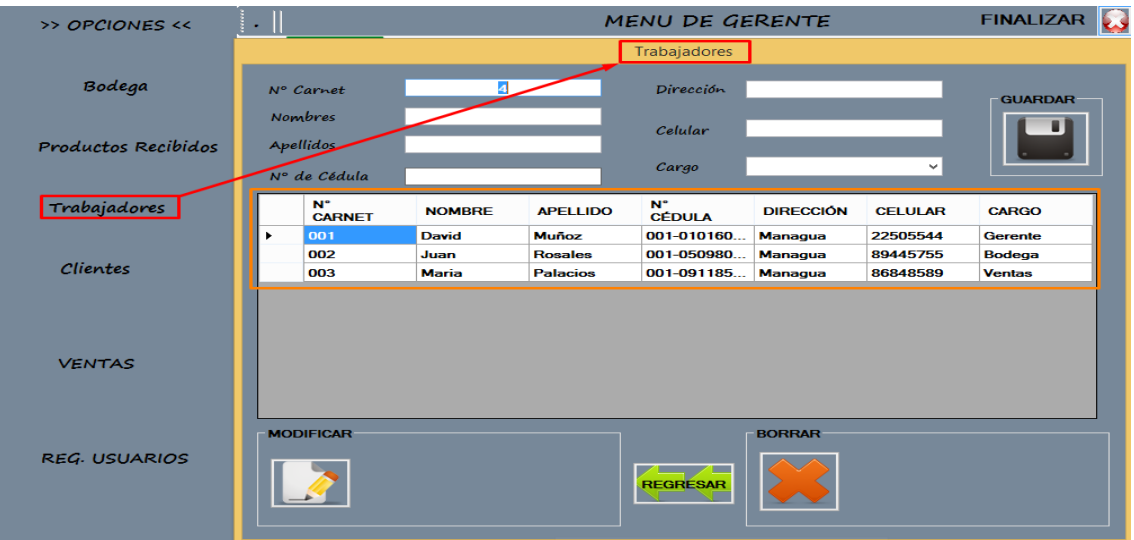

Además, el "Gerente" llenando sus campos correctamente puede acceder al 'Registro de Usuarios' desde el Menú de Opciones que se encuentra en el acceso llamado "Registro" pulsando la combinación de teclas Ctrl+N :

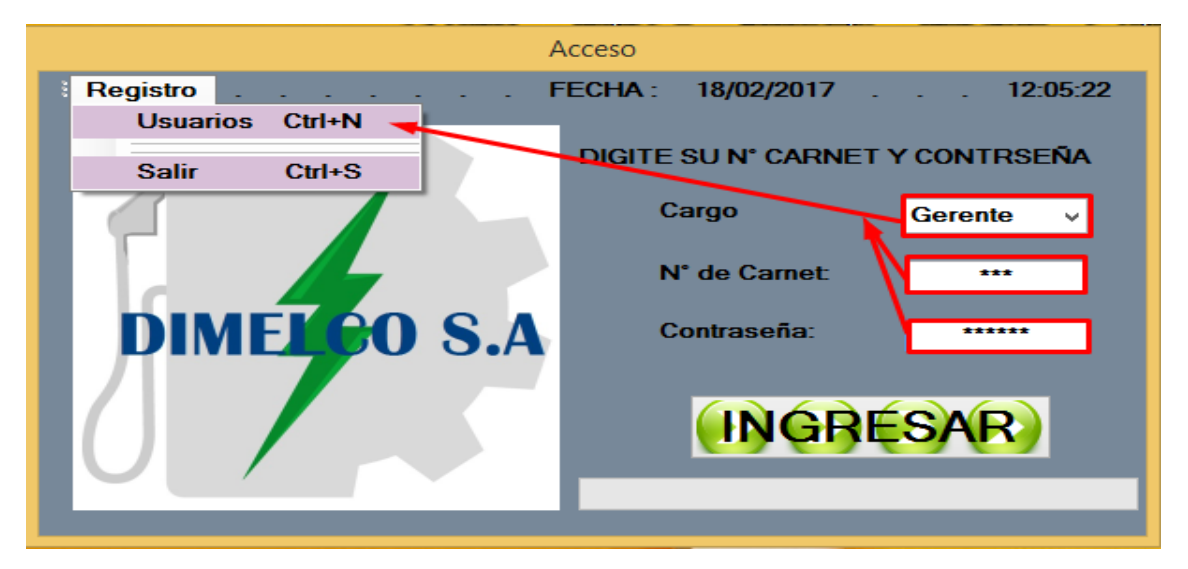

Cuando se ingresa como 'Gerente' tiene la libertad de editar, eliminar a como lo desee y también es el único que puede ingresar un nuevo usuario de acceso al programa. También tenemos el botón 'FINALIZAR' que nos permite salir del sistema correctamente en caso de que ya no se desea utilizar por el "Gerente" :

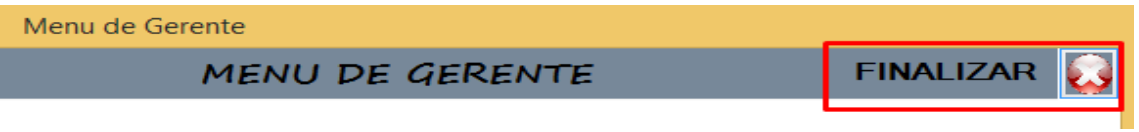

# 2- ACCESO POR ENCARGADO DE BODEGA ("BODEGA", 002, Jrosales)

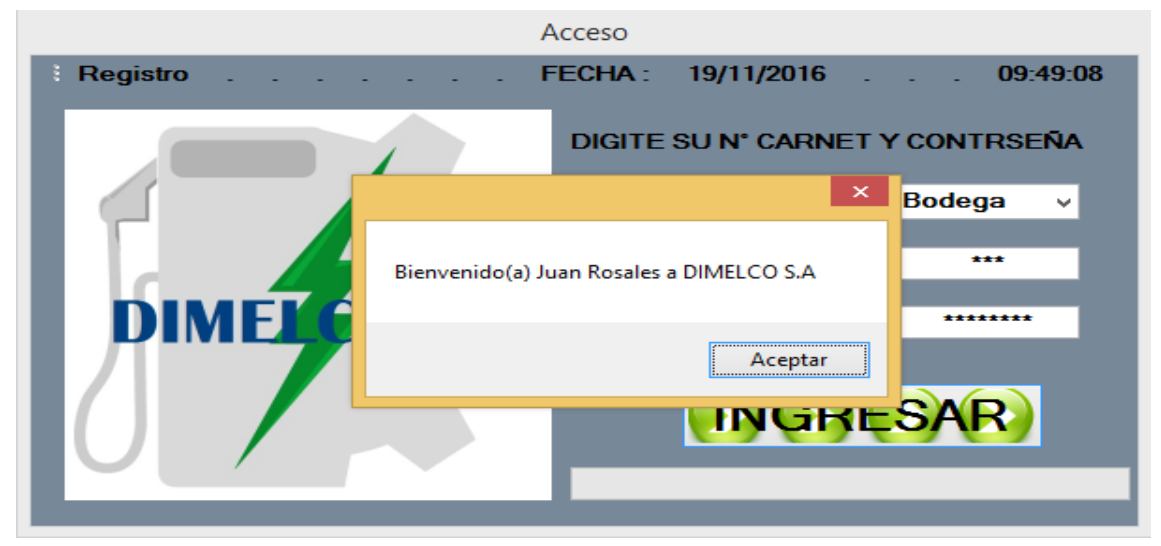

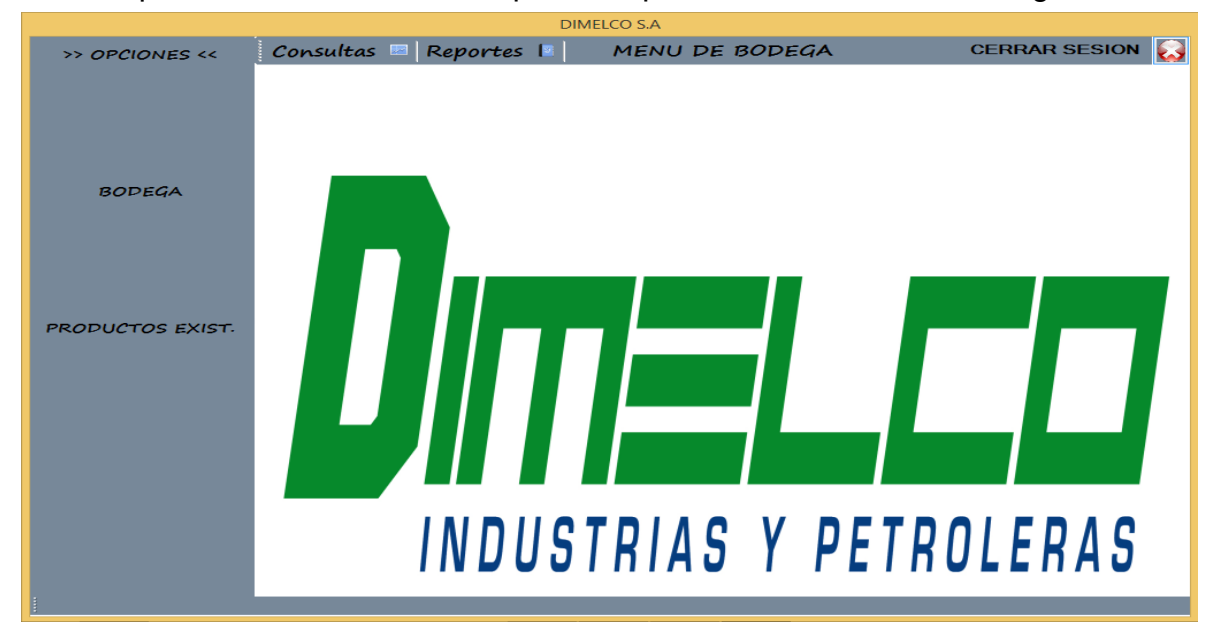

En esta pantalla se muestran las opciones que contiene el menú "Bodega" :

En esta pantalla se muestran los campos que contiene la opción "BODEGA", Donde encontramos el precio, el estado y las unidades existentes de los productos en el Inventario :

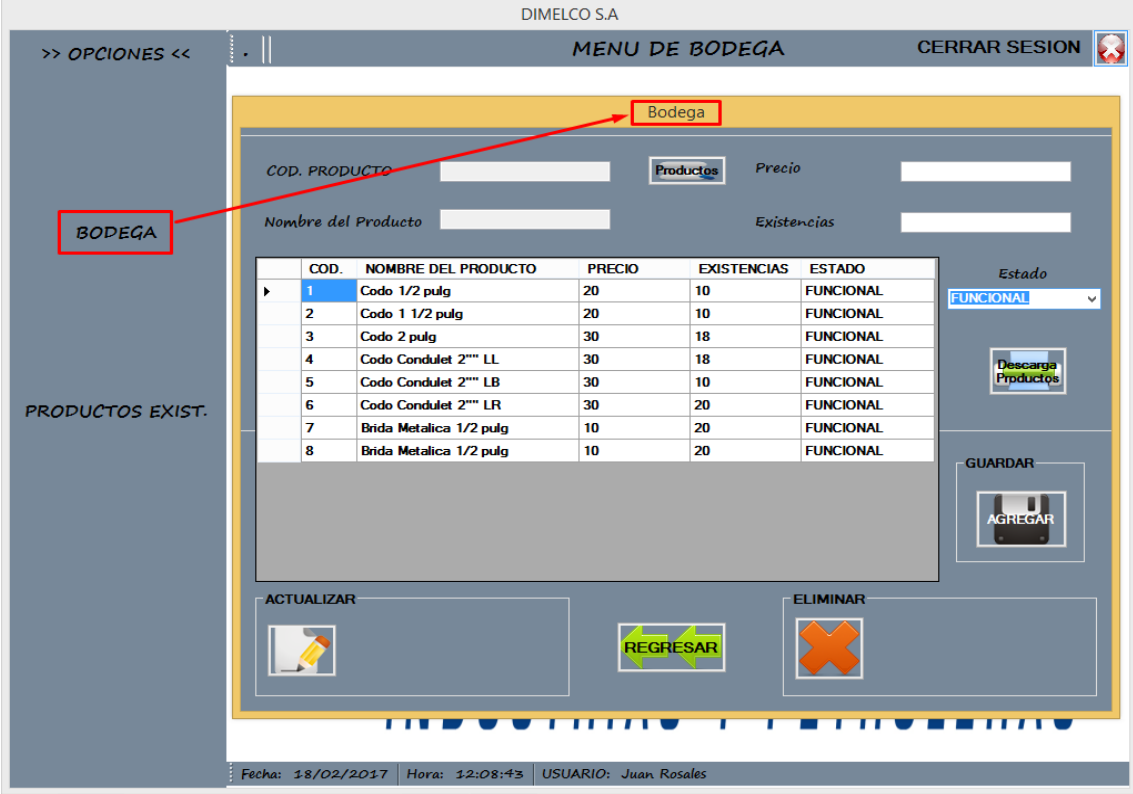

Esta otra pantalla es para ingresar los datos de las variedades de producto que se compran en la empresa, registrados por Marca, Categoría y la Ubicación actual del producto en el almacén.

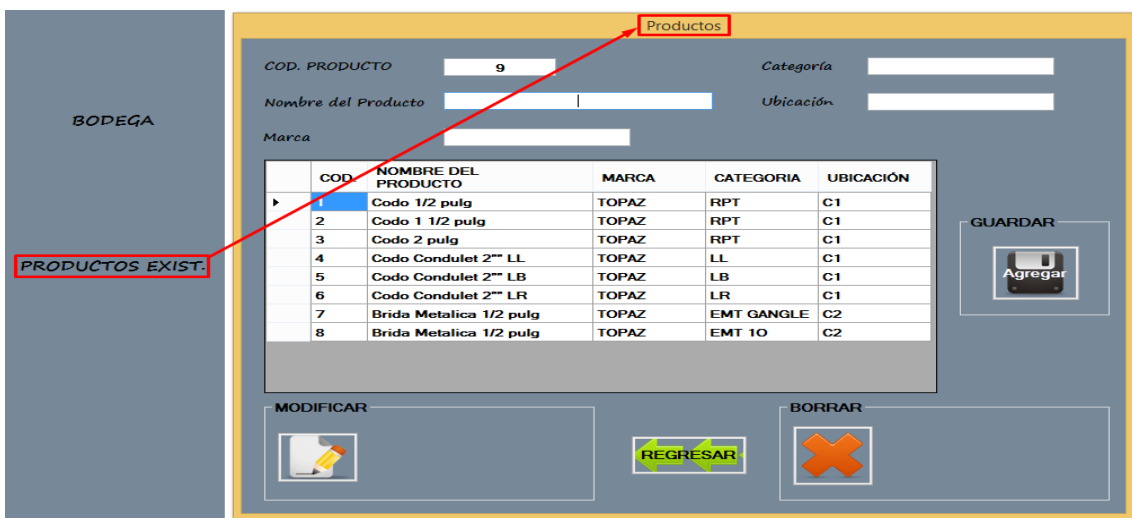

También tenemos el botón 'CERRAR SESION' que nos permite finalizar la sesión del usuario actual en el sistema correctamente en caso de que cambie de usuario en "BODEGA":

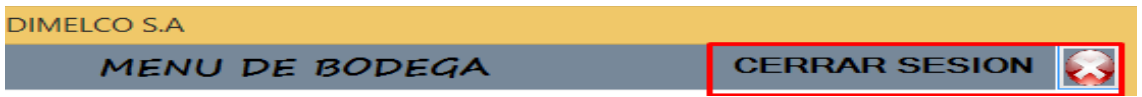

## ACCESO POR EJECUTIVO DE VENTAS ("VENTAS", 003, Mpalacios)

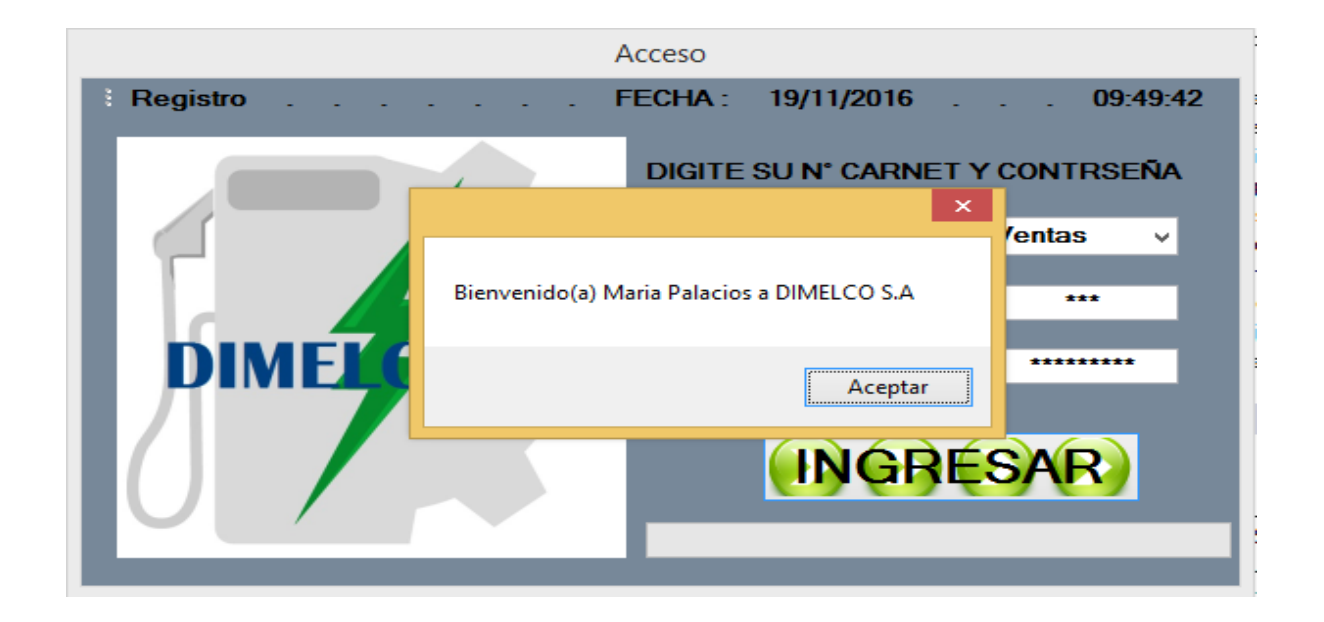

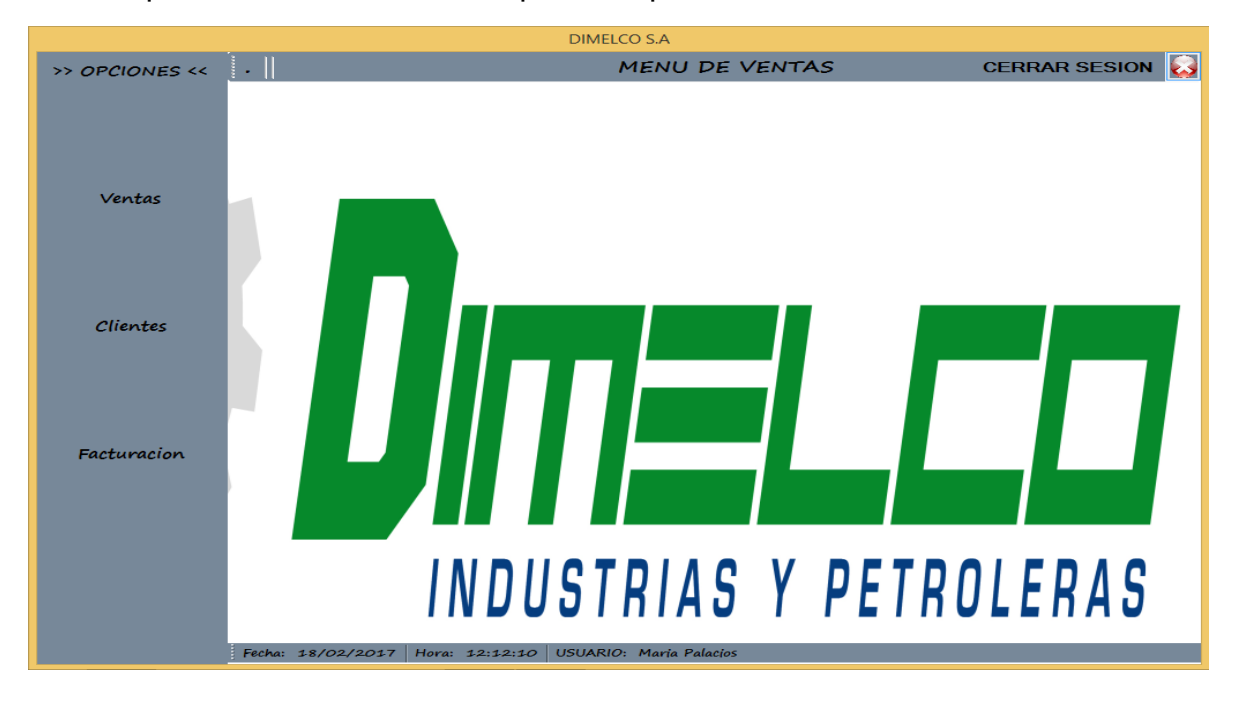

En esta pantalla se muestran las opciones que contiene el menú Venta:

En esta pantalla se muestran los campos que contiene la opción "VENTAS", en la cual se encuentran los detalles de las facturas realizadas:

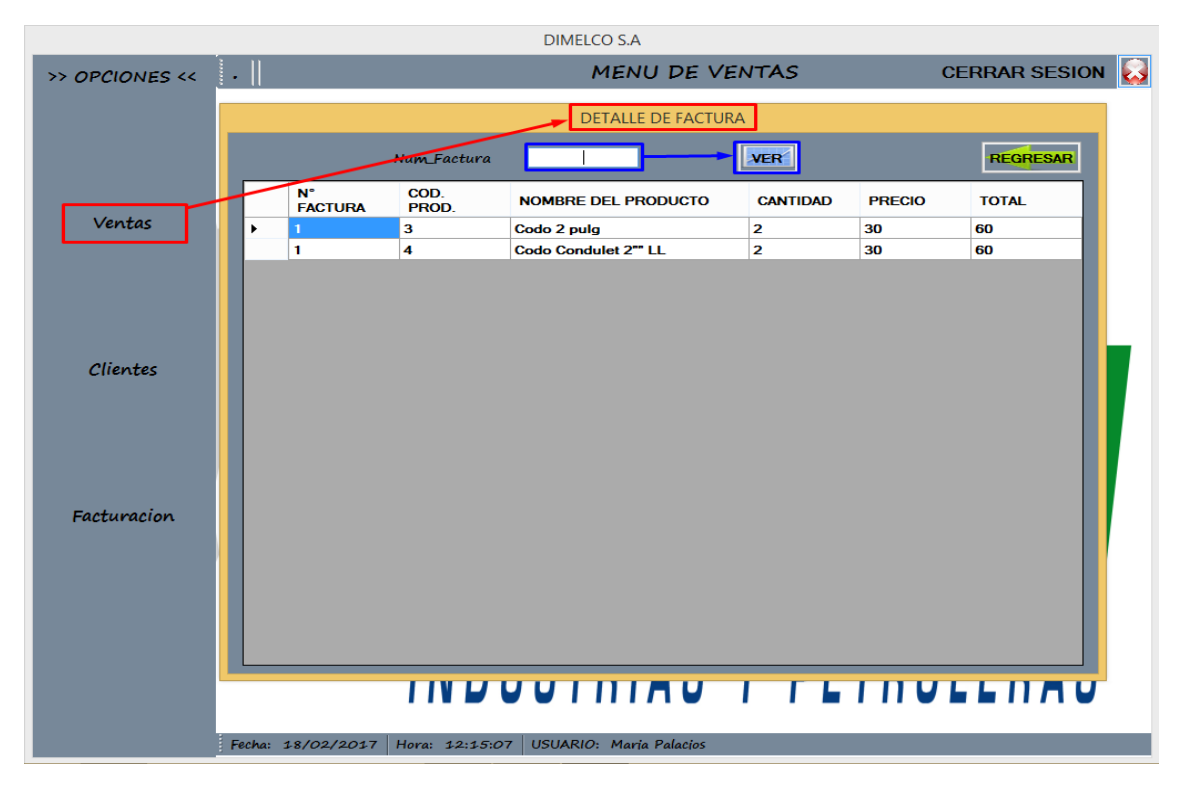

También se puede realizar un reporte del detalle de la factura ingresando el Nº de la factura, donde muestra el Cliente que solicitó la compra y los productos que este llevó:

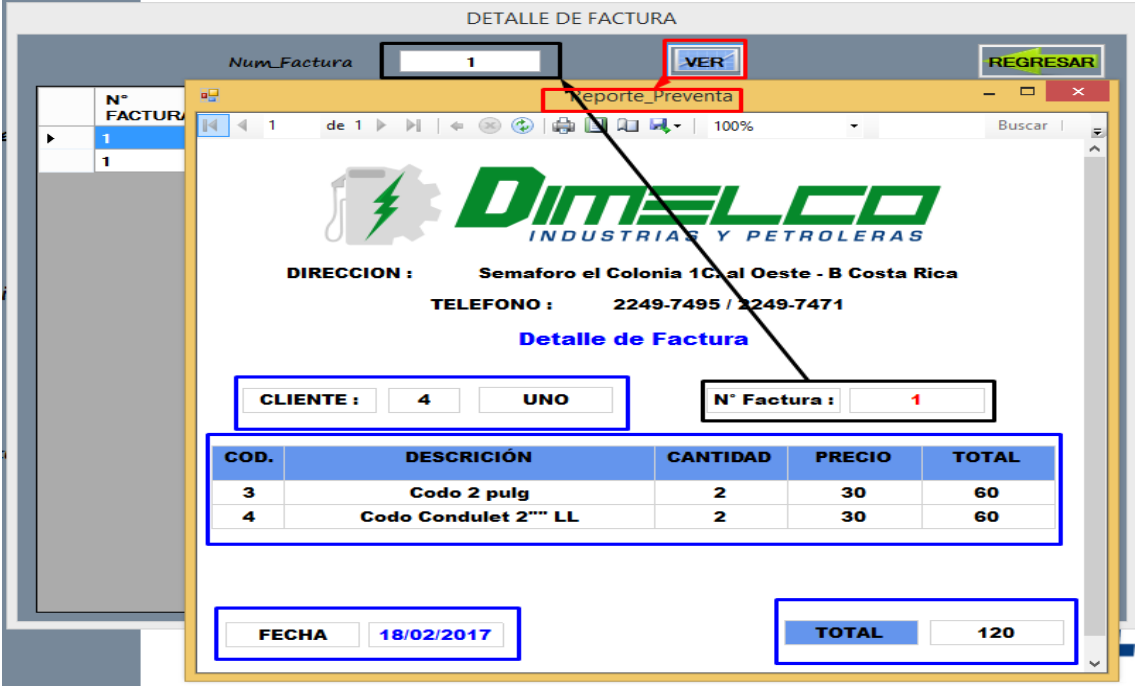

En esta pantalla se muestran los campos que contiene la opción "CLIENTES", en la cual se encuentran los campos requeridos para el registro de un nuevo cliente:

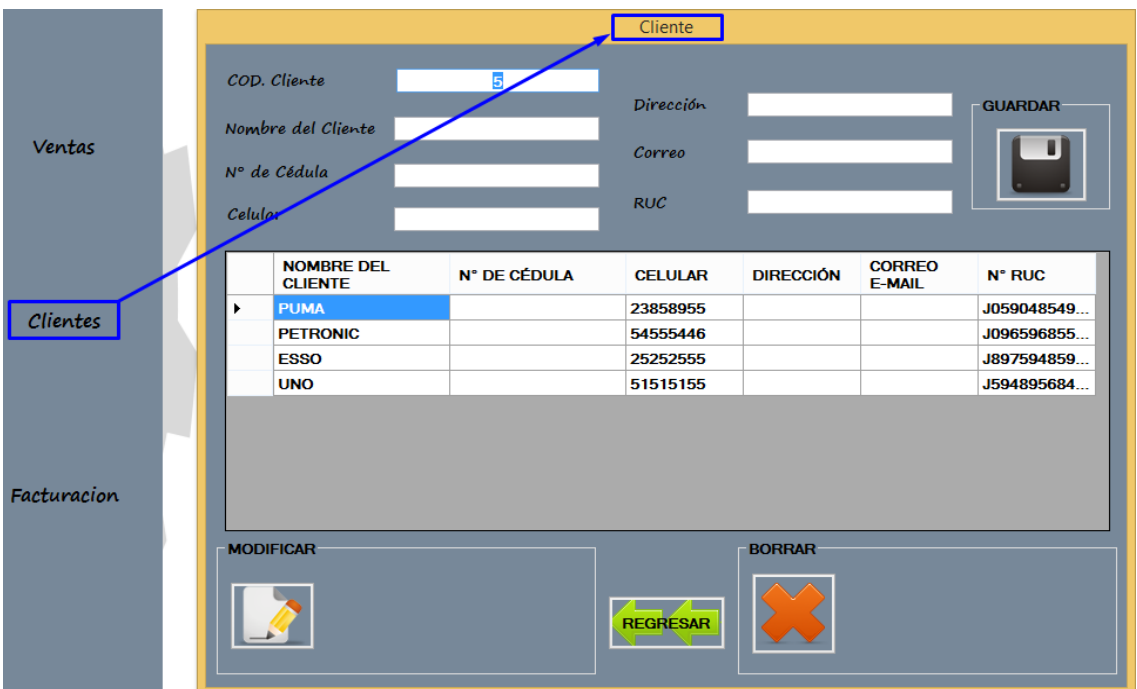

En esta pantalla es para ingresar los datos de las variedades de producto que se venden a un determinado cliente, se muestra el formulario "FACTURA".

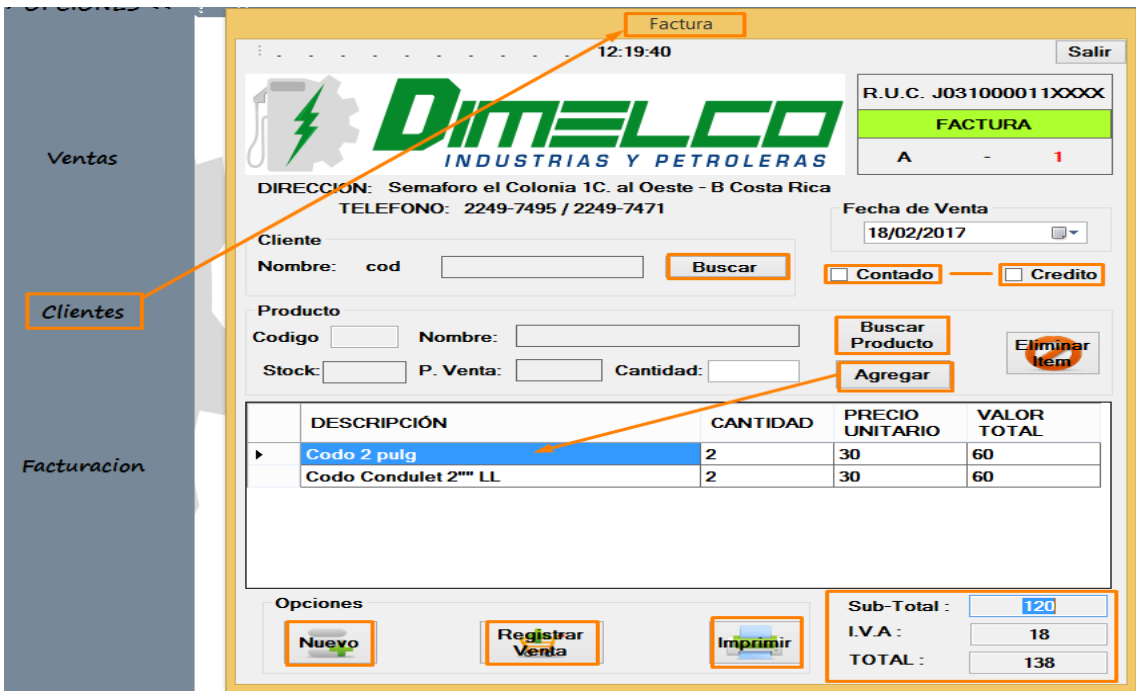

Ya cuando la venta fue registrada al pulsar clic en el botón "Registrar Venta", se procede a imprimir la factura pulsando el botón "Imprimir" y nos mostrará la siguiente pantalla:

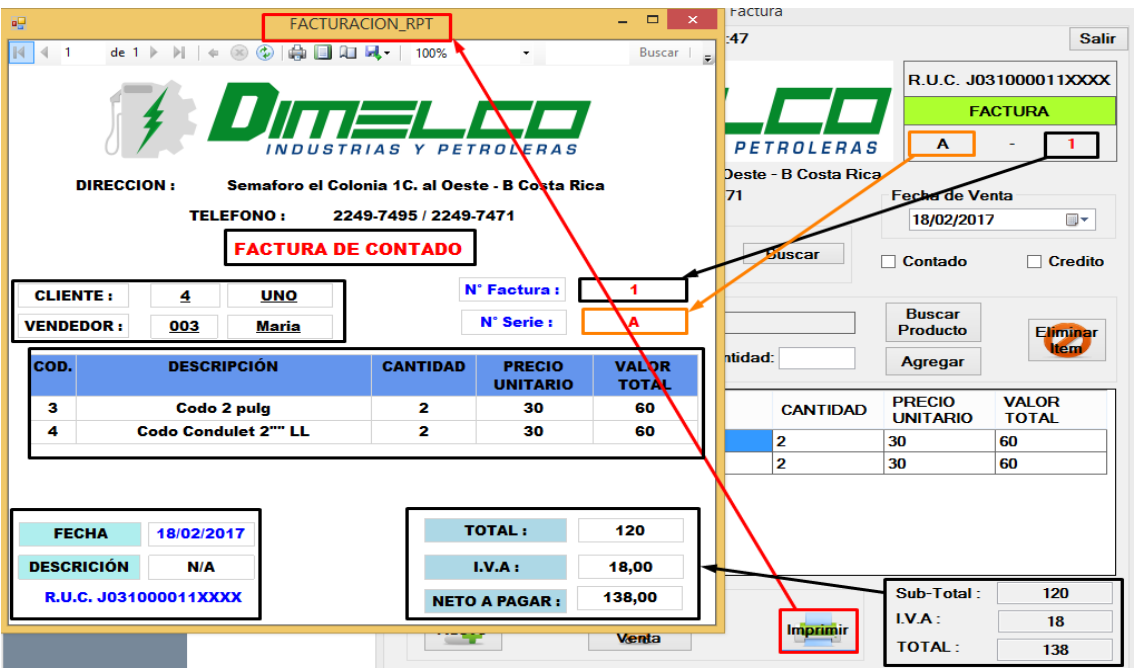

La cual permite realizar un reporte de todos los productos que se vendieron al cliente, la fecha, el tipo de pago y sus respectivos totales, este se puede Imprimir directamente o almacenar en formatos de Word, Excel o PDF.

En esta pantalla es para ingresar los datos de las variedades de producto que cotiza un determinado cliente, se muestra el formulario "COTIZACIÓN".

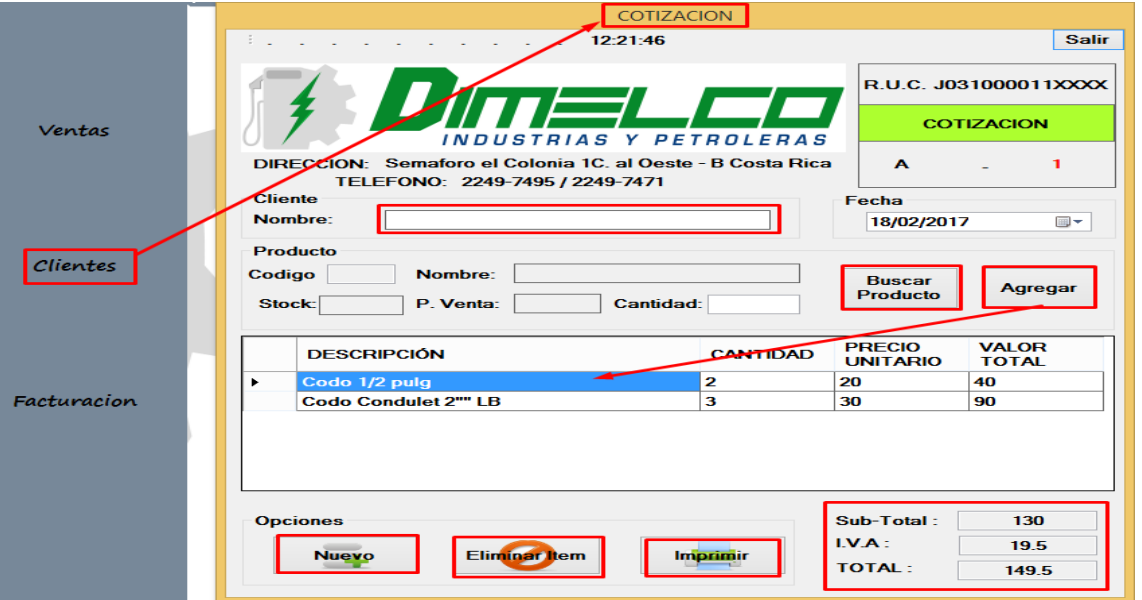

Ya cuando la cotización fue registrada, se procede a imprimir la factura pulsando el botón "Imprimir" y nos mostrará la siguiente pantalla:

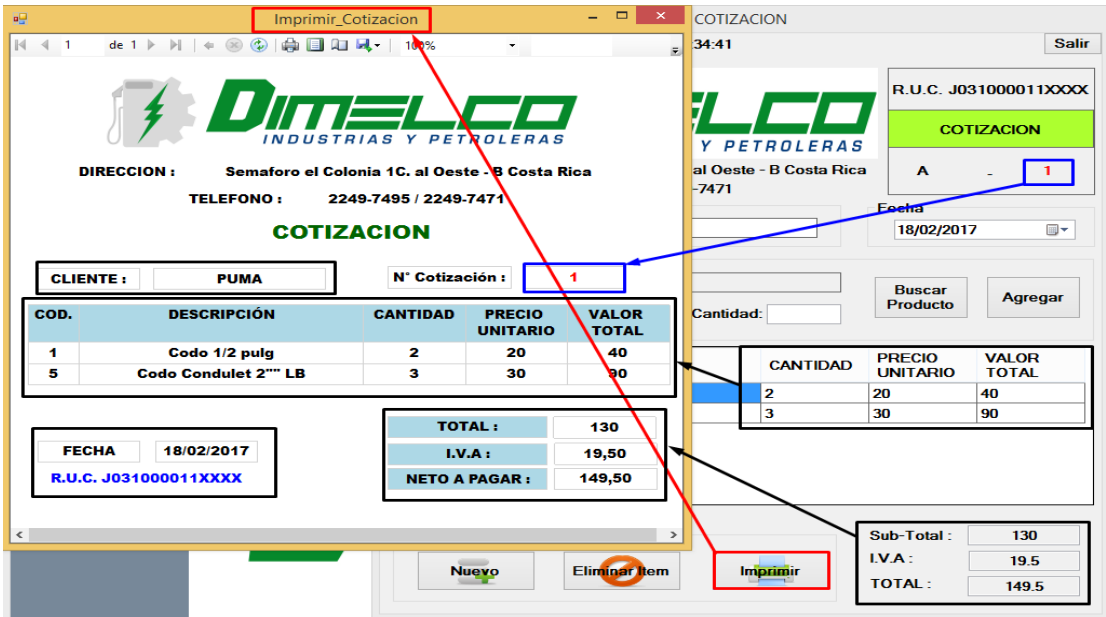

La cual permite realizar un reporte de todos los productos que se vendieron al cliente, la fecha, el tipo de pago y sus respectivos totales, este se puede Imprimir directamente o almacenar en formatos de Word, Excel o PDF.

En esta pantalla se muestran los campos que contiene la opción "FACTURACIÒN", en la cual se encuentran las facturas ya realizadas:

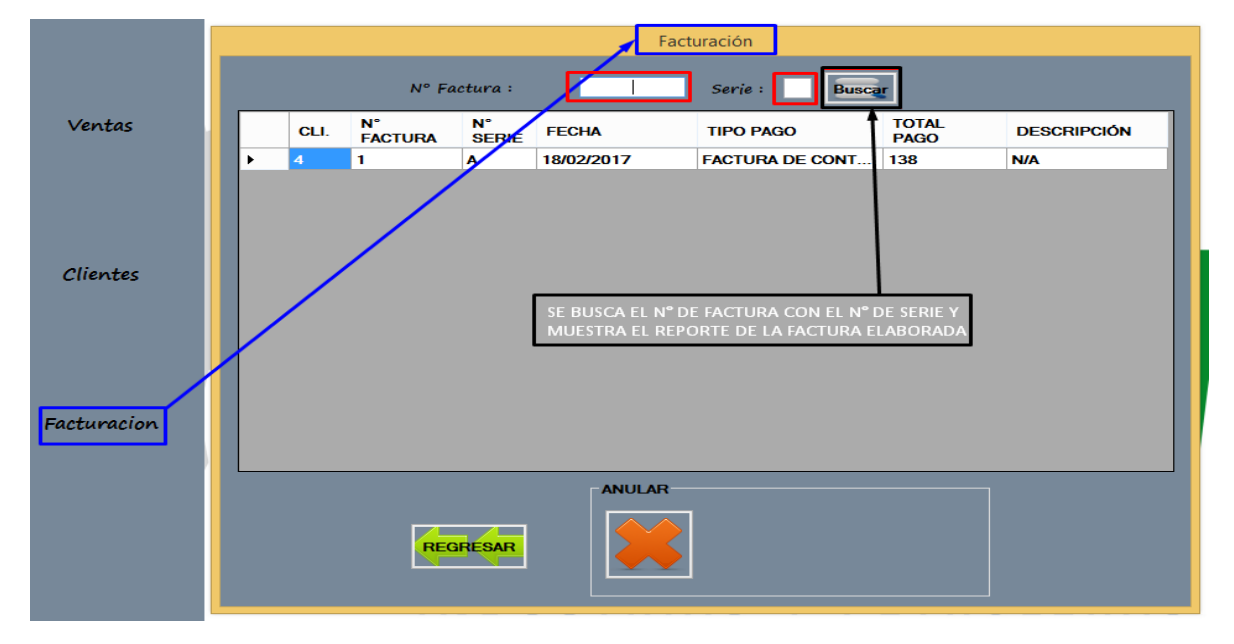

En esta pantalla se muestran los campos que contiene la opción "Buscar", que proviene de la pantalla de 'Facturación' en la cual se muestra el reporte de la factura realizada, con sus respectivos campos:

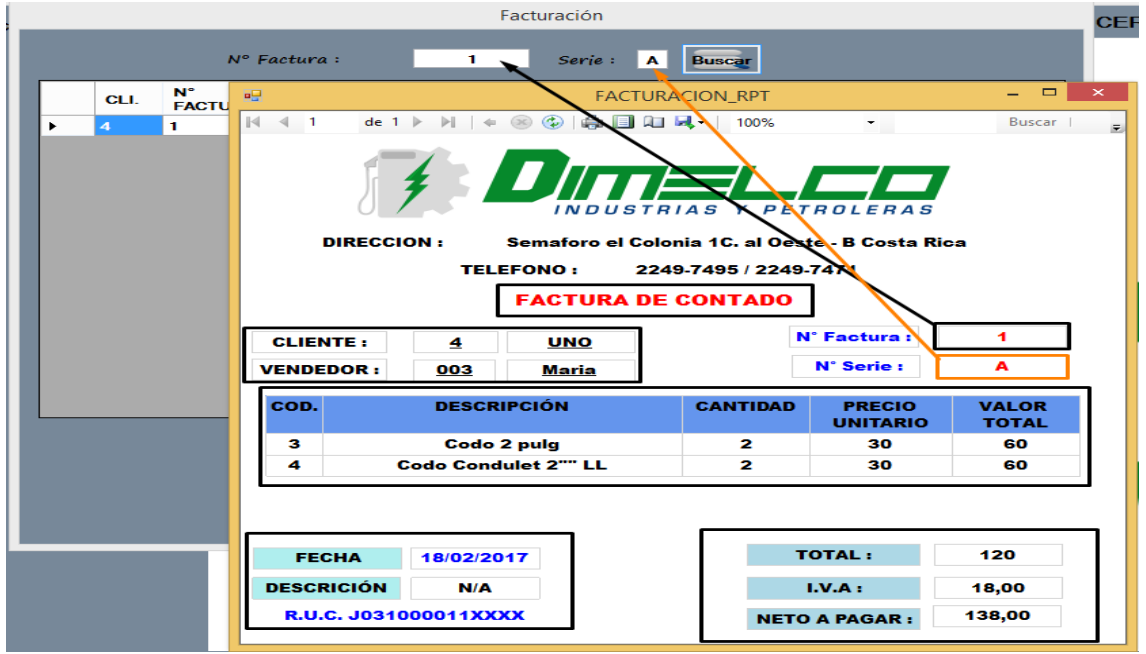

También tenemos el botón 'CERRAR SESION' que nos permite finalizar la sesión del usuario actual en el sistema correctamente en caso de que cambie de usuario en "VENTAS":

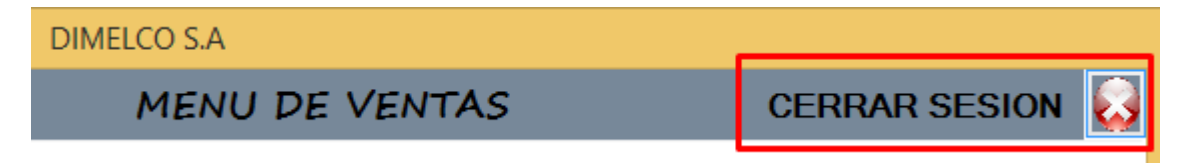

En los menús cuando pulsamos en el botón "Cerrar Sesión", nos volverá a enviar a la pantalla de acceso. En la parte superior al pulsar el botón "Registro" observaremos la opción "SALIR" esta función se utilizará para cuando se termine el día laboral y cerrar correctamente el sistema o bien pulsando la combinación de tecla Ctrl+S.

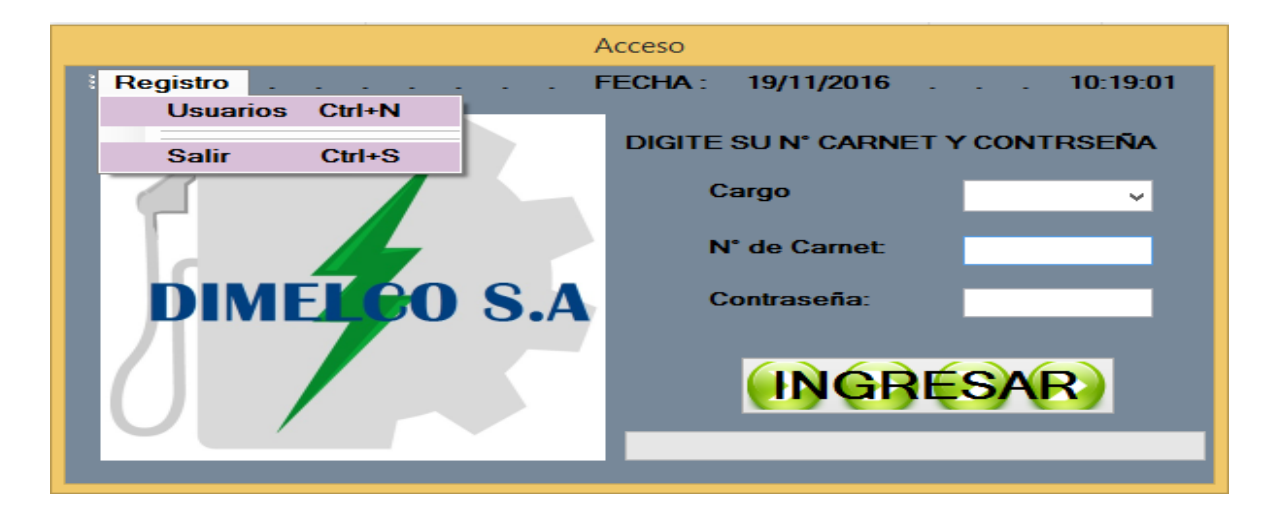

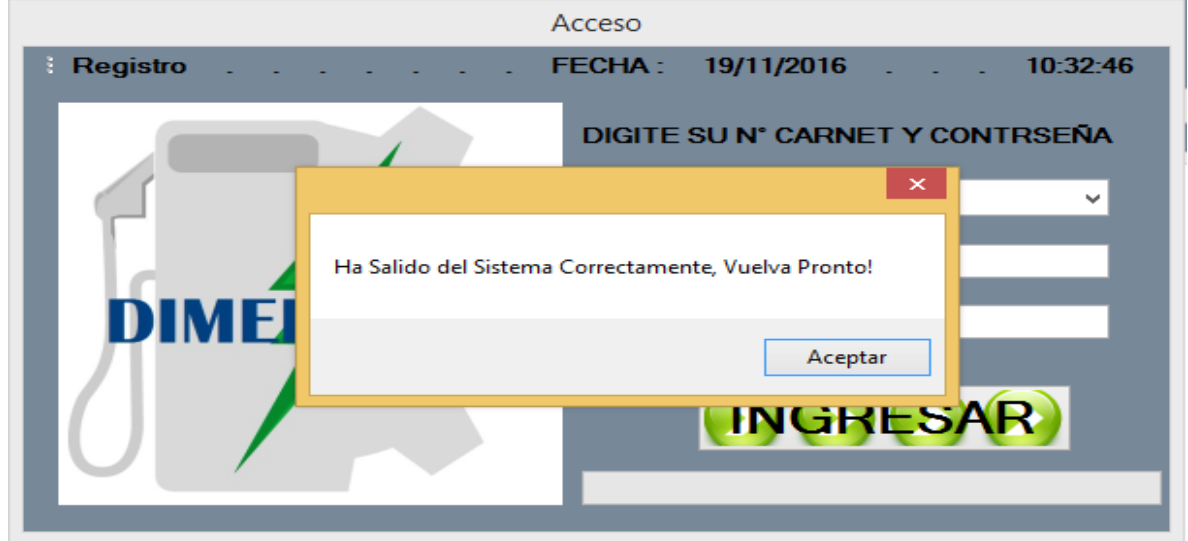

### Figura 1.

Factura al Crédito de Dimelco S.A

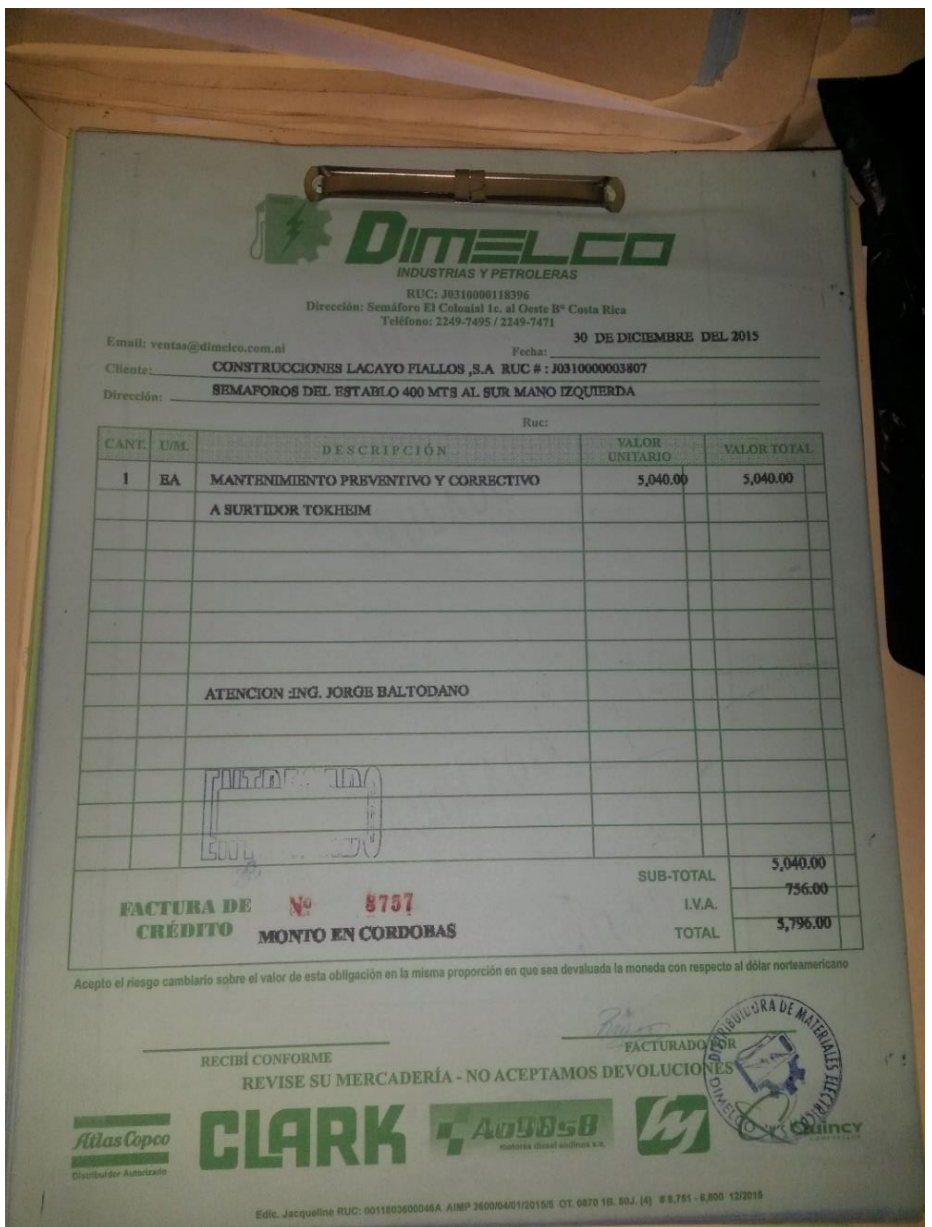

### Figura 2.

#### Inventario Físico de Dimelco S.A

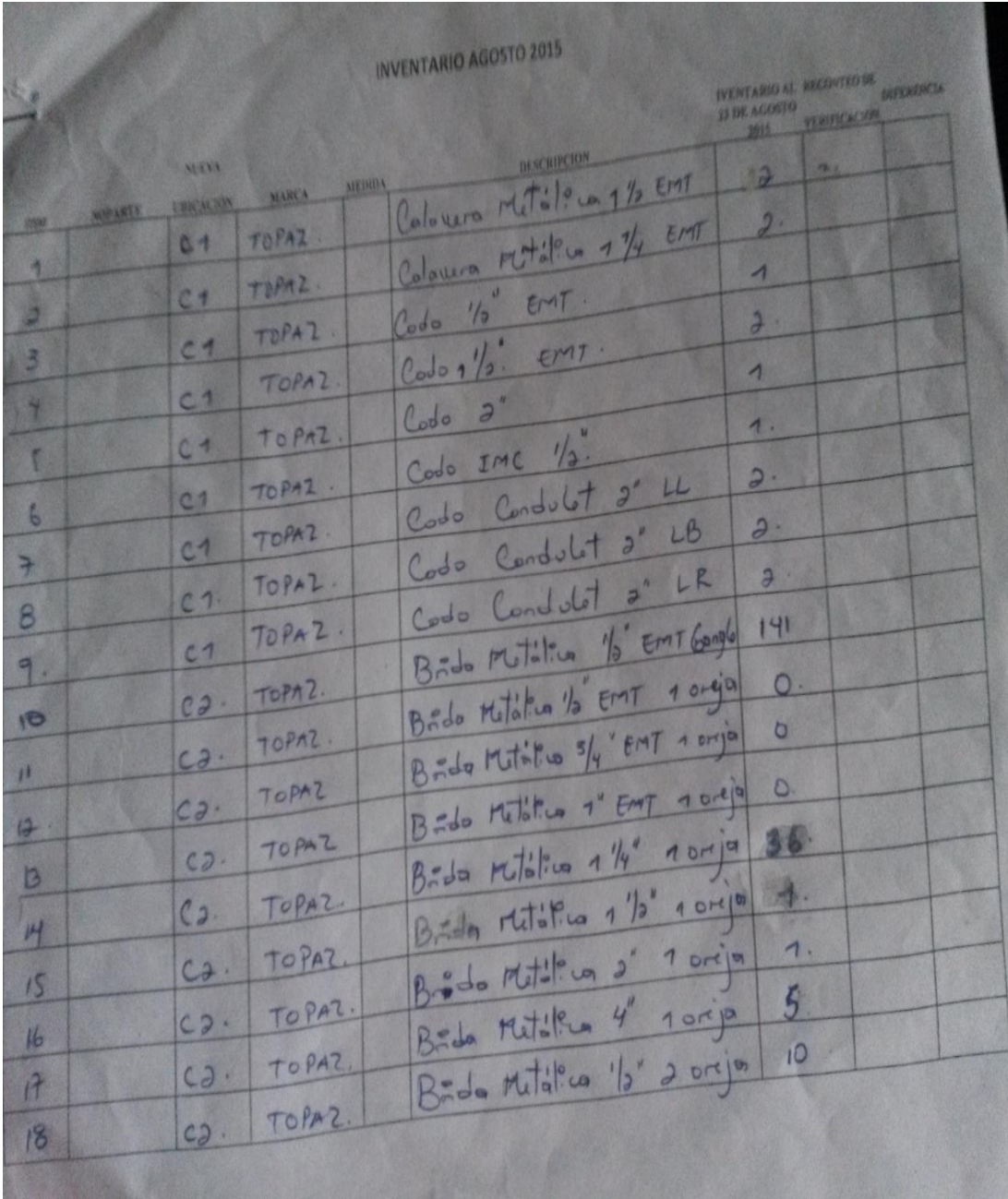